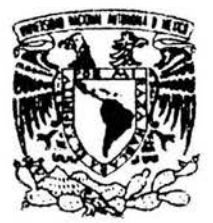

UNIVERSIDAD NACIONAL AUTÓNOMA DE MÉXICO

# DIVISIÓN DE ESTUDIOS DE POSGRADO FACULTAD DE INGENIERÍA

# "Diseño Hidráulico del Desagüe de Fondo para una Presa con Cortina de Sección Gravedad"

,

 $O1162$ 

# **TESIS**

# Que para obtener el grado de MAESTRO EN INGENIERÍA HIDRÁULICA

# Presenta CARLOS ESPINO GODÍNEZ

Director de Tesis VICTOR FRANCO

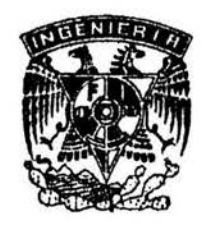

MÉXICO, D.F.

Octubre 2004

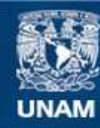

Universidad Nacional Autónoma de México

**UNAM – Dirección General de Bibliotecas Tesis Digitales Restricciones de uso**

### **DERECHOS RESERVADOS © PROHIBIDA SU REPRODUCCIÓN TOTAL O PARCIAL**

Todo el material contenido en esta tesis esta protegido por la Ley Federal del Derecho de Autor (LFDA) de los Estados Unidos Mexicanos (México).

**Biblioteca Central** 

Dirección General de Bibliotecas de la UNAM

El uso de imágenes, fragmentos de videos, y demás material que sea objeto de protección de los derechos de autor, será exclusivamente para fines educativos e informativos y deberá citar la fuente donde la obtuvo mencionando el autor o autores. Cualquier uso distinto como el lucro, reproducción, edición o modificación, será perseguido y sancionado por el respectivo titular de los Derechos de Autor.

"Los ingenieros hidráulicos aspiran a controlar las leyes que rigen el movimiento del agua, para  $c$ onducirla a las poblaciones que la necesitan, para  $\alpha$ acarla de ellas cuando ha sido usada. para impulsar las *turbinas que generan energía, para*<br>regar las *tierras de labor, para confinarla en l*os regar las tierras de labor, para confinarla en los<br>recintos portuarios y para evitar que produzca<br>inundaciones»

0458 291011993

# EN MEMORIA DEL MAS GRANDE INGENIERO HIDRÁULICO QUE ESTE PAÍS HA DADO

# JOSE LUIS SÁNCHEZ BRIBIESCA 1927 - 2002

## **AGRADEZCO**

 $\mathbf{t}$ 

A mi razón de existir y felicidad; **Vero, Paola y Gabriela.** 

A los que me dieron la vida y las bases de mi formación; mis Padres y hermanos.

A los que siempre me han tendido la mano; mis amigos.

A quienes me han iniciado en mi formación como profesionista; Maestros e Investigadores del Instituto de Ingeniería.

A todas las personas que me han mostrado su afecto y apoyo.

A ti Dios, por darme la oportunidad de tener a Vero, Paola, Gabriela, Padres y Hermanos, Amigos y Maestros.

## **DEDICATORIA**

Porque tú eres y serás mi compañera, amiga y amor de toda la vida. Porque tú has sido un pilar donde he descansado mis angustias. Porque tú eres la fuente de fuerza para seguir adelante. Porque tú me has dado la felicidad plena. Porque tú eres la razón de mi existir.

**A ti, Vero.** 

Porque ustedes han complementado mi vida. Porque ustedes tendrán que luchar siempre por ser mejores cada día. Porque ustedes serán unas grandes personas. Porque ustedes son mi orgullo y felicidad.

**A ustedes, Paola y Gabriela.** 

### , Indice

## l. INTRODUCCIÓN

## II. DISEÑO Y CONDICIONES DE TRABAJO

- II.1. Consideraciones Generales
- II.2. Estructuras que conforman un desagüe de fondo
- 11.3. Determinación de la curva Elevaciones-Gastos de descarga

# III. SIMULACIÓN DEL FUNCIONAMIENTO DEL DESAGÜE

- IIl.1. Consideraciones Generales
- III.2. Método de Cálculo

# IV. EJEMPLO DE SIMULACIÓN DEL FUNCIONAMIENTO DEL DESAGÜE DE FONDO

IV.1. Ejemplo con datos reales de la presa Huites

# V. CONCLUSIONES Y RECOMENDACIONES

# BIBLIOGRAFÍA

- Apéndice 1 Programas
- Apéndice 2 Datos hidrológicos de Huites

## **l. INTRODUCCIÓN**

Durante la etapa de construcción de presas de almacenamiento con cortina de concreto tipo gravedad, se contempla la construcción de una obra de desvío, cuya finalidad es la de desviar la corriente natural del río para con ello, tener seca la zona donde se construirá la cortina. Cuando la cortina aún no ha alcanzado la altura de proyecto, en ocasiones se hace el cierre de la obra para empezar el llenado del vaso, y entonces una parte del volumen de escurrimiento se hace pasar a través de la cortina por medio de unos conductos, generando con esto que el nivel en el embalse aumente o disminuya según se presenten los escurrimientos en el río; esta obra recibe el nombre de desagüe de fondo.

El desagüe de fondo de una cortina, no constituye en sí una obra fundamental, para un correcto funcionamiento de la misma. Sin embargo, esta obras pueden ser un auxiliar importante en tiempos de emergencia, para salvaguardar Ja integridad de las estructuras y sobre todo de la misma cortina.

La localización y diseño del desagüe de fondo debe hacerse de forma tal que, tomando en cuenta los escurrimientos históricos del río, se logre desalojar el agua suficiente en el embalse fonnado para que el nivel del agua no rebase el nivel en el que se encuentra Ja construcción de Ja cortina, marcando con esto el ritmo de construcción de la cortina.

Una vez terminada la construcción de la presa, con todas las obras que ello implica, en la etapa de operación del almacenamiento, el desagüe de fondo puede ser utilizado como obra de seguridad en caso de que se presente algún problema y el nivel del agua en el vaso se encontrara por abajo del que

le corresponde a la cresta de la obra de excedencias. Además, también podría ser útil para retirar los azolves que se acumulan al pie de la cortina, lo cual ayudaría a incrementar la vida útil de la presa.

En México no se han construido muchas presas con esta obra y a saber, algunas de ellas no han podido ser operadas correctamente porque se han presentado problemas en alguna de sus estructuras; desafortunadamente, no existen suficientes referencias de trabajos de este tipo en el mundo. Sin embargo, como ya se ha mencionado, el desagüe de fondo puede ser de gran utilidad para casos en los que sea necesario dar mantenimiento a la cortina reduciendo los niveles en el vaso para realizar inspecciones en su cuerpo de concreto o en los anclajes de las laderas, puede servir como obra de desvío en la etapa de construcción de la cortina, puede utilizarse como obra alterna a la de toma cuando la demanda aumenta, también puede ser utilizado para retirar azolves acumulados al pie de la cortina y que pueden reducir la vida útil de la presa, o simplemente como obra de excedencias auxiliar en el caso extremo que se presente una avenida mayor a la de diseño.

El presente trabajo tiene la finalidad de presentar todas las consideraciones que se deben tomar en cuenta para el diseño y explicar como se hace la simulación del funcionamiento hidráulico de un Desagüe de Fondo.

Para cumplir con el objetivo planteado el escrito consta de cinco capítulos, incluyendo éste. En el segundo se describirán los fundamentos hidráulicos con los que se diseña un desagüe de fondo, así como un método de cálculo tomando en cuenta las condiciones en las que puede trabajar un desagüe de fondo.

En el tercero se mostrará la aplicación del diseño de un desagüe de fondo para revisar el funcionamiento hidráulico del mismo.

En el cuarto se realizará la simulación del funcionamiento hidráulico de un desagüe de fondo, y se presenta un ejemplo de tipo práctico, utilizando para ello a la presa Huites (Luis Donaldo Colosio ), suponiendo que la construcción del desagüe se hace a través de una cortina tipo gravedad.

Por último, en el quinto se describen las conclusiones y recomendaciones sobre el disefio de desagües de fondo en cortinas tipo gravedad.

### **11. DISEÑO Y CONDICIONES DE TRABAJO**

### **11.1. Consideraciones Generales**

El diseño de un desagüe de fondo se debe hacer tomando en cuenta la función que desempefiará dentro del conjunto de obras que forman una presa. De esta manera, el desagüe de fondo puede tener diferentes funciones, dependiendo si la presa se encuentra en etapa constructiva o si se encuentra en etapa operativa.

Si la presa se encuentra en etapa constructiva, el desagüe de fondo funcionará como obra de desvío. Esto puede ser en forma total, utilizando toda su capacidad para desalojar la avenida máxima de diseño durante la etapa de construcción, o en forma parcial auxiliando en temporada de lluvias a la obra. de desvío principal. En ambos casos el desagüe permitirá el cierre parcial del desvío durante la etapa final de construcción de las obras que conforman la presa, para llenar el embalse y con esto acortar los tiempos para la operación.

Si la presa se encuentra en etapa de operación, el desagüe tendrá las funciones siguientes:

- a) Como obra auxiliar de excedencias al presentarse una avenida extraordinaria mayor a la del disefio del vertedor. En este caso operará el desagüe a su mayor capacidad para ayudar al vertedor a desalojar el excedente de la avenida extraordinaria evitando que se sobrepase el nivel de la corona de la cortina.
- b) Como obra de toma provisional al incrementarse la demanda o para dar mantenimiento a la toma original (en caso de que la presa sea para riego o abastecimiento de agua potable).

En caso de que se amplíen los distritos de riego o se incremente la demanda de agua potable de la población, el desagüe podrá ser utilizado provisionalmente para soportar este incremento de demanda, mientras se hacen las ampliaciones necesarias a la obra de toma original, o se construye una obra de toma adicional.

- c) Para vaciar parcial o totalmente el vaso, ya sea por mantenimiento o por reparación de alguna de las obras que conforma la presa. En caso de que exista algún daño importante en la cortina, en la obra de toma o en la de excedencias, o que alguna de estas obras requieran mantenimiento o trabajos de reparación en seco, el desagüe de fondo servirá para bajar el nivel de agua en el vaso al deseado para realizar los trabajos correspondientes.
- d) Para la extracción o desalojo de sedimentos acumulados al pie de la toma. En caso de que los sedimentos acumulados cerca de la obra de toma, pongan en riesgo o disminuyan la vida útil de la presa, el desagüe podrá ser utilizado para desalojar dichos sedimentos ayudando, de esta manera a incrementar la vida útil de la presa. Para esto el desagüe deberá ser localizado cerca de la obra de toma y calculado para, que la velocidad de entrada del desagüe sea suficiente para arrastrar los sólidos acumulados en un área suficiente para liberar la obra de toma.

Como se puede apreciar, el desagüe de fondo se debe considerar siempre como una obra auxiliar de mejora a las estructuras que conforman una presa, y gracias a ello se puede justificar su construcción.

El desagüe de fondo puede construirse en cualquier tipo de cortina y altura, sin embargo debido a los procedimientos constructivos y para que el costo de construcción sea justificable, es recomendable utilizar este tipo de obras en cortinas de concreto, ya sea de tipo arco o de sección gravedad, y con una altura de cortina no mayor a 200 m, ya que se debe tomar en cuenta la operación de compuertas, y para alturas mayores se requerirá de dispositivos especiales para la operación de las mismas, que podrían incrementar de manera importante el costo del desagüe, dejando en segundo término los beneficios que esta obra tendría y su justificación.

En el caso que se describirá, se considerará el disefio hidráulico del desagüe de fondo para una cortina de concreto de sección gravedad y que el desagüe de fondo atraviesa directamente por el corazón de concreto de la cortina.

Para el diseño del desagüe de fondo, se deberán seguir en forma general los pasos siguientes.

- Determinar la elevación y posición a la que se construirá la entrada del desagüe de fondo.
- Determinar la elevación de salida.
- Determinar la geometría, número de conductos y estructuras que conformarán el desagile.
- Calcular y establecer la curva Elevaciones-Gastos de descarga, para la operación libre en la etapa de construcción de la presa y para la operación controlada por compuertas en la etapa operativa de la presa.
- Con Ja curva Elevaciones-Gastos y el estudio hidrológico correspondiente, simular el funcionamiento de la obra, para determinar el tiempo de llenado del embalse y con esto el ritmo de construcción al momento del cierre de la obra de desvío principal.
- Simular el funcionamiento del desagüe de fondo para detenninar el tiempo de vaciado del embalse, durante la época de estiaje.

Para determinar la posición del desagüe, la geometría de los conductos, el tipo de estructuras que lo conformarán, así como las elevaciones de entrada y salida del mismo, se tomará en cuenta la ubicación y tipo de obra de toma, el estudio de niveles y tipo de azolve acumulado al pie de la cortina, la elevación de la obra de desvío original así como la elevación a la que se requiere que el desagüe de fondo ayude como obra de desvío en época de lluvias y su gasto máximo de descarga durante el desvío, la curva elevaciones-gastos del río en la sección de aguas abajo de la cortina, la altura de la cortina, los procesos constructivos y la geología del fondo del río.

Tomando como datos de entrada para el disefio del desagüe de fondo, la ubicación, elevación de entrada y salida, geometría y número de conductos, elevación de salida y tipo de estructura de control y estructura terminal, se procede al diseño hidráulico del desagüe de fondo y a su simulación, de acuerdo a lo que se explicará a continuación.

### **11.2.Estructuras que conforman un desagüe de fondo**

El desagüe de fondo está formado por diversas estructuras: una de entrada o transición, de control o compuertas, conducto de descarga, canal de descarga, estructura terminal y canal de desfogue, ver figura II.1.

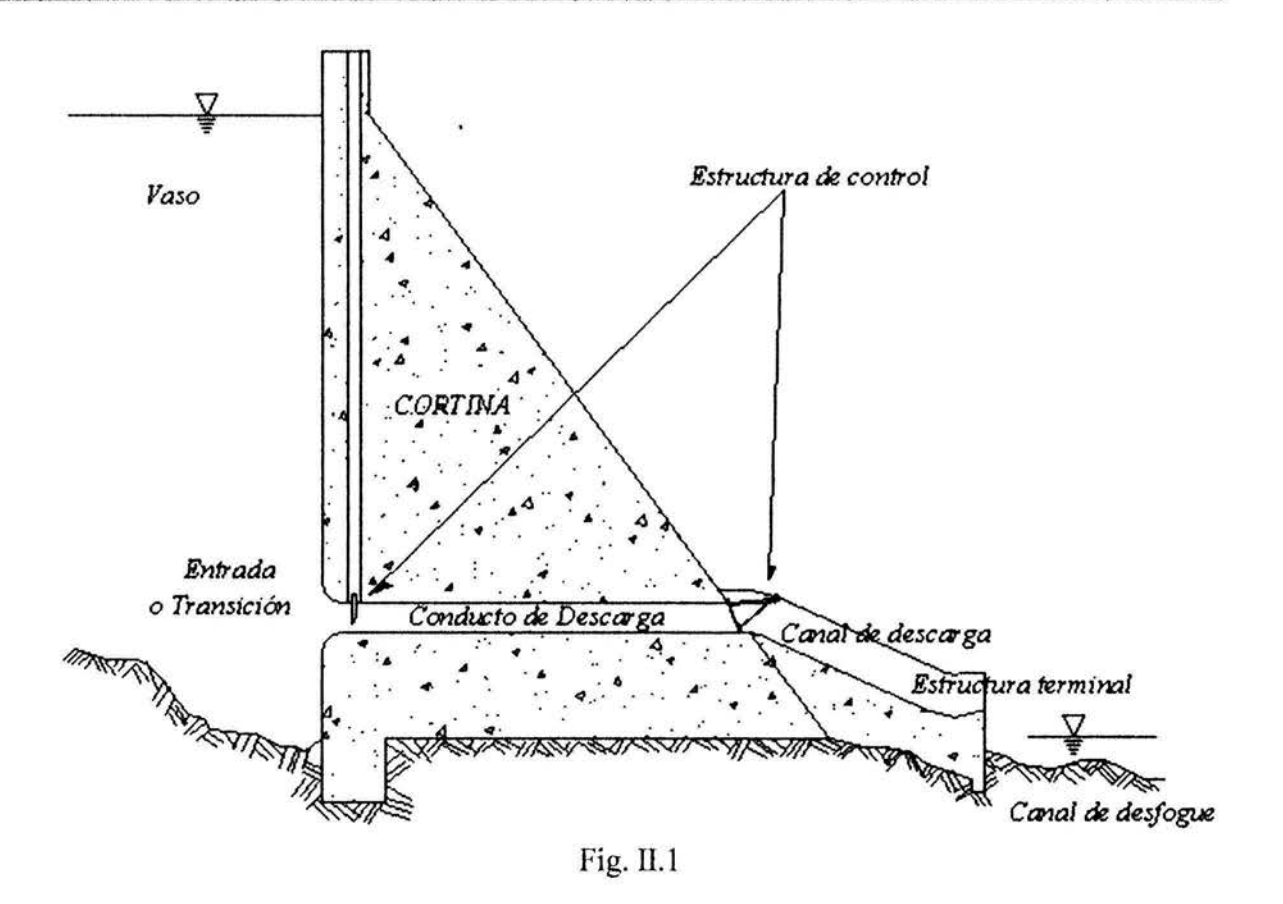

#### **a) Estructura de entrada o transición**

Esta estructura es la entrada al conducto de descarga y tiene por objeto hacer un cambio gradual del área de la sección para ajustarse a la sección de las compuertas, en caso de que el control se tenga aguas arriba, y a la sección geométrica del conducto de descarga. El diseño de su geometría es muy similar al de la transición para una obra de toma. La geometría recomendada a la entrada es igual que en una obra de toma, es decir está fomrnda por un arco de elipse de forma tal, que reduzca las pérdidas de carga en la entrada y evite, en forma importante, las zonas donde pueda desarrollarse presiones de cavitación. Esta geometría dependerá directamente, de la sección del conducto de descarga.

Cuando el conducto de descarga es de sección circular, la forma mas adecuada es la de una curva elíptica representada por la ecuación:<sup>1</sup>

<sup>&</sup>lt;sup>1</sup> "Diseño de Presas Pequeñas," U.S. Department of the Interior Bureau of Reclamation, Cia. Editorial Continental, S.A. de C. V., México, Página 339 sección 229 "Fonnas de las Transiciones"

$$
\frac{x}{(0.5D)^2} + \frac{y^2}{(0.15D)^2} = 1
$$
 (II.1)

en la que *x* y *y* son coordenadas cuyo eje *x-x* es paralelo al eje del conducto de descarga y está a una distancia *0.65D,* mientras que el eje y-y es normal al eje del conducto de descarga a una distancia *0.5D* aguas abajo del parapeto de inicio de la entrada; siendo Del diámetro del conducto de descarga, según se muestra en la figura ll.2.

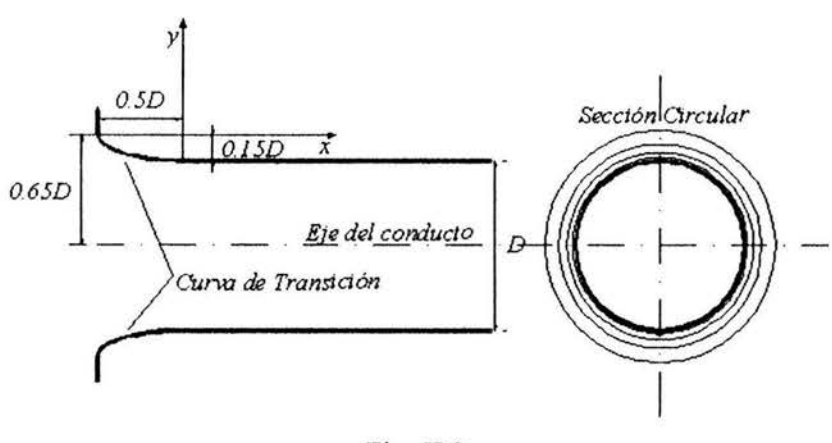

Fig. 11.2

La transición de una sección a un conducto rectangular o cuadrado es también un arco de elipse, recomendando usar las ecuaciones:

$$
\frac{x^2}{a^2} + \frac{y^2}{(0.33a)^2} = 1\tag{II.2}
$$

$$
\frac{x^2}{b^2} + \frac{y^2}{(0.33b)^2} = 1\tag{II.3}
$$

donde el eje *x-x* se encuentra ubicado a una distancia 0.83a para definir las superficies superior e inferior de la entrada (ecuación ll.2) siendo *a* la altura vertical del conducto rectangular, o 0.83b para definir las superficies laterales (ecuación 11.3) siendo *bel* ancho del conducto, mientras que el eje y-y está ubicado a una distancia *a* para la geometría de las superficies superior o inferior o *b* para las superficies laterales, ver figura II.3. Para transiciones a un conducto de sección cuadrada, *a* y *b* son iguales por lo que se utilizará una sola ecuación para definir las superficies superior, inferior y laterales.

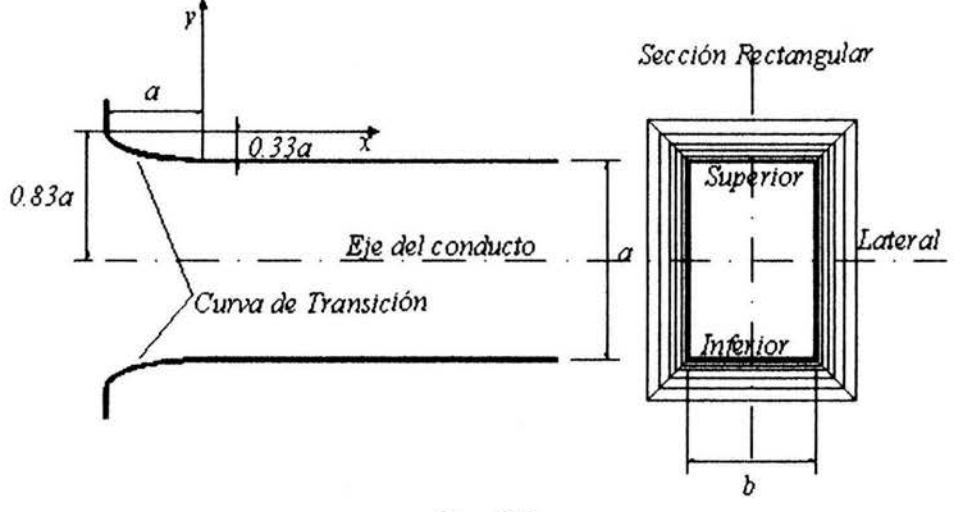

Fig. 11.3

Con esta geometría la transición de la entrada al conducto de descarga se tendrá una pérdida de carga de acuerdo a la ecuación.

$$
h_e = K_e \frac{v^2}{2g} \tag{II.4}
$$

donde  $K_e$  es el coeficiente de pérdida por entrada y su valor es similar al considerado para orificios de pared gruesa. Para entradas con forma de bocinas circulares (transiciones a sección circular), los valores recomendados por diversos autores varían de 0.04 a O.lO, mientras que para entradas con forma de bocinas rectangulares sus valores varían de 0.07 a 0.20. Para efectos de diseño preliminar y cálculos posteriores, se tomaran los valores *K<sub>e</sub>* de **0.05** para entrada a conductos circulares y **0.16** para entrada a conductos rectangulares o cuadrados<sup>2</sup>.

#### **b) Estructura de control**

Para el control durante la operación del desagüe de fondo será necesaria la colocación de dispositivos de compuertas o válvulas que permitan la apertura o cierre del mismo. Estos controles podrán ser instalados a la entrada del conducto de descarga o en la salida.

<sup>&</sup>lt;sup>2</sup> "Diseño de Presas Pequeñas," U.S. Department of the Interior Bureau of Reclamation, Cia. Editorial Continental, S.A. de C.V., México, Página 397 sección 228, Tabla 30 Coeficientes de descarga y de perdidas para las entradas de los conductos, incisos g y h

La selección de las compuertas o válvulas dependerá de la posición donde se encuentre el control, de la geometría del conducto de descarga y de la carga que deberán soportar.

En este caso, para ello es recomendable utilizar compuertas deslizantes para conductos rectangulares o cuadrados, cuando el control se construye a la entrada del conducto. Se sugiere que para cargas grandes sobre las compuertas deslizantes, se utilice un juego doble de compuertas que permitan una maniobra de levantamiento en serie, esto es, llenando de agua hasta cierto nivel el espacio entre ellas, de modo que la carga en el momento de empezar a levantarlas se pueda reducir considerablemente. En este caso se tendrá que considerar la dimensión de las ranuras por donde deslizarán las compuertas, en el diseño de la geometría de la estructura de control. Cuando se colocan compuertas deslizantes a la entrada del conducto, es necesario contar con un dispositivo de aireación en la sección inmediata aguas abajo de la compuerta, para inyectar presión atmosférica y eliminar las presiones de cavitación que se generan en el techo del conducto, cuando la compuerta está parcialmente abierta y el conducto trabaja totalmente lleno, ver figura Il.4.

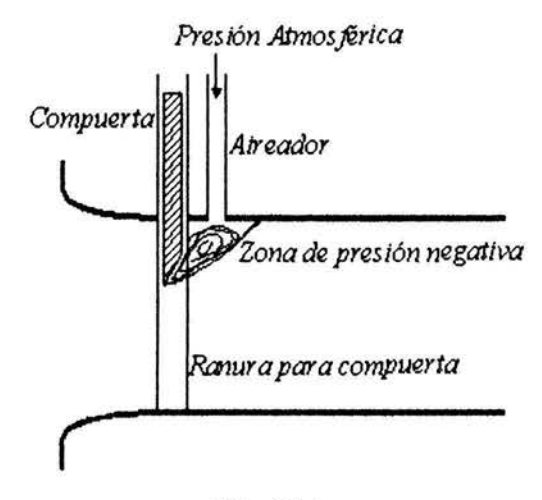

Fig. II.4

Para el correcto disefio de las compuertas deslizantes se deben estimar las dos fuerzas fundamentales que actúan sobre la estructura de control, la de izaje y la de apoyo sobre los marcos. La de izaje está formada por una fuerza estática y una dinámica, la fuerza estática se calcula con la fórmula<sup>3</sup>.

<sup>3 &</sup>quot;Manual de Disefto de Obras Civiles, A.2.1 O. Obras de Excedencia", Comisión Federal de Electricidad, Instituto de Investigaciones Eléctricas", Página 2.10.57. Compuertas Deslizantes.

$$
F_E = 0.6AP + w \tag{II.5}
$$

donde *FE* es la fuerza requerida para el izaje de la compuerta producida por fuerzas estáticas en toneladas,  $A$  es el área sumergida de la compuerta en m<sup>2</sup>,  $\overline{P}$  es la presión media en el centro de gravedad del área sumergida de la compuerta en ton/m<sup>2</sup>, y w es el peso total de la compuerta.

Para determinar la fuerza dinámica que se ejerce sobre una compuerta deslizante, se hace con la fórmula aproximada siguiente<sup>4</sup>.

$$
F_D = (k_0 - k_u) B d \frac{\gamma}{g} \frac{v_s^2}{2}
$$
 (II.6)

donde *Fo* es la fuerza dinámica de izaje en toneladas, *B* es el ancho de la compuerta, en m; *d* es el espesor de la compuerta, en m; *y* es el peso específico del agua, en ton/m3; *v<sub>s</sub>* es la velocidad del agua en la sección de salida de la compuerta en, *mis;* el término *(ko-ku)* es un coeficiente de corrección que depende de la relación de apertura de la compuerta contra la apertura máxima de la misma y que para efectos de hacer un cálculo grueso se tomará  $k_0$  de acuerdo a la gráfica de la figura II.5<sup>5</sup> y tomando como  $k_u=0$ .

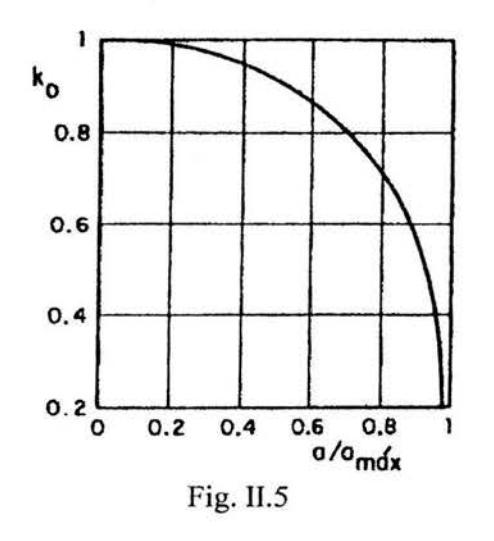

<sup>&</sup>lt;sup>4</sup> "Manual de Diseño de Obras Civiles, A.2.10. Obras de Excedencia", Comisión Federal de Electricidad, Instituto de Investigaciones Eléctricas", Página 2.10.58.<br><sup>5</sup> "Manual de Diseño de Obras Civiles, A.2.10. Obras de Excedencia", Comisión Federal de Electricidad, Instituto de

Investigaciones Eléctricas", Página 2.10.60., Fig. 1.47 Gráfica y esquema para valuar  $k_0$  en función de  $a/a_{max}$ .

Como se puede observar, en Ja ecuación 11.6, Ja fuerza dinámica de izaje depende directamente del término de velocidad de salida en la sección de contracción del flujo, para obtener esta velocidad de salida y tomando en cuenta un comportamiento de acuerdo a la figura II.6, se tiene que de la aplicación de la ecuación de la energía en la sección de la compuerta y considerando la pérdida por ingreso (ecuación Il.4) mas la pérdida por contracción de flujo debido a la compuerta según la fórmula de Borda, resulta que para una carga  $H$  en el embalse se tiene

$$
H = \frac{v_S^2}{2g} + a + K_e \frac{v_I^2}{2g} + \left(1 - \frac{a}{a_{\text{max}}}\right)^2 \frac{v_S^2}{2g}
$$
  

$$
v_I = v_S \frac{a_{\text{max}}}{}
$$

donde *Vs* es la velocidad en la contracción, *v1* es la velocidad de ingreso al conducto, *Gmax*  es en este caso la altura del conducto rectangular y *a* la apertura de la compuerta

 $\boldsymbol{a}$ 

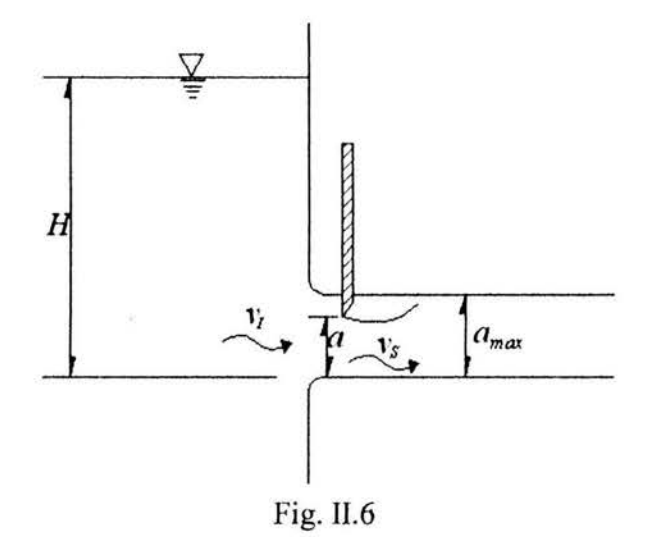

de lo anterior se concluye que

$$
v_S = \frac{2g(H-a)}{\left|1 + K_e\left(\frac{a_{\text{max}}}{a}\right)^2 + \left(1 - \frac{a}{a_{\text{max}}}\right)^2\right|}
$$
 (II.7)

De esta manera, la compuerta y su mecanismo de izaje deberán ser diseñados para resistir una fuerza total de

$$
F_{\text{izate}} = F_E + F_D \tag{II.8}
$$

Por otra parte, la fuerza máxima que actúa sobre el marco o ranuras por donde desliza la compuerta, se da cuando la compuerta está completamente cerrada, de tal forma que la fuerza es originada por el prisma de presiones estáticas que actúan sobre la compuerta, de esta manera el marco deberá resistir una fuerza igual a la presión máxima del prisma calculada con la expresión

$$
F_M = \gamma H A \tag{II.9}
$$

donde  $F_M$  es la fuerza máxima en el marco de la compuerta, en ton;  $\gamma$  es el peso volumétrico del agua, en ton/m<sup>3</sup>; H la carga máxima en el embalse medida a partir de la plantilla del conducto, en m; A el área de la sección de la compuerta, en m<sup>2</sup>.

Cuando el conducto es de sección rectangular o cuadrada con carga pequeña se recomienda colocar una compuerta radial a la salida del conducto de descarga (ver figura II. 1), ya que las compuertas radiales son mas fáciles de operar. Es conveniente que si se opta por una compuerta radial a la salida del conducto de descarga, se tome en cuenta las fuerzas hidrostáticas que actuarán sobre ella y se diseñe de manera tal que estas fuerzas no levanten a la compuerta por si sola.

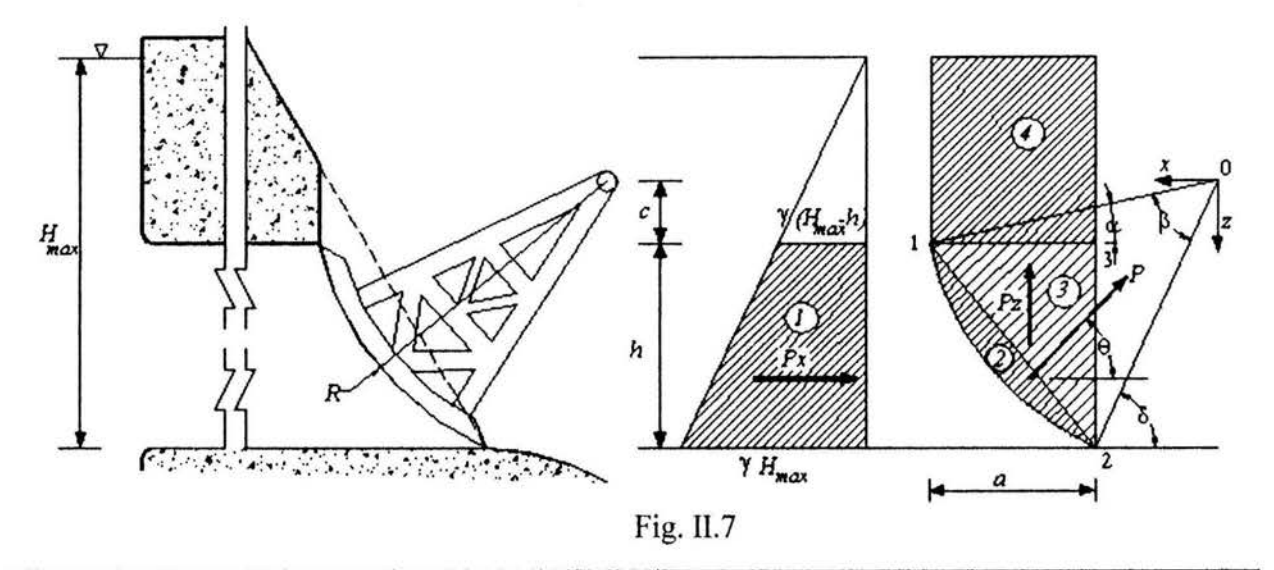

Carlos Espino Godínez **Página 14** 

Para determinar la fuerza hidrostática que actúa sobre una compuerta radial, es necesario tomar en cuenta el los diagramas de presiones que actúan sobre la misma, para una carga *Hmax* sobre ella, de acuerdo a la figura 11.7.

La fuerza resultante *P* será

$$
P = \sqrt{P_x^2 + P_z^2}
$$
 (II.10)

y el ángulo de inclinación de la resultante *P* será entonces

$$
\tan \theta = \frac{P_z}{P_x} \tag{II.11}
$$

Para determinar las fuerzas de presión *Px* y *Pz,* es necesario determinar las áreas 1, 2 ,3 y 4 respectivamente para que de esta forma

$$
P_x = \gamma \, BA_1 \tag{II.12}
$$

$$
P_z = \gamma \; B(A_2 + A_3 + A_4) \tag{II.13}
$$

Donde  $\gamma$  es el peso específico del agua en ton/m<sup>3</sup> y B es el ancho del conducto y  $P_x$  y  $P_z$ son las componentes de la fuerza de presión que actúa sobre la compuerta en toneladas.

En este caso si la fuerza *Pz* es mayor que el peso de la estructura que forma la compuerta, esta levantará a la compuerta radial por si sola, de esta manera se debe diseñar la compuerta para que esto no suceda.

Para determinar el área  $A<sub>1</sub>$  se tomará como base la geometría de la figura II.7.

De esta forma

$$
A_1 = \frac{h}{2} (2H_{\text{max}} - h)
$$
 (II.14)

Para detenninar *A2, A3* y *A4,* se tomará un eje *x-z* de referencia situado en el centro del radio de la compuerta según se muestra en la figura II.7, de ahí que el arco que fonna la compuerta tendrá como ecuación

$$
x^2 + z^2 = R^2 \tag{II.15}
$$

y

$$
\beta = \delta - \alpha \tag{II.16}
$$

siendo

$$
sen\alpha = \frac{R}{c} \tag{II.17}
$$

$$
\tan \delta = \frac{z_2}{x_2} \tag{II.18}
$$

*y*  $z_2 = c + h$ , cuyo valor se sustituye en la ecuación II.15 para obtener  $x_2$ 

así, el área *A2* estará definida por el área del segmento de círculo formado entre los puntos 012 menos el área del triángulo formado por los puntos 012, se tiene que

$$
A_2 = \frac{R^2}{2} (\beta - \text{sen}\beta) \tag{II.19}
$$

donde  $\beta$  se expresa en radianes

el área *Á3* esta definida por el triangulo formado entre los puntos 123 , de esta fonna

$$
A_3 = \frac{ah}{2} \tag{II.20}
$$

donde  $a = x_1 - x_2$  y  $x_1$  se obtiene sustituyendo un valor de  $z_2 = c$  en la ecuación II.15.

por último el área *A4* está definida por un rectángulo cuya área será

$$
A_4 = a(H_{\text{max}} - h) \tag{II.21}
$$

De esta forma debe calcularse *Px, Pz* y su resultante *P* en toneladas con las ecuaciones. El perno y la estructura que lo soporte deberá ser diseftado para resistir una fuerza igual a *P* y estar a una distancia *e* suficiente para que el chorro de salida no golpee directamente sobre su estructura de apoyo, y la compuerta deberá tener un peso mayor a *Pz* para que no se levante por si sola.

Por último, se recomienda utilizar válvulas de compuerta o mariposa en conductos de sección circular teniendo el control a la salida del conducto de descarga. Estos dispositivos de control son fáciles de operar y se podrán instalar siempre y cuando el conducto de descarga sea de sección circular y de un diámetro comercial, para evitar un incremento importante en el costo de las válvulas.

### **e) Conducto de descarga**

El conducto de descarga podrá ser de sección rectangular, cuadrada, o de sección circular. El desagüe de fondo podrá estar formado por uno o varios conductos de descarga gemelos, esto es, de las mismas dimensiones, ya que el cálculo de la capacidad de descarga total del desagüe de fondo se hará primero calculando la descarga por un conducto y multiplicando por el número de conductos necesarios dependiendo la capacidad total requerida. En caso de requerirse mas de un conducto de descarga, éstos deberán tener la misma geometría en la entrada o transición, así como de contar con estructuras de control iguales en cada uno de los conductos.

Los conductos de descarga trabajarán en una primera fase como canales a cielo abierto, para después trabajar como túneles a presión. Los conductos podrán ser de concreto, recomendable si la sección es rectangular, mientras que podrán ser tuberías de acero para sección circular.

Para seleccionar la geometría y dimensiones del conducto de descarga, se tomará en cuenta la capacidad de descarga, las facilidades y métodos constructivos, la carga y presiones cuando trabaje como túnel a presión, y el tipo de estructuras terminales y de desfogue a donde descargue el conducto.

#### **d) Canal de descarga**

El canal de descarga tiene la finalidad de conducir el agua que sale del conducto de descarga hacia la estructura terminal, alejando así el flujo de la base de la cortina. Se deben construir el mismo número de canales de descarga como de conductos, esto es debe existir un canal de descarga por cada conducto del que está formado el desagüe de fondo.

La longitud y dimensiones para los canales de descarga dependen directamente de la geometría del conducto de descarga, la elevación de la salida del conducto y la elevación a la que se colocará la estructura terminal, y el tipo de estructura terminal. La sección recomendada para el canal de descarga es la rectangular.

La geometría del piso del canal dependerá del desnivel entre la sección de salida del conducto de descarga y la elevación del inicio de la estructura terminal. De esta forma se podrá tener un canal recto con pendiente horizontal, cuando el nivel del desagüe de fondo es igual al de la sección de la estructura terminal; canal con plantilla parabólica con sección recta o sin ella, dependiendo del desnivel y de la longitud requerida para alejar la descarga de la base de la cortina. En la figura II.8 se presentan las posibles combinaciones de plantilla del canal de descarga, de acuerdo a lo mencionado en este párrafo.

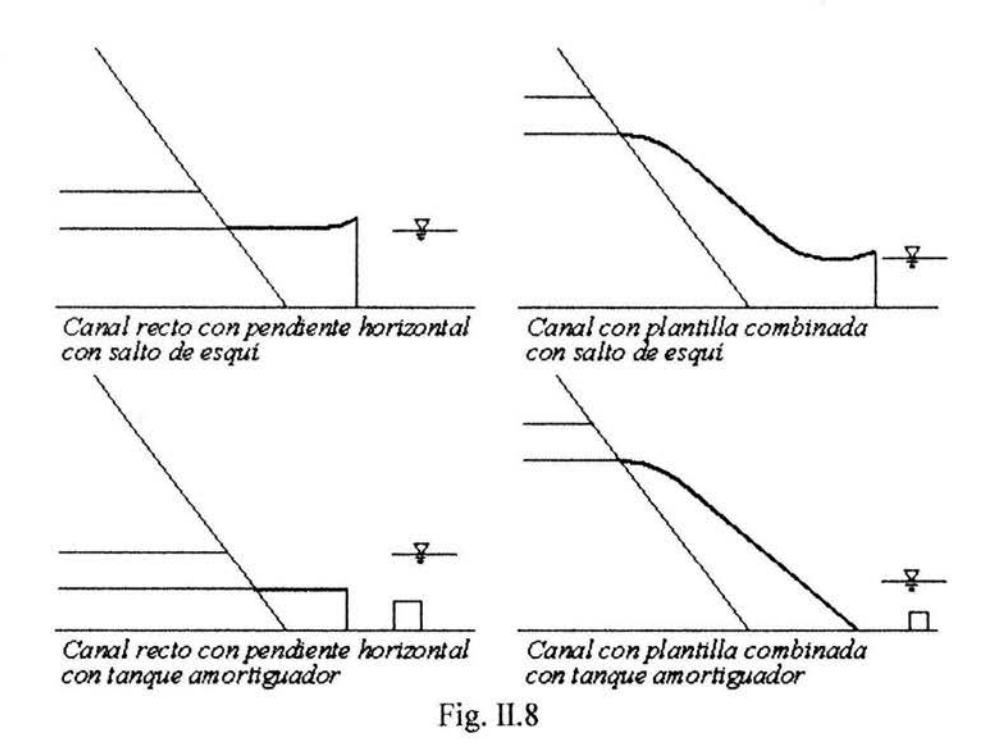

Cuando el desnivel entre la salida del conducto y la estructura terminal es grande, la plantilla deberá ser de forma parabólica, debido a que cuando el conducto de descarga se encuentre trabajando como tubo a presión, el chorro que descarga libre sobre la horizontal tendrá una trayectoria parabólica de acuerdo a la ecuación<sup>6</sup>

$$
y = -\frac{g}{2v_m^2}x^2
$$
 (II.22)

donde *Vm* es la velocidad máxima de descarga del conducto y los ejes x-x y *y-y* tendrán su origen en el punto de salida del conducto de descarga, ver figura II.9.

Utilizando la ecuación U.22 con la velocidad máxima de descarga, para definir la plantilla del canal de descarga, se asegura que la vena inferior no se separe de la plantilla evitando presiones de cavitación en el canal de descarga.

Esta curva parabólica se extenderá la longitud *x* necesaria para alejar la descarga a una distancia tal que no se ponga en riesgo la estabilidad de la cortina. Si se requiere dar mayor longitud al canal de descarga, esta curva deberá conectar con una recta tangente a la misma, en el punto requerido como se muestra en la figura Il.9.

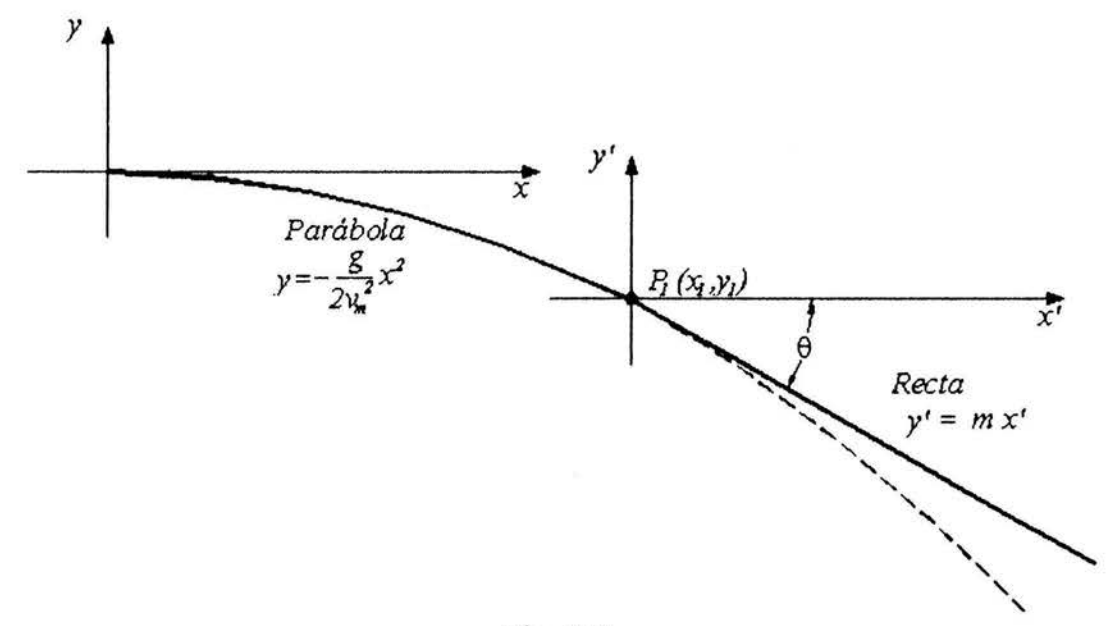

Fig. II.9

<sup>6 &</sup>quot;Hidráulica General Volumen 1 Fundamentos", Gilberto Sotelo Ávila, Ed. LJMUSA, Página 150 ecuación (e) problema 4.13

En este caso, y trasladando el eje de coordenadas al punto de tangencia *P1,* creando el eje *x* '-y', la ecuación de la recta será

$$
y' = m x'
$$
 (II.23)

donde *m* es la pendiente de la recta tangente a la curva parabólica en el punto  $P<sub>1</sub>$ , definida como

$$
m = \frac{x_1}{2y_1}
$$
 (II.24)

y el ángulo de la tangente  $\theta$ estará dado por la ecuación

$$
\theta = 90^{\circ} - |\tan^{-1} m| \tag{II.25}
$$

En caso de que la estructura de control se encuentre a la salida del conducto de descarga, y que el canal de descarga tenga un desnivel importante respecto a la estructura terminal, el perfil de la plantilla será diseñado de la misma forma, utilizando la ecuación II.22 para definir la curva parabólica, pero en este caso  $v_m$  será la velocidad máxima de salida del flujo a través de la compuerta. Esto requerirá calcular  $v_m$  con la combinación de carga y apertura de compuerta correspondientes.

#### e) **Estructura terminal.**

La estructura terminal tiene la función de disipar la energía del flujo descargado por el desagüe de fondo. Las estructuras terminales mas comunes son: cubeta deflectora o salto de esquí y tanque amortiguador, ver figura II.10. Para determinar la conveniencia de utilizar un tanque amortiguador o una cubeta deflectora, es necesario tomar en cuenta la curva Elevaciones-Gastos en el Río aguas abajo de la cortina. De esta manera el labio de la cubeta deflectora siempre se diseñará a una elevación mayor a la correspondiente al máximo gasto de descarga en el río, tomando en cuenta para esto último el gasto que sale tanto por la obra de torna corno por la obra de excedencias. Mientras que la elevación de la salida del tanque amortiguador siempre será la correspondiente al fondo del río.

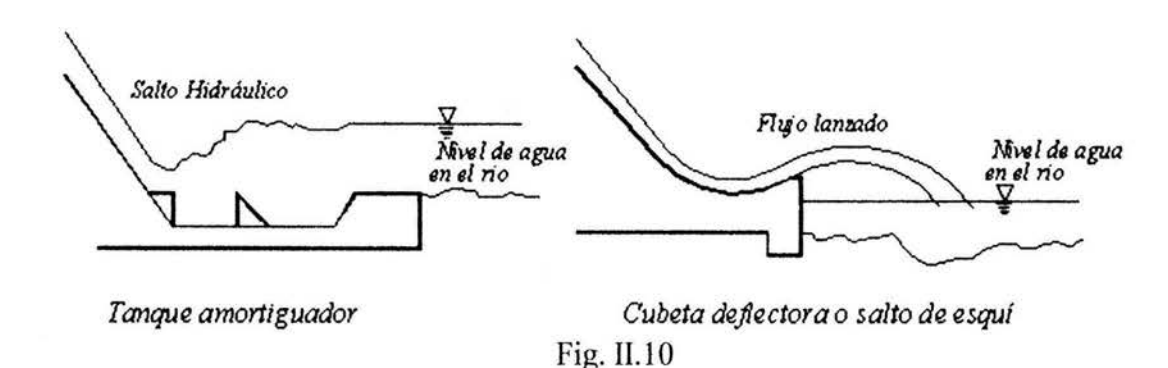

La cubeta deflectora o salto de esquí es utilizada cuando la descarga puede hacerse directamente al río sin necesidad de construir una estructura adicional en el lecho del mismo que la amortigüe, ver figura U.11. En este tipo de estructuras terminales el chorro es lanzado lejos de la base de la misma por medio de un arco de círculo, de ahí el nombre de salto de esquí. La trayectoria del chorro depende de la energía del flujo y el ángulo de despegue en el labio de la cubeta. Debido a que el chorro sigue una trayectoria parabólica, la distancia máxima a la que saldrá el chorro a partir del labio de la cubeta y sobre la horizontal a ese nivel, esta dado por la siguiente expresión<sup>7</sup>

$$
x_{\text{max}} = 2 K \left( d + \frac{v^2}{2g} \right) \text{sen2}\theta \tag{II.26}
$$

donde *e* es el ángulo de salida; K es un factor para compensar la pérdida de energía por resistencia al aire cuyo valor generalmente se toma como 0.9; d y v son el tirante y la velocidad a la salida de la cubeta, respectivamente, ver figura II.11 .

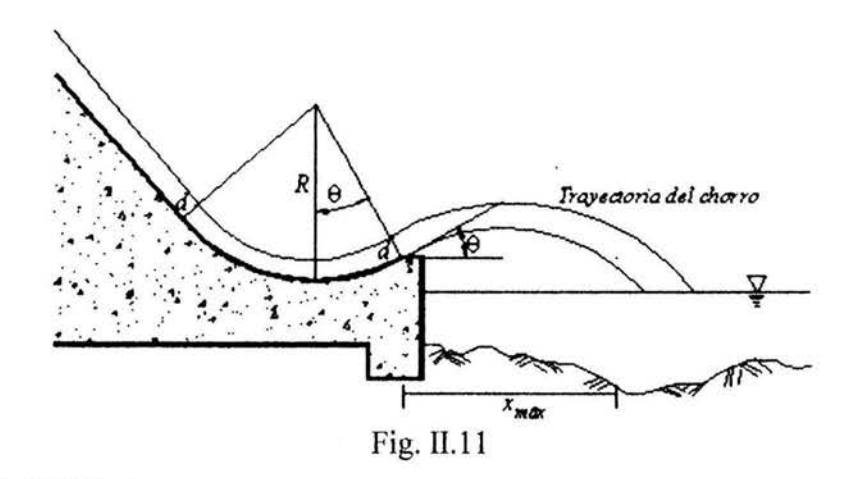

<sup>&</sup>lt;sup>7</sup> "Diseño de Presas Pequeñas," U.S. Department of the Interior Bureau of Reclamation, Cia. Editorial Continental, S.A. de C.V., México, Página 322 sección 198 Trampolines

A pesar de que la distancia máxima se obtiene cuando  $\theta = 45^\circ$ , se recomiendan ángulos de salida menores a *30º* ya que en realidad influye el radio de la cubeta y el desnivel entre el labio de la cubeta y el nivel de agua en el río.

También se recomienda un radio de curvatura tal que cumpla con las siguientes  $condiciones<sup>8</sup>$ 

 $R > 5 d$ 

 $R \ge 0.043 d v^2$ 

donde *R* es el radio mínimo de curvatura de la cubeta; *d* es el tirante a la entrada de la curva; *v* es la velocidad a la entrada de la cubeta, ver figura II.11.

De esta forma la presión ejercida en el fondo de la cubeta, estará dada por la expresión<sup>9</sup>

$$
P_c = \frac{\gamma v^2 d}{gR} \tag{II.27}
$$

donde *Pe* es la presión centrífuga en cada sección de la curva de la cubeta, en ton/m<sup>2</sup> ; *d* es el tirante a la entrada y en cada sección de la curva, en m; *v* es la velocidad media a la entrada de la cubeta, en *mis;* R es el radio de curvatura, en m; *y* es el peso volumétrico del agua, en ton/m<sup>3</sup>.

El tanque amortiguador, se utiliza cuando el fondo del río tiene una geología poco estable y se requiere construir una estructura de concreto para no poner en peligro la estabilidad de la cortina. El tanque amortiguador disipa la energía del flujo por medio de la formación de un salto hidráulico. Al formarse el salto hidráulico controlado dentro del tanque amortiguador, el flujo puede regresar al cauce natural del río aguas abajo en forma tranquila, evitando así la erosión del fondo, ver figura II.12.

<sup>&</sup>lt;sup>8</sup> "Manual de Diseño de Obras Civiles, A.2.10. Obras de Excedencia", Comisión Federal de Electricidad, Instituto de Investigaciones Eléctricas", Página 2.10.128.<br><sup>9 "</sup>Manual de Diseño de Obras Civiles, A.2.10. Obras de Excedencia", Comisión Federal de Electricidad, Instituto de

Investigaciones Eléctricas", Página 2.10.125

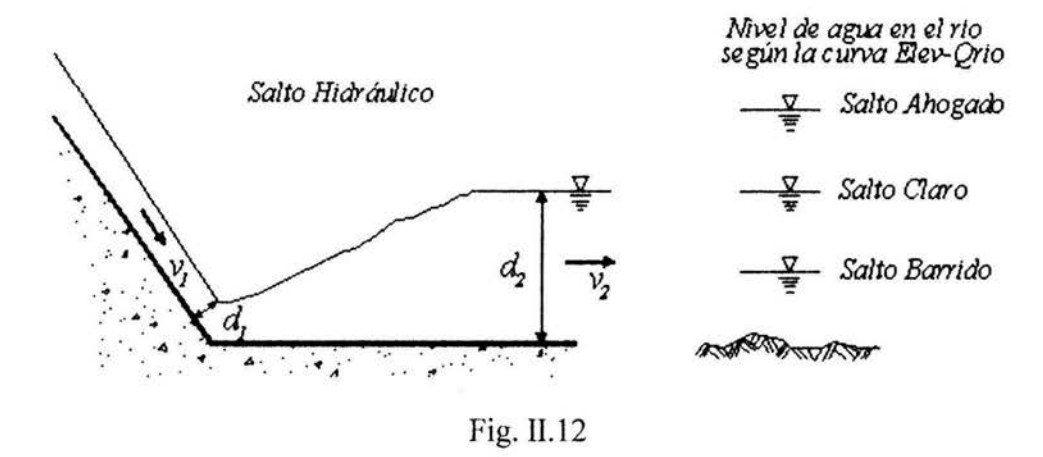

La forma del salto hidráulico, según se muestra en la figura II.12, y las características de su régimen se relacionan directamente con el número de Froude, el cual se calcula como

$$
Fr_1 = \frac{v_1}{\sqrt{gd_1}}\tag{II.28}
$$

calculando los tirantes conjugados en canales rectangulares con la fórmula siguiente<sup>10</sup>

$$
\frac{d_2}{d_1} = \frac{1}{2} \left( \sqrt{1 + 8Fr_1^2} - 1 \right)
$$
 (II.29)

donde  $d_1$  y  $v_1$  son el tirante conjugado menor y la velocidad aguas arriba del salto hidráulico;  $d_2$  y  $v_2$  son el tirante conjugado mayor y la velocidad aguas abajo del salto hidráulico.

Cuando se utiliza un tanque amortiguador para disipar la energía en un desagüe de fondo, se debe tomar en cuenta el gasto total de salida por todos los conductos. Esto es que al final de los canales de descarga para cada conducto, los muros que los separan deberán desaparecer teniendo así un solo tramo de canal de descarga de ancho igual a la suma del ancho de los conductos mas la suma del ancho de los muros divisorios. De esta manera se debe obtener el tirante conjugado menor  $d_l$  para un solo canal de ancho total para calcular *Fr<sub>1</sub>*, aplicar la ecuación II.29 y todas las consideraciones de diseño que se expondrán a continuación.

Carlos Espino Godlnez Página23

<sup>&</sup>lt;sup>10</sup> "Hidráulica de los canales abiertos", Ven Te Chow, Ed. Diana, <sup>1ª</sup> edición, junio 1982, Página 371

El parámetro del número de Froude nos da las características principales de los saltos hidráulicos. Así para número de Froude igual a 1.0, el régimen del salto es crítico y no se fomia salto hidráulico; para número de Froude con valores mayor a 1.0 y menor a 1.7, el flujo es ligeramente menor al crítico produciendo un salto hidráulico que pasa del conjugado menor al mayor en forma gradual y se manifiesta con pequeñas ondulaciones en la superficie del agua; para números de Froude con valores entre 1.7 y 2.5 el salto produce ondulaciones mas grandes y se genera un flujo uniforme; cuando el numero de Froude se encuentra entre 2.5 y 4.5 se produce un salto hidráulico oscilante el cual produce ondas superficiales inestables; para números de Froude con valores entre 4.5 y 9 se presenta un salto hidráulico claro, estable y bien equilibrado provocando una superficie relativamente pareja aguas abajo del salto hidráulico; por último para números de Froude mayores a 9.0 se forma un salto hidráulico efectivo pero se produce una superficie muy irregular en la sección aguas abajo del salto hidráulico.

Por otra parte, la curva elevaciones-gastos del río tiene una función sumamente importante en el diseño del tanque amortiguador y en el correcto funcionamiento de esta obra como disipador de energía. Si el nivel del agua del tirante conjugado mayor queda por abajo del nivel del agua en el río, el salto se ahoga; si queda al mismo nivel se produce un salto claro y si queda por arriba del nivel del agua en el río, el salto se barre, ver figura II.12.

Para analizar el comportamiento del salto hidráulico respecto a la curva elevacionesgastos del río se recomienda trazar una curva elevaciones-gastos con los tirantes conjugados tomando corno elevación inicial el lecho del río. Posteriormente se trazará la curva elevaciones-gastos del río sobreponiendo las curvas en la misma gráfica. Para trazar la curva elevaciones-gastos del río se deberá tomar en cuenta tres condiciones: a) el gasto en el río es igual al que sale por el desagüe de fondo; b) el gasto en el río es el que sale por el desagüe de fondo mas el gasto máximo que sale por la obra de toma, e) el gasto en el río es igual al que sale por el desagüe de fondo mas los gastos máximos de la obra de toma mas la obra de excedencias, esto nos dará como resultado uno de cualquiera de los cuatro casos siguientes para cada una de las condiciones (a, b o c) de funcionamiento general de la presa, ver figura II.13.

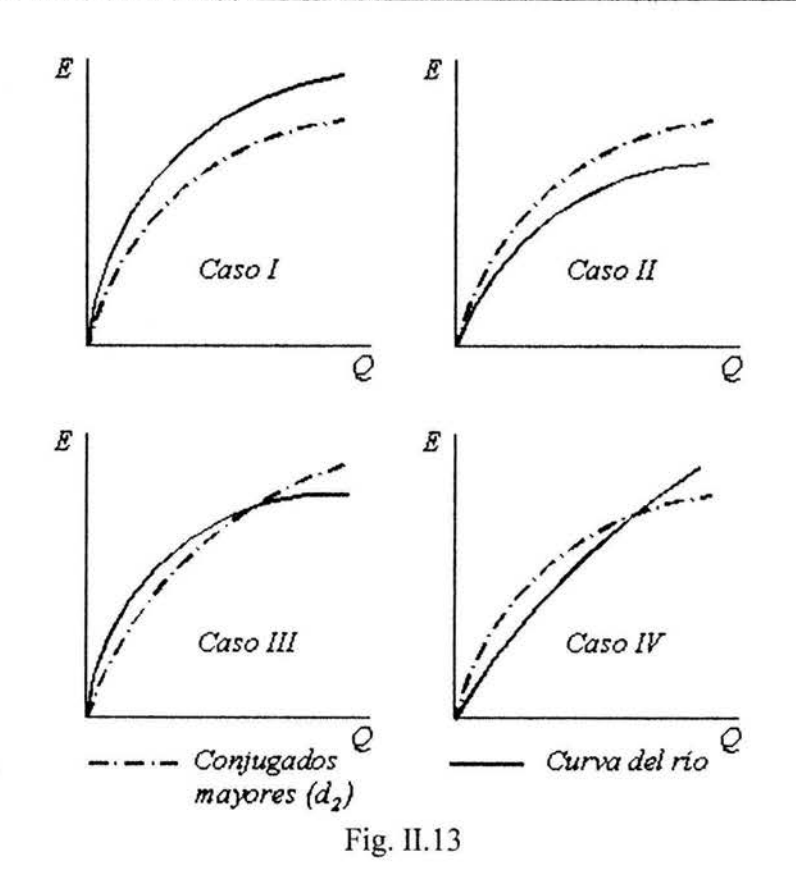

*Caso* 1: La curva elevaciones-gastos de tirantes conjugados queda siempre por encima de la de elevaciones-gastos del río; en este caso el salto hidráulico siempre será ahogado y no se recomienda el uso de un tanque amortiguador, recomendando el uso de una cubeta deflectora, a menos que se eleve la plantilla del tanque a una elevación tal que se pueda tener una combinación de curvas como en el caso lI o caso IIL

*Caso JI:* La curva elevaciones-gastos del río siempre queda por encima de la curva elevaciones-gastos de conjugados mayores; en este caso se recomienda el uso de tanque amortiguador, poniendo la plantilla del tanque debajo de la elevación del fondo del cauce de manera tal que la elevación del conjugado mayor se iguale a la del río en un punto determinado y se deberá diseñar el tanque para las condiciones máximas de descarga por el desagüe de fondo.

*Caso III:* La curva elevaciones-gastos del río queda por encima de la curva elevacionesgastos de conjugados mayores, hasta un punto de cruce; en este caso el tanque amortiguador tendrá la plantilla al mismo nivel que el lecho del río y se deberá diseñar para el gasto máximo de descarga por el desagüe de fondo.

*Caso IV:* La curva elevaciones-gastos de conjugados mayores queda por encima de la curva elevaciones-gastos del río hasta un punto de cruce; en este caso se debe proponer un tanque amortiguador con su plantilla al mismo nivel del lecho del río pero las condiciones de diseño estarán determinadas para un gasto menor al máximo de descarga y definido por el punto de cruce.

Existen varios diseños de tanques amortiguadores propuestos por distintos autores como el U.S. Bureau of Reclamations, el U.S. Army Coros of Engineers y el S.A.F. ("Saint Anthony Falls" Hydraulic Laboratory). Sin embargo, los primeros son diseños para obras grandes de excedencias y existen varios tipos de ellos dependiendo del número de Froude, mientras que el tanque amortiguador tipo S.A.F. es recomendable para disipación de energía en obras pequeñas como pequeños vertedores, obras de salida, y pequefias estructuras de canal donde el número de Froude varía desde 1.7 hasta 17.<sup>11</sup>

En el presente trabajo se expondrá el diseño de un tanque amortiguador tipo S.A.F., tomando en cuenta lo expuesto en el párrafo anterior, sin embargo si el desagüe de fondo es una obra mayor también se podrá diseñar un tanque amortiguador del tipo U.S. Bureau of Reclamations.

El diseño del tanque amortiguador tipo S.A.F. es de acuerdo a las dimensiones expuestas en la figura II.14 y se hace bajo las consideraciones siguientes

- 1. La longitud  $L_B$  del tanque amortiguador para números de Froude entre  $Fr_1 = 1.7$  y  $Fr_1 = 17$  está determinada por  $L_B = 4.5d_2 / Fr_1^{0.76}$ .
- 2. La altura de los bloques de la caída y los bloques del piso es  $d_1$ , y el ancho y espaciado son aproximadamente 0.75d<sub>1</sub>.
- 3. La distancia desde el extremo aguas arriba del tanque amortiguador a los bloques del piso, es  $L_B$  / 3.
- 4. Ningún bloque de piso debería ser colocado más cerca de la pared lateral que  $3d_1/8$
- 5. Los bloques del piso deberían estar colocados aguas debajo de las aberturas entre los bloques de caída.

<sup>11 &</sup>quot;Hidráulica de los canales abiertos'', Ven Te Chow, Ed. Diana, lª edición, junio 1982, Páginas 387-390

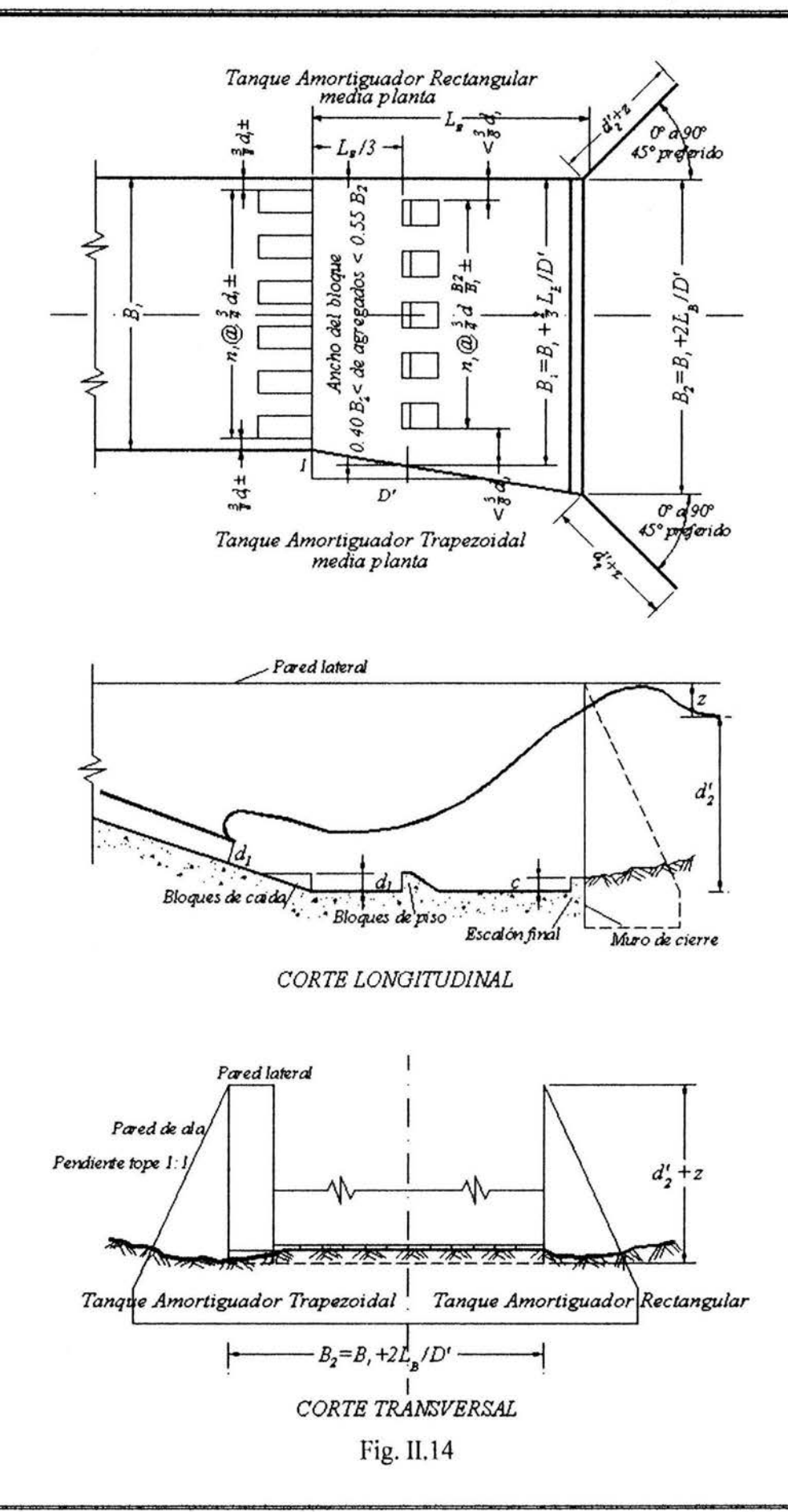

- 6. Los bloques del piso deberían ocupar entre 40 y 55% del ancho del tanque amortiguador.
- 7. Los anchos y espaciados de los bloques del puso para separar los tanques amortiguadores deberían ser aumentados en proporción al aumento del ancho del tanque amortiguador en la ubicación del bloque del piso.
- 8. La altura del umbral extremo está dada por  $c = 0.07d_2$ , en donde  $d_2$  es el tirante conjugado mayor teórico, correspondiente a  $d_1$ .
- 9. La profundidad aguas abajo arriba del piso del tanque amortiguador está dada por  $d_2' = (1.10 - Fr_1^2 / 120)d_2$ ; para  $Fr_1 = 1.7$  a 5.5; por  $d_2' = 0.85d_2$ , para  $Fr_1 = 5.5$  a 11; y por  $d_2' = (1.00 - Fr_1^2 / 800) d_2$  para  $Fr_1 = 11$  a 17.
- 10. La altura de la pared lateral sobre la profundidad máxima aguas abajo, a esperarse durante la vida útil de la estructura está dada por  $z = d_2 / 3$
- 11. Los muros en ala deberían ser iguales en altura a las paredes laterales del tanque amortiguador. El tope del muro en ala debería tener una pendiente de 1 a 1.
- 12. El muro en ala debería estar colocado a un ángulo de 45º con respecto a la línea central de salida.
- 13. Las paredes laterales del tanque amortiguador pueden ser paralelas (como en el caso de un tanque amortiguador rectangular), o ellas pueden divergir como una extensión de las paredes laterales de transición (como en una cubeta amortiguadora trapezoidal).
- 14. Una pared de cierre de profundidad nominal debería ser usada en el extremo del tanque amortiguador.
- 15. El efecto de aire arrastrado debería despreciarse en el diseño del tanque amortiguador.

Por último, cuando se utiliza una descarga libre al cause del río por medio de una válvula de control utilizando tubería como conducto de descarga, el desagüe de fondo podrá no tener canal de descarga y descargar directamente a una estructura terminal. La estructura terminal mas recomendable en estos casos, es un Estanque Amortiguador de Inmersión $^{12}$ , que es una variante de un tanque amortiguador.

Carlos Espino Godfnez Página 28

<sup>&</sup>lt;sup>12</sup> "Diseño de Presas Pequeñas," U.S. Department of the Interior Bureau of Reclamation, Cia. Editorial Continental, S.A. de C.V., México, Páginas 401-402 sección 230(b) Estanques de inmersión

Este estanque es de sección trapezoidal revestido de enrocamiento o concreto, y es utilizado para chorros a descarga libre. Esto es, que la elevación de la salida del conducto de descarga, deberá estar siempre por encima de la curva elevaciones-gastos del río en todas las condiciones de trabajo.

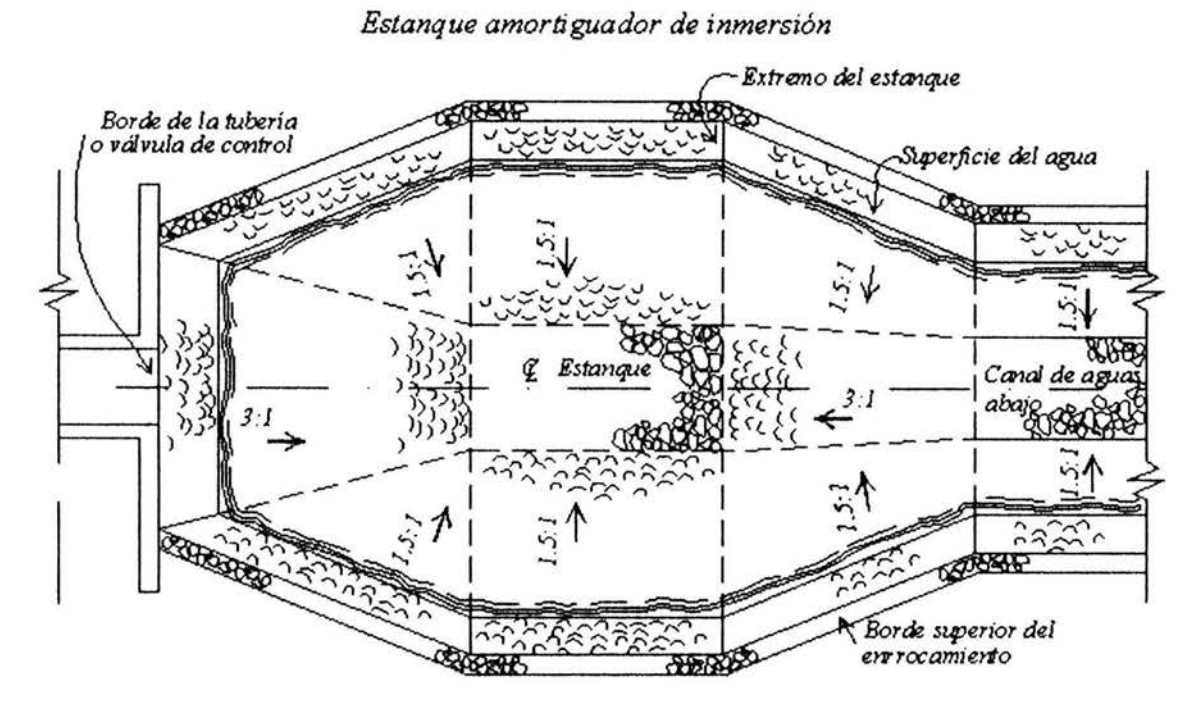

PLANTA

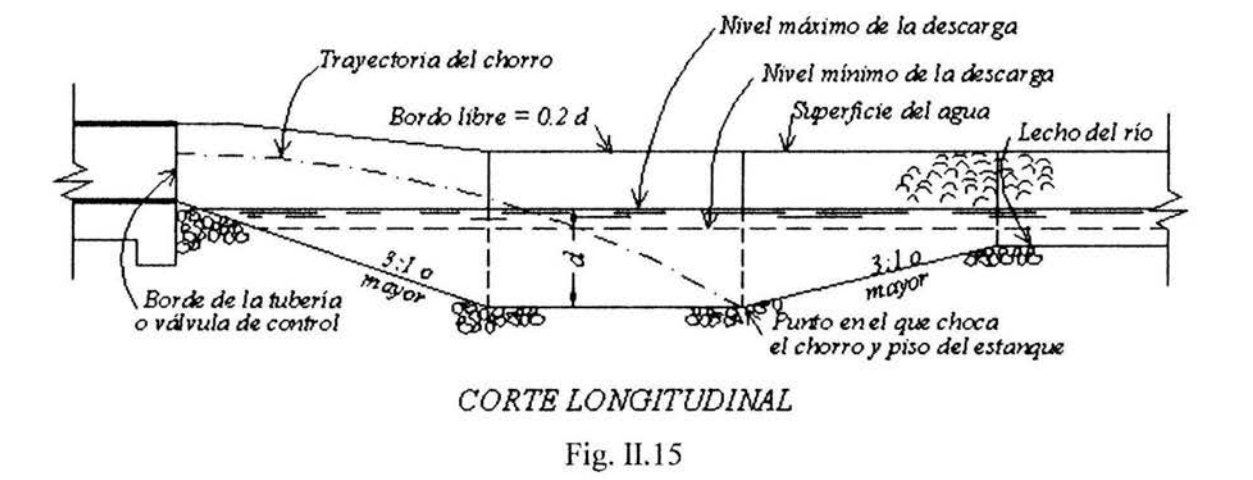

El disefío del estanque es como se muestra en la figura Il.15 y todas sus dimensiones quedarán determinadas por el punto de intersección de la trayectoria del chorro con la extremo del estanque. Para esto se debe trazar la trayectoria del chorro de acuerdo a una curva parabólica (ver ecuación 11.22) situando los ejes x-x y *y-y* en el centro de la tubería de descarga. Una vez obtenido el punto de intersección de la trayectoria del chorro con el extremo del estanque, se diseña el estanque de acuerdo a las pendientes descritas.

#### **t) Canal de desfogue**

El canal de desfogue es una estructura por la cual se conduce el flujo que sale del desagüe de fondo, y una vez que se ha disipado la energía en la estructura terminal, hacia el cauce del río.

La conducción del flujo puede hacerse por medio de un canal de sección trapecial o rectangular, en caso de que la estructura tenninal sea un tanque amortiguador, o puede utilizarse el mismo cauce del río en caso de que la estructura terminal sea una cubeta deflectora o salto de esquí.

El nivel de agua en el canal de descarga estará siempre determinado por la curva Elevaciones-Gastos del *Río.* De esta manera la elevación en el canal de descarga estará en función del gasto máximo descargado en un momento dado en el río, estas descargas son: gasto de salida por la obra de toma, gasto de salida por la obra de excedencias y gasto de descarga del desagüe de fondo.

La geología de la zona determinará la posibilidad de construir un canal de concreto reforzado, cortar la ladera del cauce formando un canal en forma de tajo, o simplemente utilizar el mismo cauce del río como canal de desfogue.

De esta fonna se diseñarán las dimensiones y características de todas las estructuras que conforman el desagüe de fondo. Podrán existir desagües que puedan prescindir de alguna de sus estructuras. Sin embargo será necesario el diseño y definición de estas estructuras para una vez definido, continuar con la revisión de su funcionamiento hidráulico. Para esto será necesario la determinación de la curva elevaciones-gastos- de descarga por el desagüe de fondo.

#### **11.3.Determinación de la Curva Elevaciones-Gastos de descarga**

Una vez realizado el diseño del desagüe de fondo y de las estructuras que lo conforman, es necesario definir el funcionamiento hidráulico que tendrá en todas sus etapas durante su vida útil. Para esto es necesario definir la curva Elevaciones-Gastos de descarga por el desagile.

Tomando en cuenta las estructuras que lo conforman, elevaciones de entrada y de descarga, y las etapas de su funcionamiento, se debe construir una curva Elevaciones-Gastos para el desagüe de fondo cuando éste funcione a descarga libre y como obra auxiliar a la obra de desvío, y otra curva Elevaciones-Gastos para cuando la presa se encuentra en su etapa operativa y el desagüe funciona con descarga controlada por compuertas o válvulas, ya sea como auxiliar a la obra de excedencias o para reducir los niveles en el vaso para mantenimiento, o alguna otra función de las ya mencionadas.

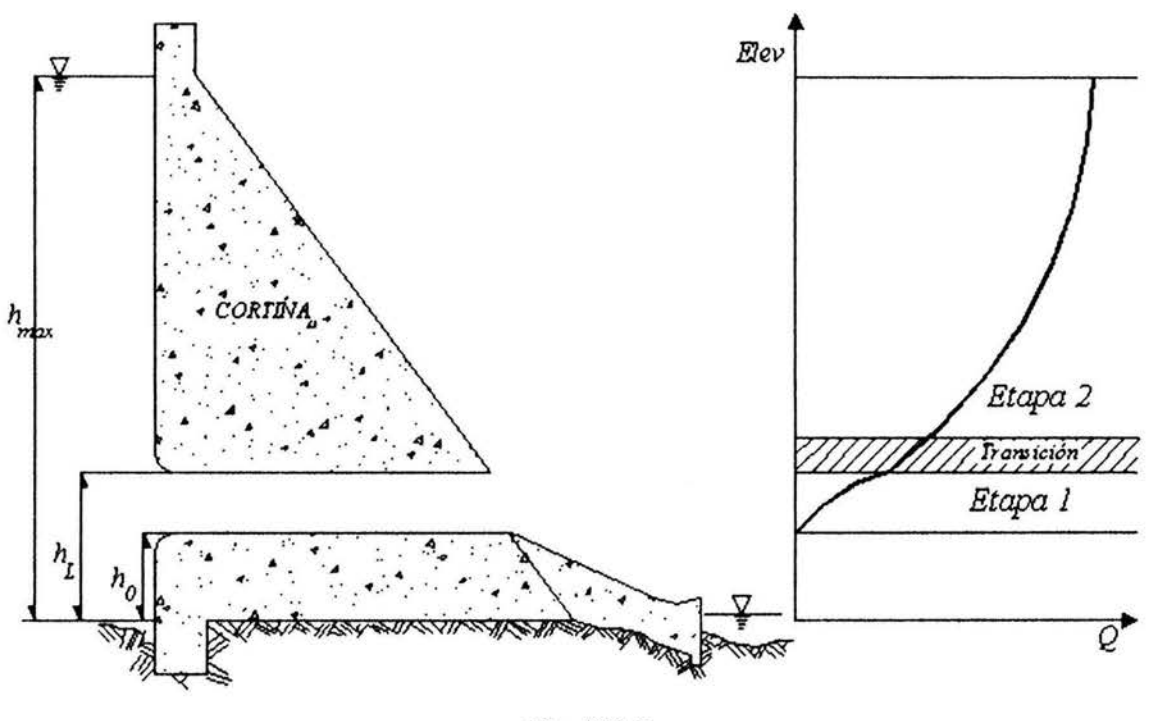

Fig. II.16

Para definir la curva Elevaciones-Gastos de descarga, se tomará en cuenta 2 etapas de funcionamiento del desagüe dependiendo de la elevación de agua en el embalse, ver figura 11.16. Según esta figura, la curva elevaciones-gastos de descarga está definida por dos curvas, la primera nos da un comportamiento del desagüe como canal a superficie libre, desde un nivel en el vaso  $h_0$  hasta un nivel  $h_L$  donde cambia su comportamiento al de conducto a presión cuando la elevación en el vaso llega a una altura  $h<sub>L</sub>$  hasta una altura  $h<sub>max</sub>$ . Sin embargo existe una etapa de transición entre la 1 y la 2, que empieza para un gasto tal que con una altura en el vaso  $h<sub>L</sub>$  se presenta un tirante inmediatamente aguas debajo de la entrada del conducto igual a la altura de conducto (etapa 1.b), y durante un rango de gastos que, por efectos de fricción hacen que el conducto trabaje a presión en una primera sección y luego a superficie libre, hasta llegar a un

gasto tal que el conducto trabaja a presión en toda su longitud (etapa 2.a). Es por esto que en el presente trabajo se definirán las etapas de funcionamiento como etapa l .a) cuando el conducto trabaja a superficie libre; etapa l.b) que se da en el punto de inicio de la etapa de transición; etapa 2.a) cuando el conducto trabaja parte como conducto a presión y parte como canal a supergficie libre; y etapa 2.b) cuando el conducto trabaja a presión en toda su longitud.

De acuerdo a lo planteado anteriormente y a las etapas de funcionamiento del desagüe de fondo, se debe construir la curva elevaciones-gastos de descarga, de acuerdo a los perfiles que se presentarán en el conducto en cada una de las etapas, como se expone a continuación.

Cabe mencionar que si el desagüe de fondo está formado por mas de un conducto de descarga, primero se obtendrá la curva elevaciones-gastos de descarga por un conducto, para después multiplicar los gastos por el número de conductos que forman el desagüe y así obtener una curva elevaciones-gastos de descarga total.

### *Etapa J.a) y b)*

Cuando el desagüe funciona como conducto a superficie libre, la curva se calculará de acuerdo al perfil que se presentarán en el desagüe, tomando como sección de control la salida del conducto de descarga donde se presentará el tirante crítico, ver figura II.17. La plantilla del conducto de descarga tendrá siempre una pendiente *So* horizontal.

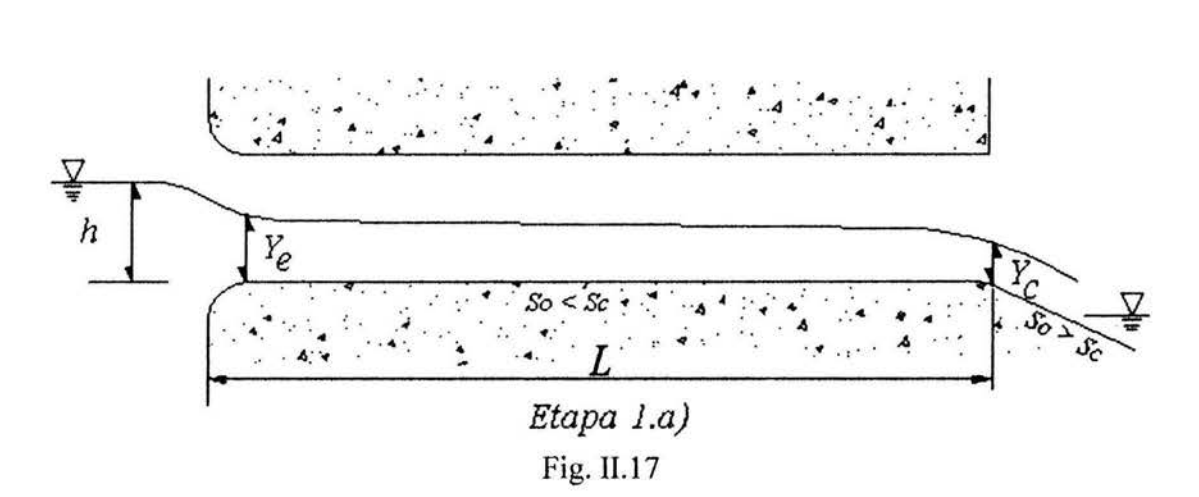

En este perfil de flujo, para calcular h, se deberá encontrar los tirantes correspondientes a partir del tirante crítico y hacia aguas arriba, de acuerdo a un perfil tipo *H2,* hasta encontrar el tirante a la entrada del conducto *Ye,* y después aplicar la ecuación de la
energía entre el vaso y la sección de entrada, tomando como dato de entrada el gasto Q. A continuación se explican los pasos a seguir para obtener el valor de *h* 

### *Paso 1: Obtención del tirante critico*

Las condiciones para tirante crítico se dan de acuerdo a la siguiente relación.

$$
\frac{Q^2}{g} = \frac{A_c^3}{B_c} \tag{II.30}
$$

donde Q es el gasto, en m<sup>3</sup>/s;  $A_c$  es el área hidráulica crítica, en m<sup>2</sup>;  $B_c$  es el ancho de la superficie libre del agua para el tirante crítico, en m.

En una sección rectangular el tirante crítico puede obtenerse de manera sencilla mediante la ecuación siguiente

$$
Y_c = \left(\frac{Q^2}{g B^2}\right)^{1/3} \tag{II.31}
$$

donde B el ancho del conducto de descarga en m.

Mientras que para una sección circular, utilizando tubería como conducto de descarga se deberá resolver la ecuación II.30 por algún método de iteración para obtener el tirante crítico, donde

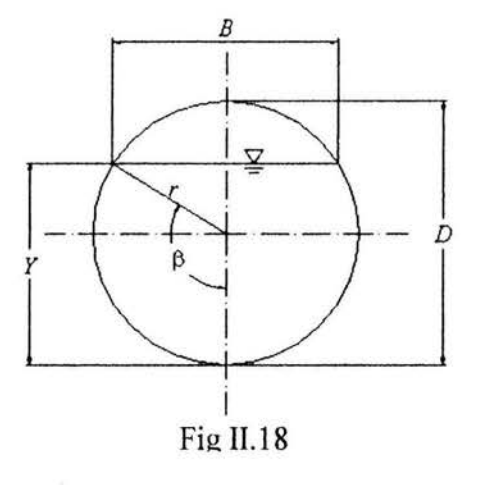

$$
A_c = (\beta - \operatorname{sen}\beta \cos\beta) \frac{D^2}{4} \tag{II.32}
$$

$$
B_c = D \, \text{sen} \beta \tag{II.33}
$$

$$
\beta = ang \cos \left( 1 - \frac{2Y_c}{D} \right) \tag{II.34}
$$

donde  $\beta$  está en radianes y  $Y = Y_c$ , de acuerdo a la figura II.18,.

Una vez obtenido el tirante crítico para la sección correspondiente al conducto de descarga, se procede al siguiente paso.

*Paso 2: determinar el perfil hidráulico en el conducto de descarga para encontrar el valor de Ye* 

Para determinar el perfil hidráulico en el conducto de descarga, se utilizará la ecuación de la energía entre dos secciones del conducto separadas una distancia  $\Delta l$ . Si existe una pendiente subcrítica ( $S_0 < S_c$ ) en el conducto de descarga, el perfil formado será del tipo *M2,* mientras que si la pendiente *So* es horizontal se formará un perfil tipo *H2.* Aplicando Ja ecuación de la energía y continuidad entre dos secciones del conducto se tiene

$$
Y_{i+1} + \frac{Q^2}{2gA_{i+1}} = Y_i + \frac{Q^2}{2gA_i} + S_f\Delta l - S_0\Delta l
$$
 (II.35)

donde Y y A son el tirante y el área hidráulica correspondientes a la sección *i* y a la sección *i+* 1; *í* es la sección aguas debajo de tirante conocido e *i+* 1 es la sección aguas arriba; *Q* es el gasto descargado en m <sup>3</sup>*Is; So* es la pendiente de la plantilla del conducto; y *S¡* es la pendiente de fricción que usando la fórmula de Manning se define como

$$
S_f = \left(\frac{v_m n}{R h_m^{2/3}}\right)^2 \tag{II.36}
$$

donde *Vm* es la velocidad media entre las secciones, n es el coeficiente de rugosidad de Manning que varía de 0.014 a 0.016 para tubería de acero y de 0.010 a 0.011 en conductos de concreto; *Rhm* es el radio hidráulico medio entre ambas secciones definido por la media aritmética de los radios hidráulicos en cada sección calculado como

$$
Rh = \frac{A}{P} \tag{II.38}
$$

donde A es el área hidráulica y Pes el perímetro mojado.

Cabe recordar que para una sección rectangular  $A = 2(Y + B)$  y para sección circular se utiliza la ecuación Il.32; mientras que *P* = *2Y* + *B* para sección rectangular, donde B es el ancho del conducto, y para sección circular  $P = D\beta$  de acuerdo a la figura II.18.

Para resolver la ecuación II.35 existen varios métodos de cálculo, el mas sencillo es el método directo por pasos. Este método consiste en proponer un tirante  $Y_{i+1}$  y sustituir este en las ecuaciones correspondientes para obtener así que la ecuación II.35 quede en función de  $\Delta l$ ; esto se hace sucesivamente hasta determinar que  $\sum \Delta l = L$ .

El tirante correspondiente al último calculo será el valor de *Ye.* 

### *Paso3: Calcular el valor de h*

A partir del tirante a la entrada *Ye,* se puede obtener el valor de la carga *h* en el vaso. Para esto se aplicará directamente las ecuaciones de energía y continuidad entre la sección de entrada y el vaso, tomando en cuenta que la carga de velocidad en el vaso es despreciable, se calcula el valor de *h* como

$$
h = Y_e + \frac{Q^2}{2gA_e} + K_e \frac{Q^2}{2gA_e}
$$
 (II.39)

donde *Ke* es el coeficiente de pérdida por entrada definido en la ecuación 11.4.

Una vez calculado h, se repite el procedimiento hasta encontrar un gasto tal que al obtener el valor de *Ye* igual a la altura o diámetro del conducto de descarga, según sea el caso, a este punto le llamaremos etapa Lb). Se recomienda encontrar al menos 10 puntos de la curva elevaciones-gastos de descarga en la etapa l .a).

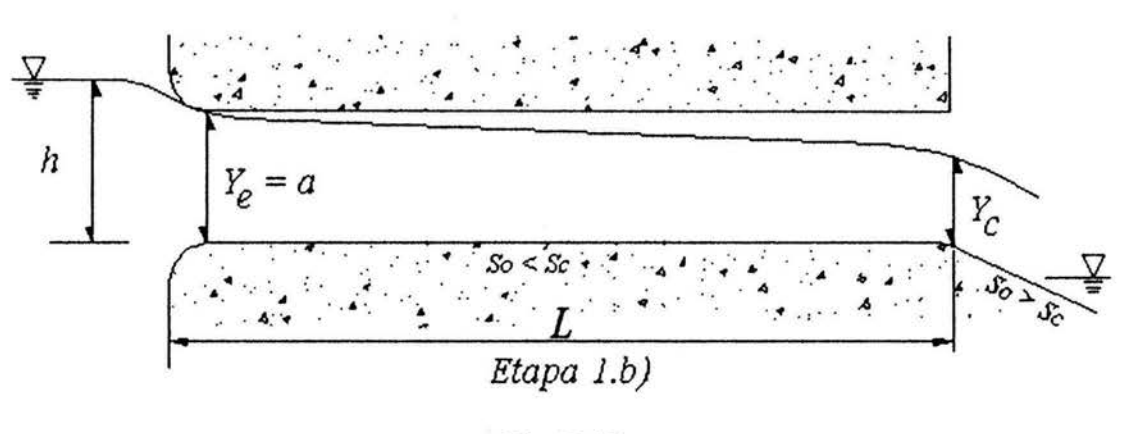

Fig. II.19

En esta etapa, para  $Y_e = a$  donde *a* es la altura del conducto de descarga, ver figura II.19, el comportamiento hidráulico en el conducto de descarga en condiciones reales de funcionamiento es un poco inestable, ya que cualquier factor tal como la rugosidad de la entrada, el efecto del viento sobre la superficie del vaso, el valor *Ke* utilizado, pueden cambiar fácilmente dando como resultado que el inicio de funcionamiento como conducto a presión se presente realmente a una relación elevación-gasto de descarga diferente a la calculada.

Sin embargo es importante encontrar teóricamente este valor para definir el punto de quiebre de la curva elevaciones-gastos para poder definir posteriormente la simulación del funcionamiento del desagüe de fondo.

A partir de este punto de quiebre el conducto de descarga empezará a trabajar a presión en dos etapas (etapa 2.a y etapa 2.b), como se mencionó anteriormente.

### *Etapa 2.a)*

Para determinar la curva elevaciones-gastos de descarga en esta etapa del funcionamiento del desagüe se procederá de la misma forma que se hizo en la etapal a) y b), primero obteniendo el tirante crítico para un gasto determinado (paso 1 ), después se obtendrá el perfil hidráulico en la sección del conducto de descarga cuando trabaja como canal a superficie libre de acuerdo a lo planteado en el paso 2, hasta un tirante  $Y_i = a$ , ver figura Il.20. Cuando se encuentre este tirante se obtiene la longitud del conducto que trabaja a superficie libre, y la longitud **l** correspondiente a la longitud del conducto que trabaja a presión.

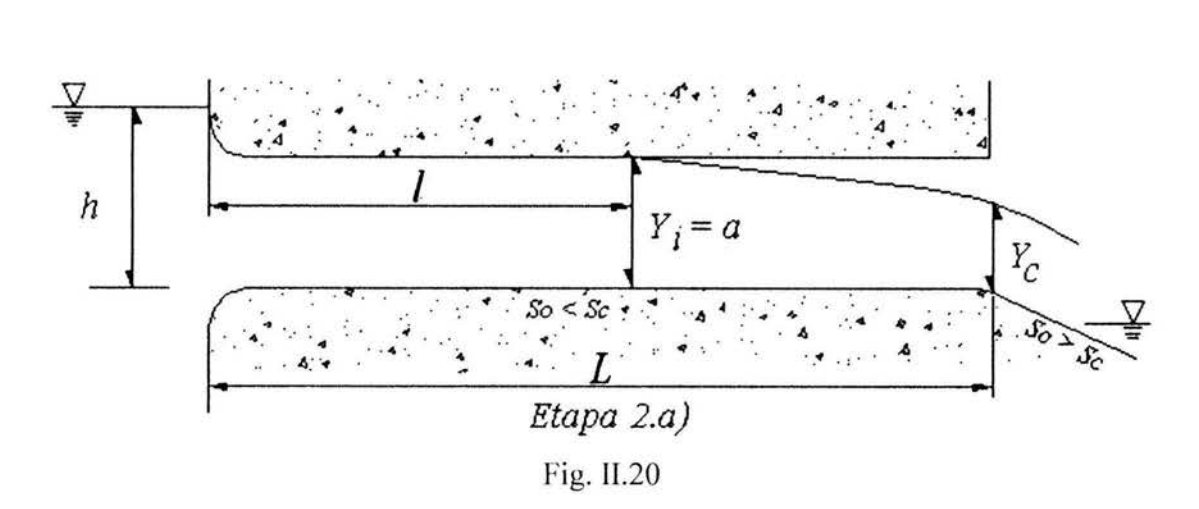

Una vez encontrado el valor de **l,** se calcula el valor de h aplicando las ecuaciones de la energía y continuidad de la sección del vaso hasta la sección donde se presenta *Y; =a,*  usando como pérdida de fricción la ecuación de Manning de la manera siguiente

$$
h = Y_i + \frac{Q^2}{2gA_i} + K_e \frac{Q^2}{2gA_c} + \left(\frac{v_c n}{R h_c^{2/3}}\right)^2 l - S_0 l
$$
 (II.40)

donde Ve y *Rhc* son la velocidad y el radio hidráulico en el conducto de descarga cuando este se encuentra completamente lleno;  $A_i = A_c$  es el área de la sección del conducto de descarga.

De esta forma se obtienen los puntos de la curva elevaciones-gastos de descarga durante la etapa 2.a), hasta llegar al punto donde  $l = L$ . En este punto, las condiciones de funcionamiento cambian a conducto a presión. Se recomienda también obtener 10 puntos en esta etapa.

### *Etapa 2.b)*

Por último cuando el conducto de descarga trabaja en su totalidad como conducto a presión totalmente lleno, ver figura 11.21.

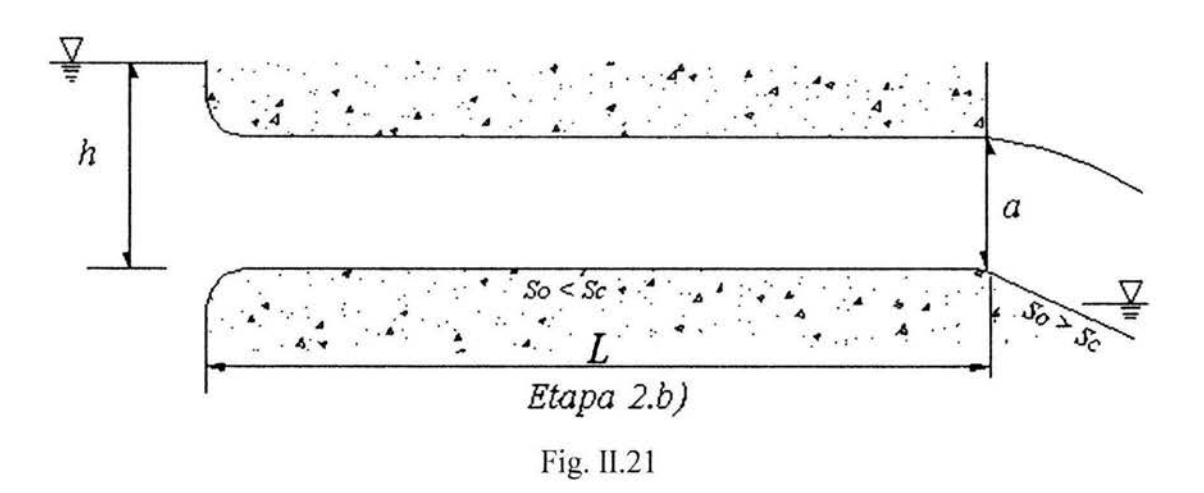

Para obtener la curva elevaciones-gastos de descarga se aplica las ecuaciones de energía y continuidad desde la sección del vaso y la sección de salida del conducto, aplicando la ecuación de Manning para la obtención de las perdidas por fricción, de la manera siguiente.

$$
h = a + \frac{Q^2}{2gA_c} + K_e \frac{Q^2}{2gA_c} + \left(\frac{v_c n}{R h_c^{2/3}}\right)^2 L - S_0 L
$$
 (II.41)

donde a es la altura o diámetro del conducto de descarga según sea el caso y las demás variables ya fueron definidas anteriormente.

De esta forma se obtiene la curva elevaciones-gastos de descarga en su parte superior hasta llegar a una elevación en el vaso igual a la del nivel del *NAME* (nivel de aguas máximas extraordinarias), es decir *Hmax,* con lo cual se obtiene el gasto máximo de descarga por el desagüe de fondo.

Cabe mencionar que los criterios expuestos para la obtención de la curva elevaciones-gastos de descarga se hicieron bajo la suposición de que el desagüe de fondo descarga libre aguas abajo de la cortina, ya sea directamente por tuberías hacia el río o por medio de una rápida en canal de descarga a una estructura terminal, esto es que en todo momento la elevación de aguas en el río quedará por debajo de la plantilla de salida del conducto de descarga.

Cuando el nivel de agua en el río aguas abajo de la salida del conducto de descarga se deben hacer las consideraciones necesarias para la construcción de la curva elevaciones-gastos de descarga. Estas consideraciones serán de manera similar a las expuestas en este capítulo, esto es aplicar las ecuaciones de continuidad y de energía entre una sección conocida y la que se quiere conocer para así obtener la relación *h-Q.* 

De esta forma se obtiene la curva elevaciones-gastos de descarga por el desagüe de fondo. Esta curva se utilizará para la simulación del funcionanüento hidráulico del desagüe durante la etapa de construcción de la cortina, así como de los tiempos para el vaciado del vaso, dependiendo de la época del año y la hidrología del río.

'

### **Ill. SIMULACIÓN DEL FUNCIONAMIENTO DEL DESAGÜE**

### **IIl.1. Consideraciones Generales**

La simulación del funcionamiento del desagüe de fondo tiene como objetivo el detenninar la relación de las elevaciones en el vaso con los tiempos en que se llegan a dichas elevaciones ante una condición hidrológica de ocurrencia, durante alguna etapa de operación conocida.

Existen al menos dos condiciones extremas para las cuales se tendrá que realizar la simulación. La primera es cuando el desagüe de fondo tendrá la función de actuar como obra auxiliar a la obra de desvío, para lo cual será necesario realizar la simulación de su funcionamiento y determinar el tiempo de llenado del vaso al momento del cierre de la obra principal, dejando solo el desagüe como desvío y así marcar el ritmo de construcción de la cortina. La segunda es cuando el desagüe se utilizará para vaciar el vaso y se deberá simular a vaso lleno, el tiempo que tardaría en llegar a un cierto nivel deseado.

En ambos casos será necesario como dato de entrada el hidrograma máximo anual del río tomando como base para el cálculo los gastos medios semanales durante el año de mayor afluencia. Otro dato importante de entrada serán las curvas elevaciones-volúmenes en el vaso y la curva elevaciones-gastos de descarga obtenida, de acuerdo a lo expuesto en el capítulo anterior.

Para realizar la simulación del funcionamiento del desagüe de fondo se emplea la ecuación de continuidad que se escribe en la forma

$$
(E_j + E_{j+1}) \frac{\Delta t}{2} = \Delta V + (Q_j + Q_{j+1}) \frac{\Delta t}{2}
$$
 (III.1)

donde  $E_j$ ,  $E_{j+1}$ ,  $Q_j$  y  $Q_{j+1}$  son, respectivamente los gastos de ingreso y los gastos descargados en las semanas  $j \, y \, j+1 \, y \, \Delta V$  el incremento de volumen en el vaso, entre ellas.

Como  $V_j$  y  $Q_j$  son funciones de  $h_j$ , la altura del nivel del agua en el vaso, mediante esta ecuación se pueden ir calculando los valores sucesivos que tomaría el nivel del agua, a partir de una semana inicial Penque se inicia el proceso y en donde se especifican los valores *hp, Vp* y *Qp.* 

Es por ello que se cambia esta expresión a una mas general que no tuviera esta limitación, que consiste en escribir la ecuación de continuidad en la forma.

$$
(E_j + E_{j+1}) \frac{\Delta t}{2} = K h_{j+1}^{\alpha} - V_j + \left[ Q_j + C (h_{j+1} + h_x)^{\beta} \right] \frac{\Delta t}{2}
$$
 (III.2)

Para resolver esta ecuación y realizar la simulación, se toma en cuenta que la curva elevacionesvolúmenes no siempre es regular y se puede representar mediante, al menos dos fórmulas, de modo que por debajo de una cierta altura h*1,* el volumen está dado por

$$
V = K_l h^{\alpha_l} \tag{III.3}
$$

y, por encima, por

$$
V = K_S h^{\alpha_S} \tag{II.4}
$$

y que para h*1* las ecuaciones III.3 y III.4 dan el mismo resultado.

También se debe considerar que, por debajo de una altura *h¿,* la curva elevaciones-gastos de descarga en su etapa 1.a) y 1.b), se puede escribir mediante la fórmula

$$
Q = C_I \left( h - h_0 \right)^{\beta_I} \tag{III.5}
$$

en donde *h0* es la cota de la plantilla de los conductos

Mientras que por encima de *h¿,* la curva elevaciones-gastos de descarga en su etapa 2, se puede escribir mediante la fórmula

#### Carlos Espino Godínez Página 41

$$
Q = C_S \left( h - h_B \right)^{\beta_S} \tag{III.6}
$$

donde  $h_B$  es la altura para la cual el conducto empieza a trabajar como conducto a presión.

Nuevamente para  $h<sub>L</sub>$  las ecuaciones III.5 y III.6 dan el mismo resultado. Obsérvese que por debajo de h*0* la descarga es nula.

Para calcular las constantes  $K_L$ ,  $\alpha_l$ ,  $K_S$ ,  $\alpha_S$ ,  $C_L$ ,  $\beta_l$ ,  $C_S$ ,  $\gamma$ ,  $\beta_S$ , de las ecuaciones anteriores, será necesario aplicar un método numérico con el cual podamos tener una correlación directa de los puntos para poder utilizar dichas ecuaciones.

Todas estas consideraciones implican que en cada semana del año simulado,  $h_i$  se encuentra en uno de cuatro estados; el 4 si  $h_j > h_l$ . En la figura III.1 se representan esquemáticamente estas consideraciones.

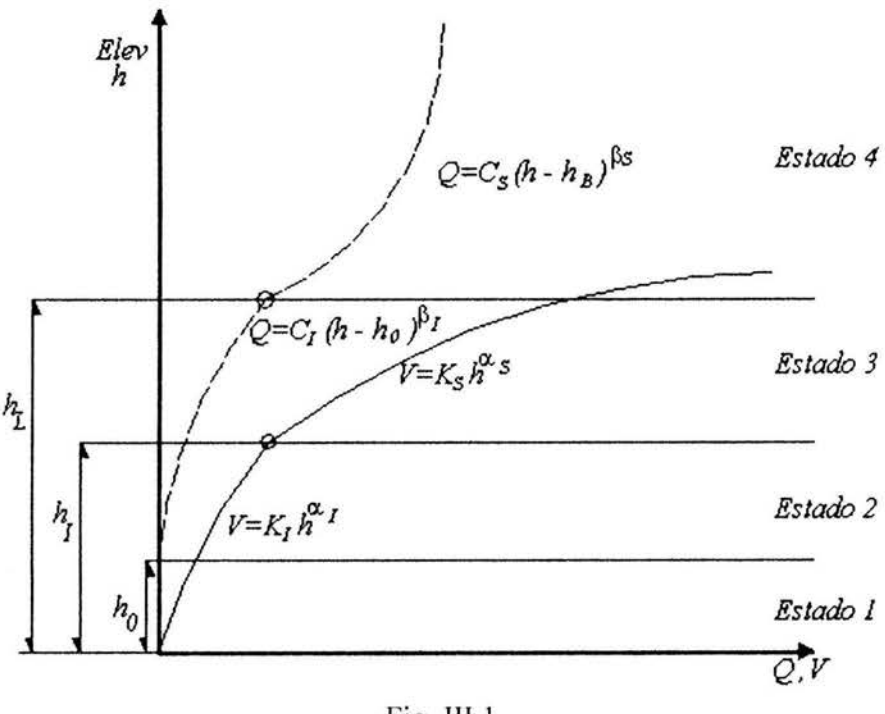

Fig. III.1

Así para ir calculando semana a semana los valores de  $h_{j+1}$  con la ecuación III.2 se empieza por ver en que estado se encuentra  $h_j$ , se establece la hipótesis de que en la  $(j+1)$ -ésima semana se continuará en el mismo estado. Si con la  $h_{j+1}$  así calculada es mayor que el límite superior para ese estado, se procede a determinar en primer término, el tiempo que tomaría llegar a dicho límite

y conocido éste a partir de las condiciones de  $Q$  y  $V$  en él, se calcula un nuevo valor de  $h_{i+1}$  que, si vuelve a sobrepasar el límite superior del estado inmediatamente arriba del correspondiente a  $h_i$ implica repetir los cálculos. Por supuesto que si el primer  $h_{i+1}$  resulta ser inferior al límite inferior del estado en j se emplea un método del todo similar. Este método será explicado detalladamente en el capítulo Ill.2.

Por lo demás, conocidas las elevaciones  $h_i$  en cada una de las 52 semanas del año, podemos obtener como resultado el tiempo en que el vaso llegará a ciertos niveles utilizando el desagüe de fondo a su máxima capacidad. A esto se le llama simulación del funcionamiento del desagüe de fondo, que también podrá hacerse en forma diaria y no semanal, siempre y cuando se tengan datos del hidrograma en este periodo de tiempo. Si se desea simular la operación completa de la presa incluyendo las obras de excedencia y de toma, a la curva elevaciones-gastos de descarga se tendrá que sumar las curvas elevaciones-gastos de descarga de la obra de excedencias y de la obra de toma.

En el próximo punto del presente capítulo se propone el flujo de la metodología que se deberá seguir que puede ser por cálculos directos, sin embargo se recomienda realizar un programa de computo para obtener resultados en corto tiempo y así poder realizar múltiples simulaciones a partir de condiciones distintas.

### **111.2. Método de Cálculo**

A continuación se presenta un método de cálculo para realizar la simulación del funcionamiento del desagüe de fondo diseñado, de acuerdo a un hidrograma conocido y a los datos de las curvas elevaciones-gastos de descarga y elevaciones-volúmenes en el vaso. Siguiendo esta lógica, se puede simular para un  $\Delta t$  deseado, no necesariamente por semana, siempre y cuando los datos del hidrograma se encuentren con el mismo *L1t.* Para esto también será necesario el haber calculado los factores  $K_L$ ,  $\alpha_L$ ,  $K_S$ ,  $\alpha_S$ ,  $C_L$ ,  $\beta_L$ ,  $C_S$ , y  $\beta_S$  de las curvas elevaciones-gastos de descarga y elevaciones-volúmenes en el vaso y se hará la lógica de acuerdo a los 4 estados mencionados con anterioridad.

Los gastos y volúmenes almacenados  $V_0$ ,  $Q_L$ ,  $V_L$ ,  $Q_L$ , y  $V_L$  corresponden a las alturas  $h_0$ ,  $h_1$  y  $h_L$ , de acuerdo a la figura IIl. l.

### **ESTADO 1**

$$
h_j < h_0 \cdot Q_j = 0
$$

**Paso l.** se supone que

$$
(E_j + E_{j+1})\frac{\Delta t}{2} = K_j h_M^{\alpha_j} - V_j
$$

se puede despejar fácilmente el valor de  $h_M$  para determinar la altura en el vaso al termino de  $\Delta t$ como

$$
h_{M} = \left(\frac{(E_{j} + E_{j+1})\frac{\Delta t}{2} + V_{j}}{K_{j}}\right)^{1/\alpha_{i}}
$$

obteniendo el valor de  $h_M$ , se tiene la siguiente condición

| $\mathbf{s}$                | $h_M < h_0$                    | no | Passo2 |
|-----------------------------|--------------------------------|----|--------|
| Pasa de Estado 1 a Estado 1 | $h_{j+1} = h_M$                |    |        |
| $Q_{j+1} = 0$               | $V_{j+1} = K_1 h_M^{\alpha_1}$ |    |        |
| $VV = 0$                    |                                |    |        |

Paso 2.  $t_0$ , el tiempo necesario para alcanzar  $h_0$  está dado por

$$
t_0^2 + \left(\frac{E_j 2\Delta t}{E_{j+1} - E_j}\right) t_0 + \left(V_j - V_0\right) \frac{2\Delta t}{E_{j+1} - E_j} = 0
$$

resolviendo la ecuación de segundo grado se obtiene el valor de *to* 

con *to* se calcula

$$
E_0 = E_j + (E_{j+1} - E_j) \frac{t_0}{\Delta t}
$$

y aplicando la ecuación de continuidad

$$
(E_j + E_{j+1}) \frac{\Delta t - t_0}{2} + V_0 = K_j h_M^{\alpha_j} + \frac{\Delta t - t_0}{2} C_j (h_M - h_0)^{\beta_j}
$$

que se resuelve por bisección para encontrar el valor de  $h<sub>M</sub>$  encontrando dicho valor se tiene la condición siguiente

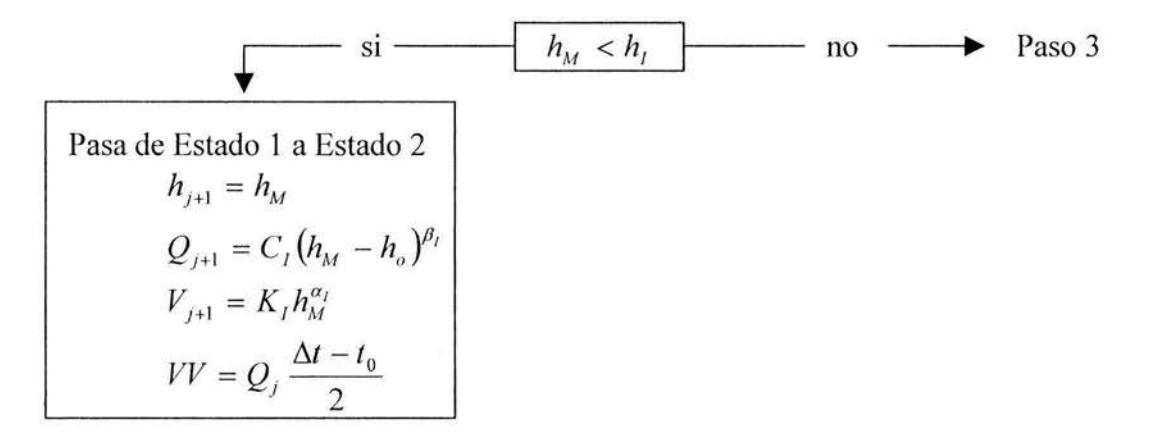

Paso 3 *t<sub>1</sub>*, el tiempo necesario para alcanzar  $h_1$ , a partir de  $h_0$ , es la solución de la ecuación

$$
t_{I}^{2} + \left\{ \left( E_{0} - \frac{Q_{I}}{2} \right) \frac{2(\Delta t - t_{0})}{E_{J+1} - E_{0}} \right\} t_{I} + \left( V_{0} - V_{I} \right) \frac{2(\Delta t - t_{0})}{E_{J+1} - E_{0}} = 0
$$

resolviendo la ecuación de segundo grado se obtiene el valor de  $t_I$ 

con  $t_1$  se calcula

$$
E_{I} = E_{0} + (E_{j+1} - E_{0}) \frac{t_{I}}{(\Delta t - t_{0})}
$$

y aplicando la ecuación de continuidad

$$
(E_j + E_{j+1} - Q_i) \frac{\Delta t - t_0 - t_1}{2} + V_j = K_S h_M^{\alpha_S} + \frac{\Delta t - t_0 - t_1}{2} C_j (h_M - h_0)^{\beta_I}
$$

que se resuelve por bisección para encontrar el valor de  $h<sub>M</sub>$ , y se tiene la condición siguiente

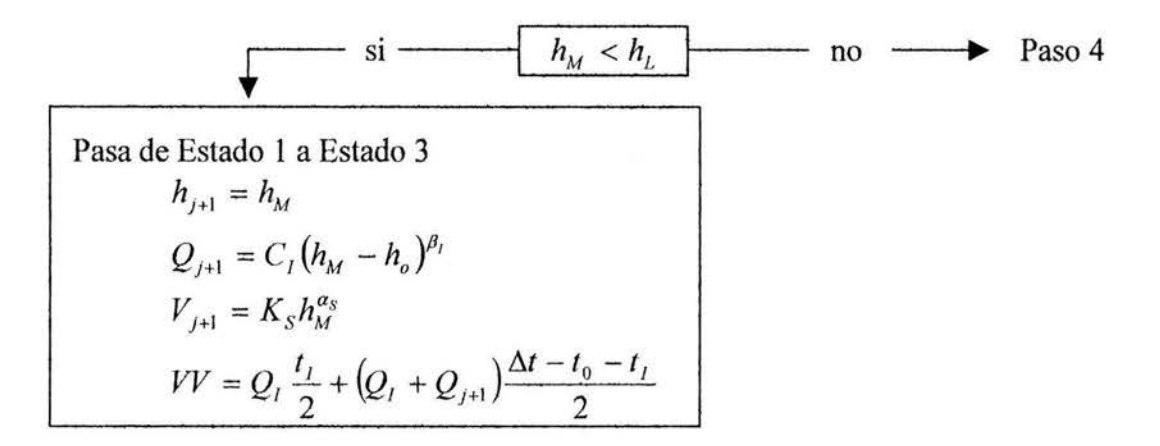

**Paso 4**  $t_L$ , el tiempo necesario para alcanzar  $h_L$ , a partir de  $h_L$ , es la solución de la ecuación

$$
t_L^2 + \left\{ \left( E_I - \frac{Q_I + Q_L}{2} \right) \frac{2(\Delta t - t_0 - t_I)}{E_{J+1} - E_I} \right\} t_L + \left( V_I - V_L \right) \frac{2(\Delta t - t_0 - t_I)}{E_{J+1} - E_I} = 0
$$

resolviendo la ecuación de segundo grado se obtiene el valor de *t¿* 

con  $t_L$  se calcula

$$
E_L = E_I + (E_{j+1} - E_I) \frac{t_L}{(\Delta t - t_0 - t_I)}
$$

y aplicando la ecuación de continuidad

$$
(E_j + E_{j+1} - Q_L) \frac{\Delta t - t_0 - t_l - t_L}{2} + V_L = K_S h_M^{a_S} + \frac{\Delta t - t_0 - t_l - t_L}{2} C_S (h_M - h_B)^{\beta_S}
$$

que se resuelve por bisección para encontrar el valor de  $h<sub>M</sub>$ , y se tiene la condición siguiente

Pasa de Estado 1 a Estado 4

\n
$$
h_{j+1} = h_M
$$
\n
$$
Q_{j+1} = C_S (h_M - h_B)^{\beta_S}
$$
\n
$$
V_{j+1} = K_S h_M^{\alpha_S}
$$
\n
$$
VV = Q_I \frac{t_I}{2} + (Q_I + Q_L) \frac{t_L}{2} + (Q_L + Q_{j+1}) \frac{\Delta t - t_0 - t_I - t_L}{2}
$$

Carlos Espino Godinez Página 46

### **ESTAD02**

$$
h_0 < h_i < h_l
$$

**Paso 5.** para esta condición se supone que

$$
(E_j + E_{j+1} - Q_j) \frac{\Delta t}{2} + V_j = K_j h_M^{\alpha_j} + \frac{\Delta t}{2} C_j (h_M - h_0)^{\beta_j}
$$

que se resuelve por bisección para encontrar el valor de  $h<sub>M</sub>$ , y se tiene la condición siguiente

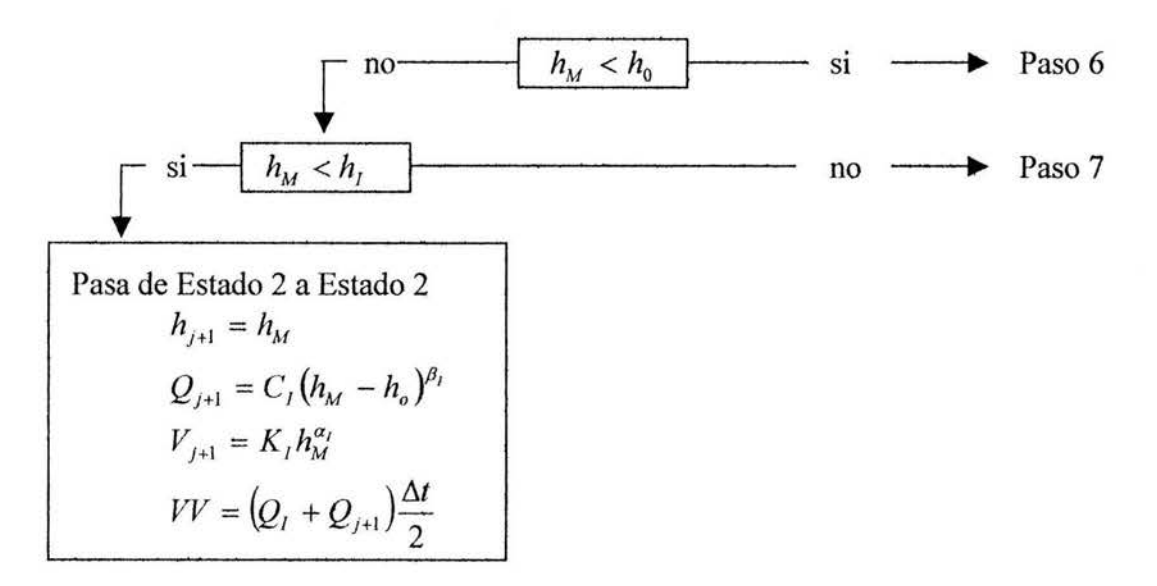

**Paso 6**  $t_0$ , el tiempo necesario para alcanzar  $h_0$ , es la solución de la ecuación

$$
t_0^2 + \left\{ \left( E_j - \frac{Q_j}{2} \right) \frac{2\Delta t}{E_{j+1} - E_j} \right\} t_0 + \left( V_j - V_0 \right) \frac{2\Delta t}{E_{j+1} - E_j} = 0
$$

resolviendo la ecuación de segundo grado se obtiene el valor de *to* 

con *to* se calcula

$$
E_0 = E_j + (E_{j+1} - E_j) \frac{t_0}{\Delta t}
$$

entonces se tiene que

Carlos Espino Godfnez Página 47

Pasa de Estado 2 a Estado 1  $h_{j+1} = h_{0}$  $Q_{j+1} = 0$  $V_{j+1} = V_0$  $V = Q_j \frac{V_0}{2}$ 

**Paso 7**  $t_1$ , el tiempo necesario llegar a  $h_1$ , es la solución de la ecuación

$$
t_{I}^{2} + \left\{ \left( E_{j} - \frac{Q_{j} + Q_{I}}{2} \right) \frac{2\Delta t}{E_{j+1} - E_{j}} \right\} t_{I} + \left( V_{j} - V_{I} \right) \frac{2\Delta t}{E_{j+1} - E_{j}} = 0
$$

resolviendo la ecuación de segundo grado se obtiene el valor de  $t_1$ 

con *11* se calcula

$$
E_{I} = E_{j} + (E_{j+1} - E_{j})\frac{t_{I}}{\Delta t}
$$

y aplicando la ecuación de continuidad

$$
(E_{I} + E_{I+1} - Q_{I})\frac{\Delta I - I_{I}}{2} + V_{I} = K_{S}h_{M}^{\alpha_{S}} + \frac{\Delta I - I_{I}}{2}C_{I}(h_{M} - h_{0})^{\beta_{I}}
$$

que se resuelve por bisección para encontrar el valor de  $h<sub>M</sub>$ , y se tiene la condición siguiente

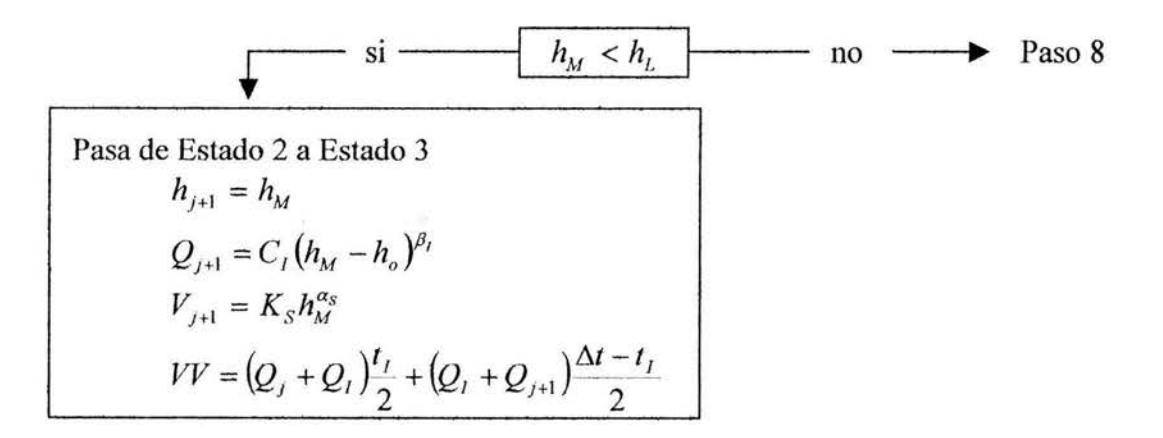

**Paso 8**  $t_L$ , el tiempo necesario para alcanzar  $h_L$ , a partir de  $h_L$ , es la solución de la ecuación

$$
con tL se calcula
$$

resolviendo la ecuación de segundo grado se obtiene el valor de *ti* 

$$
E_{L} = E_{I} + \frac{(E_{j+1} - E_{I})t_{L}}{(\Delta t - t_{I})}
$$

 $t_{\scriptscriptstyle L}^2+\left\{\left(E_{\scriptscriptstyle I}-\frac{Q_{\scriptscriptstyle I}+Q_{\scriptscriptstyle L}}{2}\right)\frac{2(\Delta t-t_{\scriptscriptstyle I})}{E_{\scriptscriptstyle J+1}-E_{\scriptscriptstyle I}}\right\}t_{\scriptscriptstyle L}+(V_{\scriptscriptstyle I}-V_{\scriptscriptstyle L})\frac{2(\Delta t-t_{\scriptscriptstyle I})}{E_{\scriptscriptstyle J+1}-E_{\scriptscriptstyle I}}=0$ 

y aplicando la ecuación de continuidad

$$
(E_L + E_{j+1} - Q_L) \frac{\Delta t - t_j - t_L}{2} + V_L = K_S h_M^{\alpha_S} + \frac{\Delta t - t_j - t_L}{2} C_S (h_M - h_B)^{\beta_S}
$$

que se resuelve por bisección para encontrar el valor de  $h_M$ , y se tiene la condición siguiente

Pasa de Estado 2 a Estado 4  
\n
$$
h_{j+1} = h_M
$$
\n
$$
Q_{j+1} = C_S (h_M - h_B)^{\beta_S}
$$
\n
$$
V_{j+1} = K_S h_M^{\alpha_S}
$$
\n
$$
VV = (Q_j + Q_j) \frac{t_1}{2} + (Q_l + Q_k) \frac{t_L}{2} + (Q_k + Q_{j+1}) \frac{\Delta t - t_1 - t_L}{2}
$$

#### **ESTAD03**

$$
h_0 < h_i < h_L
$$

**Paso 9.** para esta condición se supone que

$$
(E_j + E_{j+1} - Q_j) \frac{\Delta t}{2} + V_j = K_S h_M^{\alpha_S} + \frac{\Delta t}{2} C_j (h_M - h_0)^{\beta_l}
$$

que se resuelve por bisección para encontrar el valor de  $h_M$ , y se tiene la condición siguiente

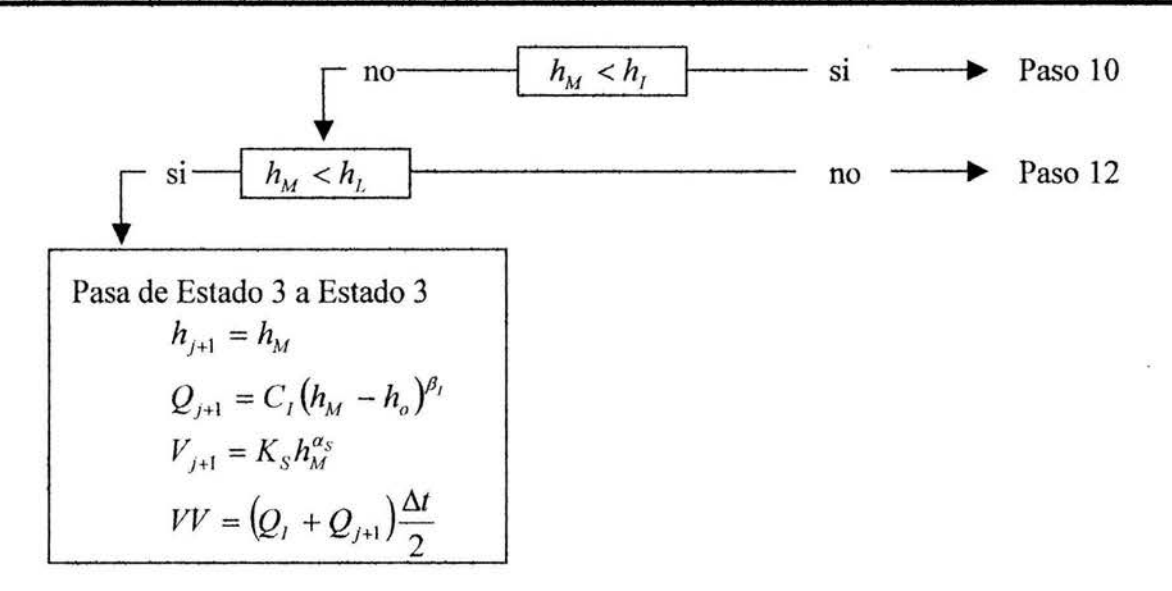

**Paso 10**  $t_1$ , el tiempo necesario para alcanzar  $h_1$ , es la solución de la ecuación

$$
t_{I}^{2} + \left\{ \left( E_{j} - \frac{Q_{I} + Q_{j}}{2} \right) \frac{2\Delta t}{E_{j+1} - E_{j}} \right\} t_{I} + \left( V_{j} - V_{I} \right) \frac{2\Delta t}{E_{j+1} - E_{j}} = 0
$$

resolviendo la ecuación de segundo grado se obtiene el valor de  $t_I$ 

con  $t_I$  se calcula

$$
E_{I} = E_{j} + (E_{j+1} - E_{j})\frac{t_{I}}{\Delta t}
$$

y aplicando la ecuación de continuidad

$$
(E_{I} + E_{J+1} - Q_{I})\frac{\Delta t - t_{I}}{2} + V_{I} = K_{I}h_{M}^{\alpha_{I}} + \frac{\Delta t - t_{I}}{2}C_{I}(h_{M} - h_{0})^{\beta_{I}}
$$

que se resuelve por bisección para encontrar el valor de  $h_M$ , y se tiene la condición siguiente

no----1 Pasa de Estado 3 a Estado 2 hj+I = hM QJ+I = *C¡* (hM *-hJ/31 v*1+1 = K1h:J Sl \_\_ ..,., Paso 11

Carlos Espino Godínez

**Paso 11**  $t_0$ , el tiempo necesario para alcanzar  $h_0$ , a partir de  $h_1$ , es la solución de la ecuación

$$
t_0^2 + \left\{ \left( E_I - \frac{Q_I}{2} \right) \frac{2(\Delta t - t_I)}{E_{I+1} - E_I} \right\} t_0 + \left( V_I - V_0 \right) \frac{2(\Delta t - t_I)}{E_{I+1} - E_I} = 0
$$

resolviendo la ecuación de segundo grado se obtiene el valor de *to* 

entonces se tiene

Pasa de Estado 3 a Estado 1  $h_{j+1} = h_0$  $Q_{j+1} = 0$  $V_{j+1} = V_{0}$ 

**Paso 12**  $t_L$ , el tiempo necesario llegar a  $h_L$ , es la solución de la ecuación

$$
t_{L}^{2} + \left\{ \left( E_{j} - \frac{Q_{j} + Q_{L}}{2} \right) \frac{2\Delta t}{E_{j+1} - E_{j}} \right\} t_{L} + \left( V_{j} - V_{L} \right) \frac{2\Delta t}{E_{j+1} - E_{j}} = 0
$$

resolviendo la ecuación de segundo grado se obtiene el valor de  $t_L$ 

con  $t_L$  se calcula

$$
E_{L} = E_{j} + (E_{j+1} - E_{j}) \frac{t_{L}}{\Delta t}
$$

y aplicando la ecuación de continuidad

$$
(E_L + E_{j+1} - Q_L) \frac{\Delta t - t_L}{2} + V_L = K_S h_M^{a_S} + \frac{\Delta t - t_L}{2} C_S (h_M - h_B)^{\beta_S}
$$

que se resuelve por bisección para encontrar el valor de  $h<sub>M</sub>$ , y se tiene la condición siguiente

Carlos Espino Godinez Página 51

Pasa de Estado 3 a Estado 4  $h_{j+1} = h_{M}$  $Q_{j+1} = C_S(h_M - h_B)^{ps}$  $V_{j+1} = K_{S} h_{M}^{\alpha_{S}}$ 

### **ESTAD04**

 $h_i > h_L$ 

**Paso 13.** se supone que para esta condición

$$
(E_j + E_{j+1} - Q_j) \frac{\Delta t}{2} + V_j = K_S h_M^{\alpha_S} + \frac{\Delta t}{2} C_S (h_M - h_B)^{\beta_S}
$$

que se resuelve por bisección para encontrar el valor de  $h<sub>M</sub>$ , y se tiene la condición siguiente

$$
A_M < h_L
$$
  
\n
$$
h_M < h_L
$$
  
\n
$$
h_{j+1} = h_M
$$
  
\n
$$
Q_{j+1} = C_S (h_M - h_B)^{\beta_S}
$$
  
\n
$$
V_{j+1} = K_S h_M^{\alpha_S}
$$
  
\n
$$
VV = (Q_j + Q_{j+1}) \frac{\Delta t}{2}
$$

Paso 14.  $t_L$ , el tiempo necesario para alcanzar  $h_L$  está dado por

$$
t_{L}^{2} + \left\{ \left( E_{j} - \frac{Q_{j} + Q_{L}}{2} \right) \frac{2\Delta t}{E_{j+1} - E_{j}} \right\} t_{L} + \left( V_{j} - V_{L} \right) \frac{2\Delta t}{E_{j+1} - E_{j}} = 0
$$

resolviendo la ecuación de segundo grado se obtiene el valor de  $t_L$ 

con  $t_L$  se calcula

Carlos Espino Godínez

$$
E_{L} = E_{j} + (E_{j+1} - E_{j}) \frac{t_{L}}{\Delta t}
$$

y aplicando la ecuación de continuidad

$$
(E_L + E_{j+1} - Q_L) \frac{\Delta t - t_L}{2} + V_L = K_S h_M^{\alpha_S} + \frac{\Delta t - t_L}{2} C_I (h_M - h_0)^{\beta_I}
$$

que se resuelve por bisección para encontrar el valor de  $h_M$  encontrando dicho valor se tiene la condición siguiente

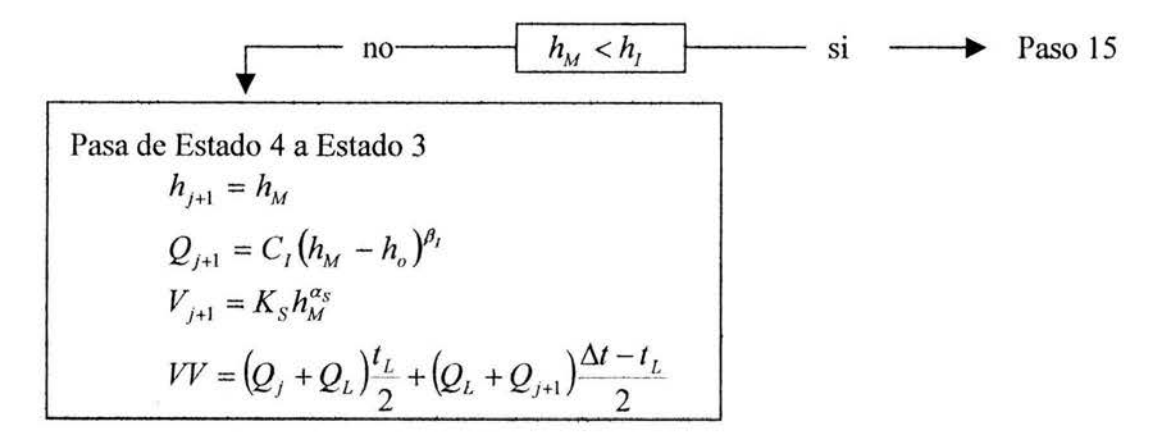

**Paso 15**  $t_1$ , el tiempo necesario para alcanzar  $h_1$ , a partir de  $h_L$ , es la solución de la ecuación

$$
t_{I}^{2} + \left\{ \left( E_{L} - \frac{Q_{I} + Q_{L}}{2} \right) \frac{2(\Delta t - t_{L})}{E_{J+1} - E_{L}} \right\} t_{I} + \left( V_{L} - V_{I} \right) \frac{2(\Delta t - t_{L})}{E_{J+1} - E_{L}} = 0
$$

resolviendo la ecuación de segundo grado se obtiene el valor de  $t_1$ 

con  $t_I$  se calcula

$$
E_{I} = E_{L} + (E_{j+1} - E_{L}) \frac{t_{I}}{\Delta t - t_{L}}
$$

y aplicando la ecuación de continuidad

$$
\big(E_{_I}+E_{_{J+1}}-Q_{_I}\big)\frac{\Delta t-t_{_L}-t_{_I}}{2}+V_{_I}=K_{_I}h^{\alpha_I}_M+\frac{\Delta t-t_{_L}-t_{_I}}{2}C_{_I}\big(h_M-h_0\big)^{\beta_I}
$$

que se resuelve por bisección para encontrar el valor de  $h_M$  encontrando dicho valor se tiene la condición siguiente

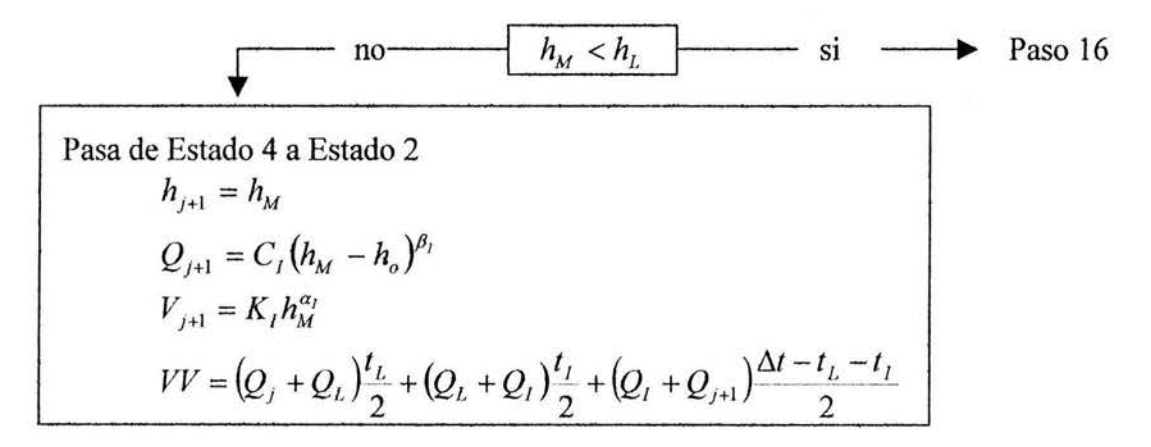

**Paso 16**  $t_0$ , el tiempo necesario para alcanzar  $h_0$ , a partir de  $h_1$ , es la solución de la ecuación

$$
t_0^2 + \left\{ \left( E_t - \frac{Q_t}{2} \right) \frac{2(\Delta t - t_L - t_I)}{E_{j+1} - E_I} \right\} t_0 + \left( V_t - V_0 \right) \frac{2(\Delta t - t_L - t_I)}{E_{j+1} - E_I} = 0
$$

resolviendo la ecuación de segundo grado se obtiene el valor de *to* 

entonces por último

Pasa de Estado 4 a Estado 1  
\n
$$
h_{j+1} = h_0
$$
  
\n $Q_{j+1} = 0$   
\n $V_{j+1} = V_0$   
\n $VV = (Q_j + Q_L) \frac{I_L}{2} + (Q_L + Q_L) \frac{I_L}{2} + Q_L \frac{\Delta t - I_L - I_J - I_0}{2}$ 

### IV. **EJEMPLO DE SIMULACIÓN DEL FUNCIONAMIENTO DEL DESAGÜE DE FONDO**

### **IV.1. Ejemplo con datos reales de la presa Huites**

### **a) Diseño y condiciones de trabajo**

Para la presa Huites construida en el estado de Sinaloa, en 1994 se diseñó un desagüe de fondo que constaba de conductos de sección rectangular que cruzaban a través de una cortina de concreto sección gravedad.

En la figura IV .1 se muestra un esquema del corte longitudinal de uno de los conductos de descarga que integran el desagüe de fondo de la presa Huites, la sección en los conductos es rectangular de 3 m de ancho por 4.5 m de alto. La plantilla del conducto es horizontal y descarga a un canal horizontal con la misma sección que el conducto de descarga. El control se hará por medio de compuertas localizadas a la salida de los conductos de descarga. Aguas abajo de la compuerta que control de descarga y al final del canal de descarga, se encuentra un deflector provisto de una cubeta cilíndrica de radio *R*, cuyo labio está situado  $\Delta Z$  por encima de la pantalla del conducto. La tangente en el labio tiene una inclinación *O* respecto a la horizontal.

Para lograr que el chorro cayera lo mas lejos posible del pie del deflector, se escogieron los valores de  $\Delta Z = 1.5$  m y  $\theta = 15^{\circ}$ , con lo que el radio de la cubeta sería

$$
R = \frac{1.5}{(1 - \cos 15)} = 44.0216 \ m
$$

De modo que la relación R/D es igual a 9.7825, próxima a 10 y cumple con la relación  $R \geq 5$  d mencionada en el capítulo Il del presente documento, en el diseño de cubetas deflectoras.

Además se consideró suficiente que la longitud del canal de descarga mas la cubeta deflectora fuera aproximadamente de 18 m, por lo que las distancias a y b mostradas en la figura IV .1 serían 6.4752 y 11.3356 m respectivamente, de modo que la distancia horizontal entre el asiento de la compuerta y el labio seria 17.8688 m.

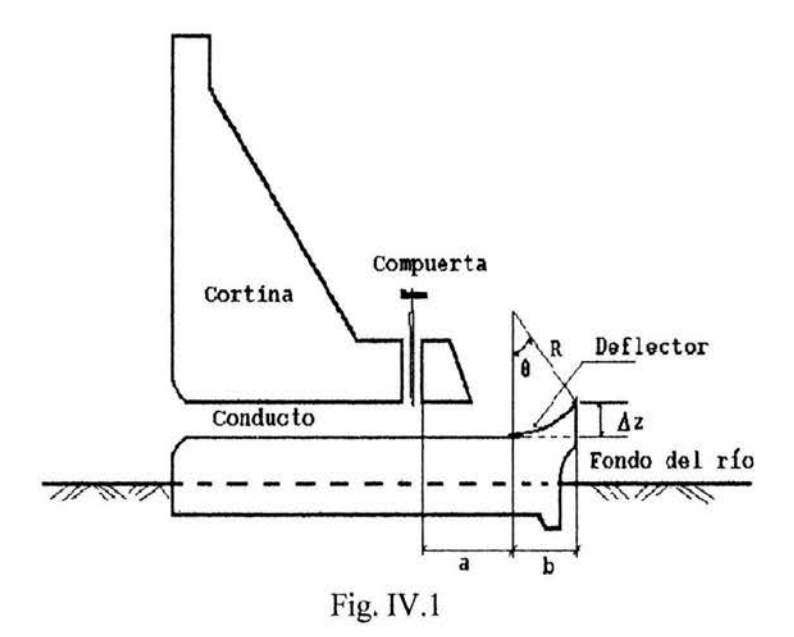

Para detenninar la curva elevaciones-gastos de descarga, se consideró el caso en que el conducto funcionara lleno, aunque en dos etapas. La primera cuando la descarga estuviera controlada por la presencia del deflector, en cuyo labio se presentaría la situación crítica, formándose un resalto en la cubeta y, la segunda, cuando este resalto se barriera y la descarga fuera libre.

Si *D* es la altura del conducto y *B* su ancho, iguales a los de la compuerta, a la salida de él, cuando ésta estuviera totalmente levantada habría un gasto mínimo *Qm,* y aplicando las ecuaciones de energía y continuidad según lo visto en el capítulo 11.3, se tendrá la igualdad.

$$
D + \left(\frac{Q_m}{B D}\right)^2 / 2 g = \Delta z + I.5 \left( \left(Q_m / B\right)^2 / g\right)^{1/3} + \left(\frac{\nu_m n}{R h_m^{2/3}}\right)^2 \Delta l \tag{IV.1}
$$

En esta expresión $\Delta l$  es la longitud de plantilla entre el asiento de la compuerta y el labio de la cubeta y  $v_m$  y  $Rh_m$  son la velocidad y el radio hidráulico promedios entre esas dos secciones.

Sustituyendo los valores correspondientes y mediante el programa PRDRDH consignado en el apéndice 1 el cual resuelve la ecuación IV .1 con el método de bisección se establece que

$$
Q_m = 29.2969 \quad m^3/s
$$

Para gastos inferiores el conducto empezará a funcionar parcialmente lleno, lo que no será considerado en el cálculo, como antes se asentó, ya que como se puede observar el gasto *Qm* es muy pequeño y para gastos menores a él, corresponde a cargas muy pequeñas, según se verá después.

En cambio para gastos superiores a *Qm,* el conducto funcionará siempre lleno; primero, con descarga ahogada y después, al barrerse el salto en la cubeta funcionará libremente. Para determinar las condiciones en que ocurra el barrido del salto hidráulico se puede establecer la ecuación

$$
Y_s + v_s^2 / 2 g = \Delta Z + I.5 Y_c + \left(\frac{v_m}{R h_m^{2/3}}\right)^2 \Delta I
$$
 (IV.2)

siendo  $Y_s$  y  $v_s$  respectivamente, el tirante y la velocidad a la salida de conducto y  $Y_c$  el tirante crítico que se presentará en el labio de la deflectora. De esta manera, si *Q* es el gasto en el conducto, la velocidad en él será  $v_y = Q/(D B)$ , así que el número de Froude a la salida sería  $F_t = v_y / \sqrt{g D}$ . Si este parámetro fuera inferior a 1, no podría producirse el salto y la descarga sería ahogada; pero de ser mayor que 1, el conjugado mayor sería

$$
d_2 = \left(\sqrt{I + 8 F_I^2} - 1\right) D/2
$$

y la velocidad correspondiente

$$
v_v = Q/(B\,d_2)
$$

por lo que el nivel de energía después del salto alcanzaría el valor

$$
E_D = d_2 + v_v^2/2g
$$

Por otro lado el nivel de energía en la sección final sería

$$
E_f = \Delta Z + 1.5 Y_c
$$

de modo que si  $E_D$  >  $E_f$  la descarga sería libre. En caso de que fuera ahogada sería necesario resolver la ecuación IV.2 por el método de bisección, teniendo en cuenta que  $v_s = Q/(B Y_s)$ . Resuelta la ecuación IV.2, la carga necesaria para que circule el gasto Q, en el conducto de longitud L, estará dada por la expresión.

$$
H = I.2 \frac{v_v^2}{2g} + Y_s + \frac{(v_v - v_s)^2}{2g} + \left(\frac{v_v}{Rh^{2/3}}\right)^2 L
$$
 (IV.3)

Mediante el programa DFHU que aparecen en el apéndice 1 se pueden hacer todos estos cálculos. Para valores de *D* = *4.5, B* = *3, n* = *0.015,* y *Rh<sup>213</sup>* = 0.9322 (siendo *Rh* el radio hidráulico del conducto lleno), con tal programa se obtuvieron los resultados que se indican en la tabla IV .1 y así obtener la curva elevaciones-gastos de descarga en la etapa 1.

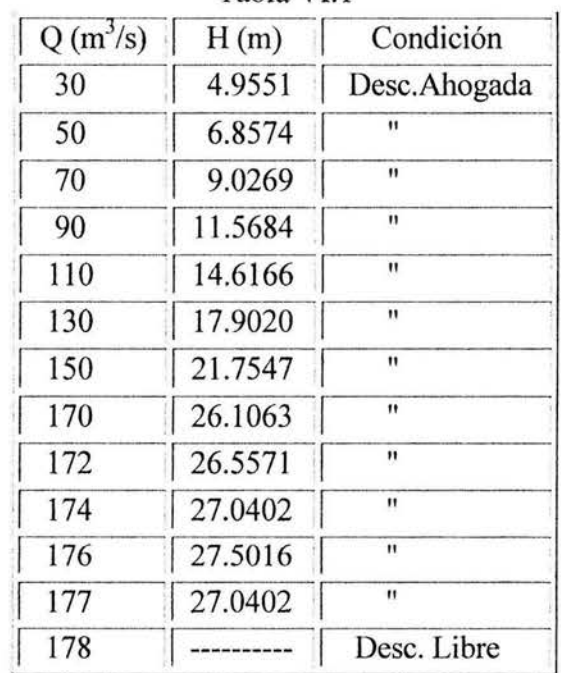

Tabla VI.l

Obsérvese, en primer lugar, que para 30 m<sup>3</sup>/s la carga es apenas un poco mayor (0.45 m) que la altura del conducto por lo que, como antes se dijo, puede considerarse sólo el caso en que éste funcionara lleno; además el límite superior del gasto para descarga ahogada es  $177 \text{ m}^3/\text{s}$ .

Por otra parte, si el desnivel entre el labio de la cubeta deflectora y el fondo del río fuera de 15 m, la distancia medida horizontalmente, a la que incidiría en el fondo el chorro emergente sería

$$
x = v_c \sqrt{30/g}
$$

de modo que para  $Q = 30$  m<sup>3</sup>/s, el tirante a la salida de la cubeta será  $Yc = 2.168$  m, con  $v_c = 4.6119$ m/s, dando un valor de  $x_{30} = 8.065$  m, lo que parece razonable. Además, si bien al aumentar el gasto el punto de incidencia se alejaría cada vez más, en el caso de descargas muy reducidas ocurriría lo contrario; así, para  $Q = 1$  m<sup>3</sup>/s la distancia se reduciría a sólo 1.48 m, por lo que sería pertinente tomar la precaución de proteger con roca grande la cara aguas abajo del deflector, o bien hacer su parte final en voladizo como se indica en la figura IV.1.

Ahora bien, cuando el conducto descarga libremente, para un gasto Q, se comporta como conducto a presión en la totalidad de su longitud (etapa 2), por lo que la carga correspondiente será

$$
H = D + 1.2 \frac{v_v^2}{2g} + L \left(\frac{n}{Rh^{2/3}}\right)^2 v_v^2
$$

y, en atención a que  $v_y = Q / BD$  se tendrá que

$$
Q = B \ D \ \sqrt{\frac{H - D}{1.2/2 \ g + L \ (n \ / R h^{2/3})^2}}
$$

Con los vaJores de B, D y *Rh* antes consignados resulta ser

$$
Q = 47.1794 \sqrt{H - D} \tag{IV.4}
$$

Esto significa que para la carga  $H = 27.72$ , con la que el conducto empieza a trabajar libremente, para tal condición sucedería que

$$
Q = 47.1794 \sqrt{27.72 - 4.5} = 227.3461 m3/s
$$

De esta manera puede suponerse que para cargas inferiores a 27.72 m, el gasto en el conducto está definido por la expresión

Carlos Espino Godlnez Página 59

$$
Q = CH^{\beta} \tag{IV.5}
$$

Se impone la condición de que

$$
227.3461 = C(27.72)^{\beta}
$$

De donde resulta que también puede escribirse

$$
Q = 227.3461 \left(\frac{H}{27.72}\right)^{\beta} + \varepsilon^{\beta} \tag{IV.6}
$$

La inclusión de un error  $\varepsilon$  permite obtener el valor de  $\beta$  por el método de mínimos cuadrados, lo que puede hacerse con el programa AJUCUR incluido en el apéndice 1. De acuerdo con él y con los • datos mostrados en la tabla 2.1, resulta que  $\beta = 1.1253$  y que, además  $C = 227.3461 / 27.72^{1.1253} = 5.4089$  con lo cual el gasto descargado para H < 27.72 m será

$$
Q = 5.4089 H^{1.1253}
$$

que será la base para la ecuación que se usará para la curva elevaciones-gastos de descarga en su etapa 1, y que para obtener la curva elevaciones-gastos de descarga de acuerdo a la ecuación ITI.5 se puede escribir de la forma.

$$
Q = 5.4089 N_c (h - h_0)^{1.1253}
$$
 (IV.7)

siendo  $N_c$  el número de conductos y  $C_l$  =5.4089 y  $\beta_l$  = 1.1253

En tanto que para  $H > 27.72$  m, este gasto será la fórmula ya encontrada

$$
Q = 47.1794(H - D)^{1.5}
$$

que de la misma forma que para la curva elevaciones-gastos en etapa 1 y sustituyendo el valor de D se puede escribir de acuerdo a la ecuación III.6 como

$$
Q = 188.7193 N_c (h - h_B)^{0.5}
$$
 (IV.8)

Carlos Espino Godlnez Página 60

siendo  $N_c$  el número de conductos y  $C_S$  =188.7193 y  $\beta_s = 0.5$ 

### **b) Simulación del funcionamiento del desagüe de fondo de la presa Huites.**

Siguiendo la metodología expuesta en el capítulo III, una vez encontradas las ecuaciones que nos definen la curva elevaciones-gastos de descarga, es necesario tener como datos las curvas elevaciones-volúmenes almacenados, de acuerdo a las ecuaciones III.3 y III.4

$$
V = K_l h^{\alpha_l} \qquad y \qquad V = K_S h^{\alpha_S}
$$

Se define que para el vaso de la presa Huites la relación elevaciones-volúmenes en el vaso se puede ajustar a dos curvas que cambian su tendencia a partir de una altura *h¡* = 36.895 m a partir del fondo del cause del río, teniendo como valores  $K_I = 14653.21$ ,  $\alpha_I = 2.46784$ ,  $K_S = 5732.75$ , y  $\alpha_s$  = 2.72794 y de esta manera se tendrá que

$$
V_1 = 14653.21 h^{2.46784} \qquad y \qquad V_s = 5732.75 h^{2.72794}
$$

Por otra parte si la plantilla de los conductos de descarga del desagüe de fondo se coloca a una altura *ho=* 15 m del fondo del cause, y si el cambio entre las curvas elevaciones-gastos de descarga se tiene a 27.72 m sobre la plantilla, la altura  $h<sub>L</sub>$  donde cambia de condiciones la curva elevaciones-gastos de descarga será

$$
h_{L} = 15 + 27.72 = 42.72 \ m
$$

y de acuerdo a las ecuaciones de elevaciones-gastos de descarga se tendrá

$$
Q_t = 5.4089 N_c (h - h_0)^{1.1253}
$$
 y  $Q_s = 188.7193 N_c (h - h_R)^{0.5}$ 

donde  $h_B = h_0 + D$ , sustituyendo valores se tiene  $h_B = 15 + 4.5 = 19.5$  m sobre el nivel del fondo del cause.

De acuerdo a lo expuesto anteriormente, se puede hacer la gráfica de estas curvas. Para este caso se presenta en la figura IV .2 la curva elevaciones-volúmenes-gastos de descarga por un conducto con la plantilla a una altura *ho* = 15 m del fondo del río para la presa Huites.

Carlos Espino Godinez Página 61

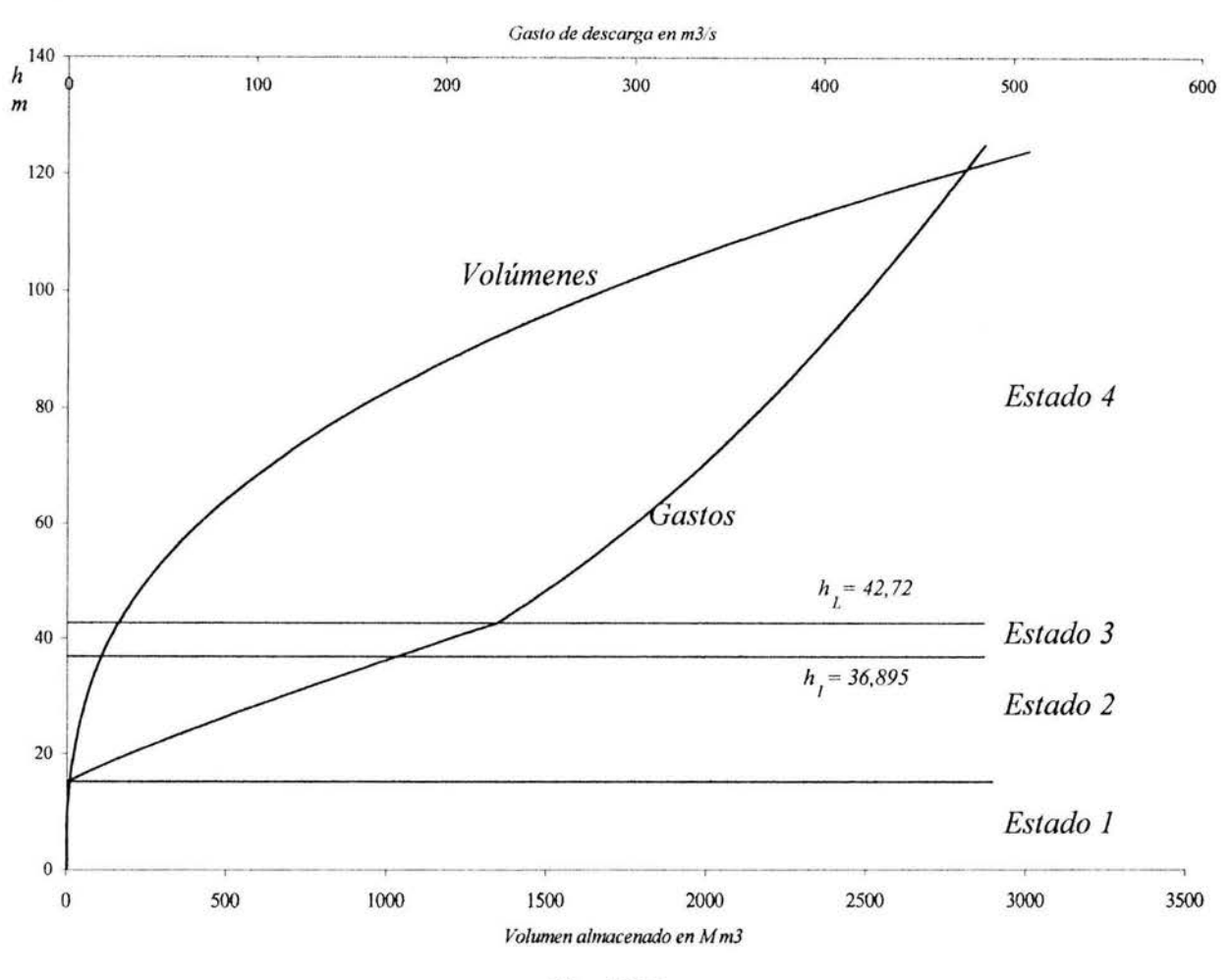

Fig. IV.2

Por otra parte se tienen los datos hidrológicos de gasto total semanal, gasto promedio semanal y gasto máximo semanal en el río fuerte en la estación hidrométrica de Huites por un periodo de 31 afios de registro; estos datos pueden observarse en el apéndice 2. Para la simulación se tomarán los gastos promedios semanales de este archivo de registro durante los 31 afios.

Con estos datos se realizará la simulación del funcionamiento del desagüe de fondo cuando la plantilla de los conductos estuviera situada entre las elevaciones 160 y 190, dado que el fondo del río tiene la cota 150, se empezó por estudiar el funcionamiento de un desagüe formado por CUATRO conductos de 3 por 4.5 m, cuyas plantillas estuvieron a las alturas  $h<sub>o</sub> = 15$  (165), 25 (175) y 35 (185).

En atención a estos datos y tomando de acuerdo a la metodología expuesta en el capitulo III, se elaboró el programa DEFHUN que se consigna en el apéndice 1 para realizar el funcionamiento del desagüe de fondo de la presa Huites. El programa selecciona las máximas alturas alcanzadas en cada semana del año en el lapso de los 31 años de registro.

En todos los casos se consistió que el cierre se iniciaba en la semana  $P = 12$ , con  $h(P) = 5$  m a partir del fondo del cause del río (elev. 150). Con ayuda de este programa para CUATRO conductos se obtuvieron los datos mostrados en la figura IV.3 y que se resumen en la tabla 4.1 para las alturas máximas alcanzadas en verano y en invierno.

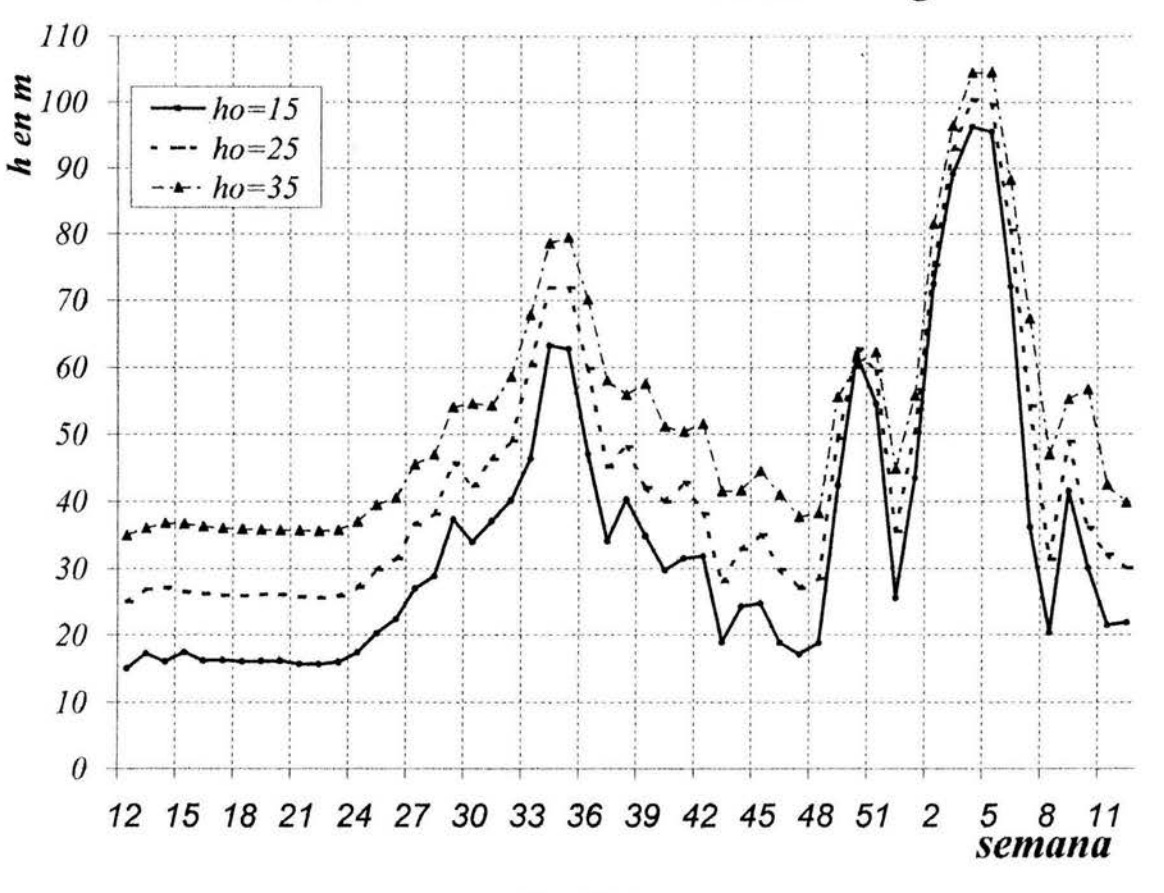

### **Simulación del funcionamiento del desagüe**

Fig. IV.3

| Tabla 4.1 |  |                                                                               |  |  |
|-----------|--|-------------------------------------------------------------------------------|--|--|
|           |  | $h_0 = 15$ $h_{34} = 63.22$ $Q_{34} = 1247.80$ $h_5 = 94.52$ $Q_5 = 1653.22$  |  |  |
|           |  | $h_0 = 25$ $h_{34} = 71.86$ $Q_{34} = 1228.21$ $h_4 = 100.42$ $Q_4 = 1589.31$ |  |  |
|           |  | $h_0 = 35$ $h_{35} = 79.41$ $Q_{35} = 1192.23$ $h_5 = 104.54$ $Q_5 = 1522.02$ |  |  |

Como puede verse, la combinación  $h_0=15$ ,  $P=12$ ,  $O(P)=0$  con CUATRO conductos da un máximo de seguridad en la construcción porque, a pesar de que la altura del agua en el vaso llegara a ser del orden de 100 (incluido un posible error) se estaría muy por debajo de la altura de la cresta vertedora (108 m) en cualquier condición. De esta forma se puede hacer una tendencia del ritmo de construcción de la cortina, que se deberá seguir, tomando en cuenta esta condición óptima, la cual se muestra en la figura IV.4.

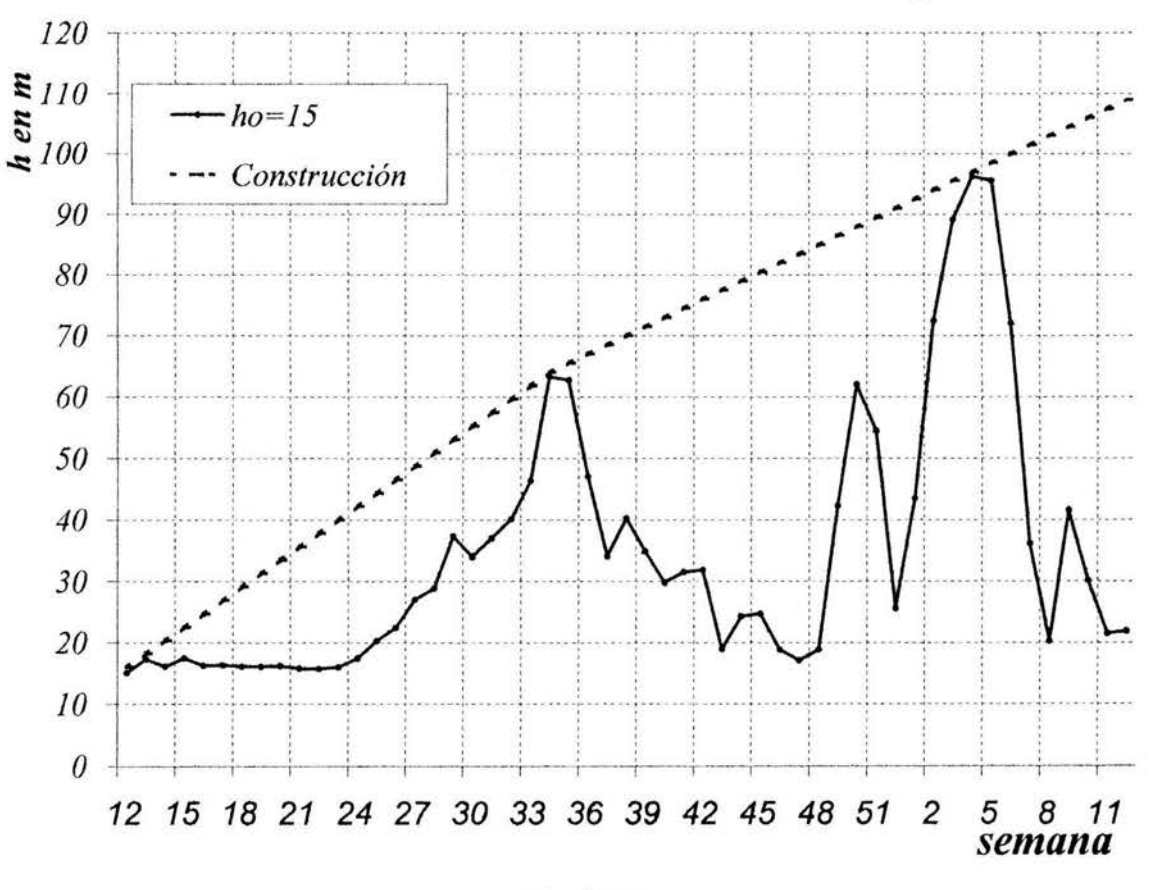

### **Simulación del funcionamiento del desagüe**

Fig. IV.4

Sin embargo, es conveniente percatarse que durante la construcción abundante se produce hacia las semanas 34 ó 3, es notoriamente más bajo que el segundo, que se presenta hacia las semanas 4 ó 5 en el peor de los casos, es decir con una probabilidad de excedencias del orden de 30%.

Por último y con el fin de conocer el tiempo disponible con el que se cuenta, con esta solución, para hacer alguna reparación, se estudió también el funcionamiento de la estructura para *P* = 12,  $h(P)=114.5248$  y con  $Q(P) = 1839.75$  m<sup>3</sup>/s, que sería el gasto que se tendría al abrir totalmente las compuertas en el momento en que dejaría de funcionar la obra de excedencias y empezará a operar el desagüe. Los resultados demuestran que el vaso se vaciaría en tres semanas y que el tiempo para una reparación (con alturas de agua que no se sobrepasaran a 20 m) era de 11 semanas, según se muestra en la figura IV.5.

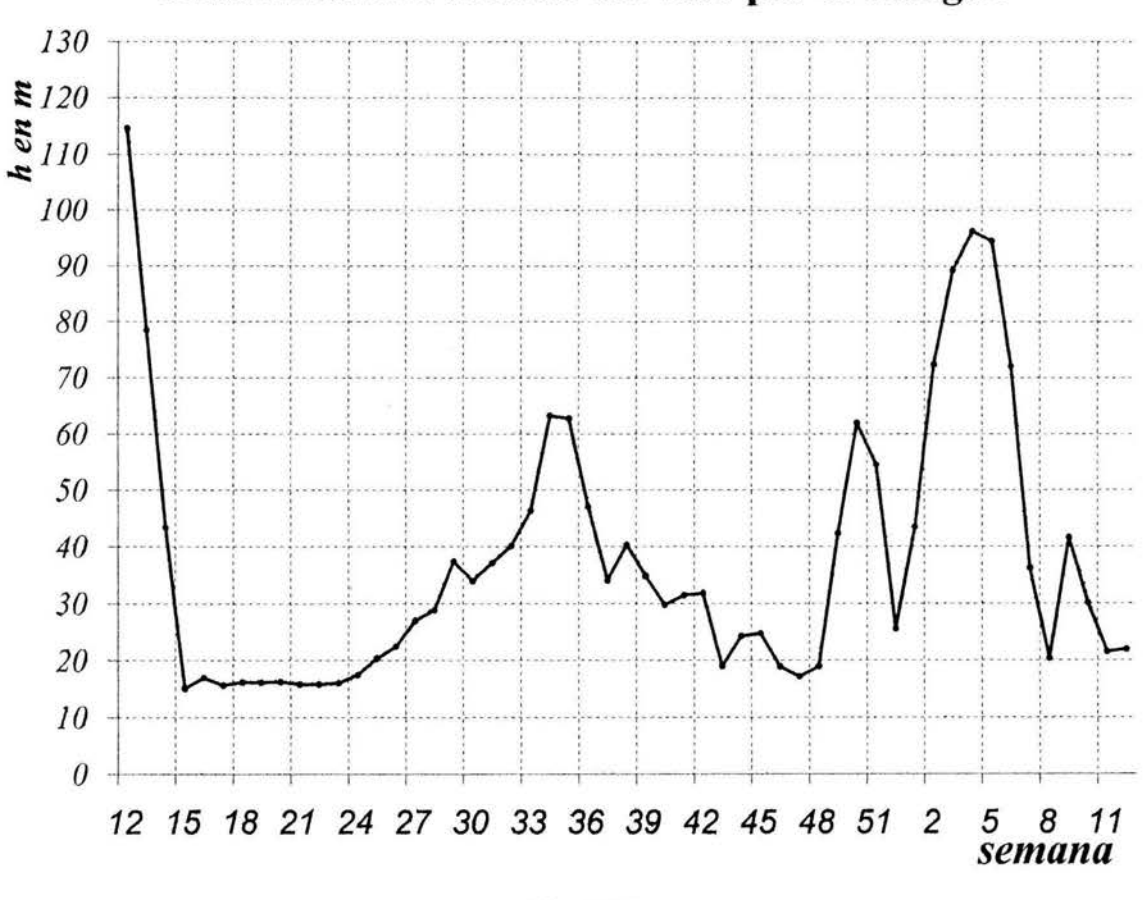

### Simulación del vaciado del vaso por el desagüe

Fig. IV.5

### **V. CONCLUSIONES Y RECOMENDACIONES**

La obra de desaglie de fondo a pesar de considerarse en México como una obra no necesaria para el proyecto de una presa, es una obra que nos brindará mas beneficios que problemas, tanto en la etapa de construcción como en la etapa operativa de la misma, por lo que se debería dar mayor importancia en los proyectos hidráulicos en un futuro.

Con este trabajo se cumple el objetivo de realizar una guía de diseño y simulación del funcionamiento de esta obra. Aún cuando las consideraciones expuestas en este trabajo no cubran la gama tan grande de posibilidades y condiciones que se pueden presentar en el diseño de estas obras, que de acuerdo a la Ingeniería pueden ser de acuerdo al ingenio de su diseñador.

Sin embargo el presente trabajo, trata sin lugar a dudas de ayudar en la solución de los problemas mas comunes que se podrían tener en el diseño de estas obras, tomando en consideración paso a paso los aspectos mas importantes en el diseño y simulación de su funcionamiento.

### **BIBLIOGRAFÍA**

U.S. Department of the interior Bureau of Reclamation: *Diseño de Presas Pequeñas*; Cia. Editorial Continental, S.A. de C.V.; México (1982)

J. Lozoya, J .A. Maza: *Manual de Diseño de Obras Civiles, Hidrotecnia A. 2.12 Obras de Desvío;*  Comisión Federal de Electricidad, Instituto de Investigaciones Eléctricas, México (1983)

J. Lozoya, J.A. Maza: *Manual de Diseño de Obras Civiles, Hidrotecnia A.2.12 Obras de Desvío;*  Comisión Federal de Electricidad, Instituto de Investigaciones Eléctricas, México (1983)

J. Lozoya: *Manual de Diseño de Obras Civiles, Hidrotecnia A.2.2 Obras de Toma para Plantas Hidroeléctricas;* Comisión Federal de Electricidad, Instituto de Investigaciones Eléctricas, México (1983)

J. Lozoya: *Manual de Diseño de Obras Civiles, Hidrotecnia A.2.1* O *Obras de Excedencia;*  Comisión Federal de Electricidad, Instituto de Investigaciones Eléctricas, México ( 1981)

V. T. Chow: *Hidráulica de los Canales Abiertos;* Editorial Diana; México (1982)

G. Sotelo: *Hidráulica General volumen 1 Fundamentos;* Ed. Limusa-Noriega Editores; México decimoquinta reimpresión (1994)

J. L. Sánchez Bribiesca, O.A. Fuentes: *Localización y diseño hidráulico del desagüe de fondo de la presa Huites (primer informe parcial);* Informe interno del Instituto de Ingeniería, UNAM, México, Junio 1993.

J. L. Sánchez Bribiesca, O.A. Fuentes, C. Espino: *Localización y diseño hidráulico del desagüe de fondo de la presa Huites (segundo informe parcial);* Informe interno del Instituto de Ingeniería, UNAM, México, Septiembre 1993.

# **APÉNDICE 1**

## **PROGRAMAS**
### **PROGRAMA PRPRDH**

10 REM PROGRAMA PRPRDH 20 REM OBTIENE EL GASTO MINIMO PARA EL CUAL EL CONDUCTO FUNCIONA LLENO 30 REM LOCALIZACION Y DISEÑO HIDRAULICO DEL DESAGÜE DE FONDO 40 REM DE LA PRESA HUITES 50 REM REVISION 1/17 SEP 93 / JLSB-OAFM-CEG 60 REM VARIABLES DE ENTRADA 70 REM D LONGITUD VERTICAL (ALTURA) DE CONDUCTO, EN M 80 REM B ANCHO DEL CONDUCTO, EN M 90 REM N COEFICIENTE DE RUGOSIDAD DE LA FORMULA DE MANNING, EN S/M^(1/3) 100 REM 110 PRINT "PRPRDH" 120 READ D, B, N 130 DATA 4.5, 3, 0.015  $140 \text{ } QI = 0$  $150 OS = 120$  $160 \text{ QM} = (QI+QS)/2$ 170 VS =  $QM/(D*B)$ 180 RS =  $D*B/(B+S*D)$ 190 F1 =  $D+(VS^2)/19.62$ 200 YC =  $((QM/B)^2/9.810001)^(1/3)$ 210 VC =  $QM/(B*YC)$ 220 RC =  $B*YC/(B+2*YC)$ 230 VN =  $(VS+VC)/2$ 240 RN =  $((RS+RC)/2) (2/3)$ 250 F2 =  $1.5+1.5*YC+18*(VN*N/RN)^2$ 260 IF ABS(F1-F2) < 0.01 THEN 320 270 IF F1 > F2 THEN 320  $280 OS = OM$ 290 GOTO 160  $300$  QI = QM 310 GOTO 160 320 FR =  $VS/(9.810001)*D)$  ^0.5 330 PRINT "FR ="; FR 340 PRINT "Q ="; QM

350 END

### **PROGRAMA DFHU**

10 REM PROGRAMA DFHU 20 REM ENCUENTRA EL GASTO POR EL CONDUCTO (LLENO) 30 REM Y EL TIPO DE CONDICION DE FUNCIONAMIENTO 40 REM LOCALIZACION Y DISEÑO HIDRAULICO DEL DESAGÜE DE FONDO REM DE LA PRESA HUITES 50 REM REVISION 1/17 SEP 93 / JLSB-OAFM-CEG 60 70 **REM** VARIABLES DE ENTRADA 80 REM D LONGITUD VERTICAL (ALTURA) DE CONDUCTO, EN M 90 REM B ANCHO DEL CONDUCTO, EN M 100 REM N COEFICIENTE DE RUGOSIDAD DE LA FORMULA DE MANNING, EN S/M^(1/3) 110 REM RR RADIO HIDRAULICO DE CONDUCTO LLENO, EN M 120 REM 130 PRINT "DFHU" 140 READ D, B, N, RR 150 DATA 4.5, 3, 0.015, 0.9322 160 INPUT "Q="; Q 170 YC =  $((Q/B)^2)(9.810001*D)^(1/3)$ 180 EF =  $1.5+1.5*YC$ 190 VV =  $Q/(B*D)$ 200 FR =  $VV/( (9.810001 * D) ^0.5)$ 210 IF FR < 1 THEN 260 220 Z =  $(-1+((1+8*FR^2)^0.5))*D/2$ 230  $W = Q/(B*Z)$  $240$  ED =  $Z+W^2/19.62$ 250 IF ED > EF THEN 470  $260 \text{ YI} = 0$  $270 \text{YS} = 20$ 280 YM =  $(YS+YI)/2$ 290 VS =  $Q/(B*YM)$ 300 RS =  $B*YM/(B+2*YM)$ 310 VC =  $Q/(B+2*YM)$ 320 RC =  $B*YC/(B+2*YC)$ 330 VN =  $(VS+VI)/2$ 340 RN =  $((RS+RC)/2) \land (2/3)$ 350 F1 =  $YM+(VS^2)/19.62$ 360 F2 = 1.5+1.5\*YC+18\* (VN\*N/RN) ^2 370 IF ABS (F1-F2) < 0.01 THEN 430 380 IF F1 < F2 THEN 410  $390$  YI = YM 400 GOTO 280  $410 YS = YM$ 420 GOTO 280 430 H = 1.2\* (VV^2)/19.62+YM+ ((VS-VV)^2)/19.62+80\* (VV\*N/RR)^2 440 PRINT "Q ="; Q 450 PRINT "H ="; H 460 GOTO 480 470 PRINT "DESLIB" 480 END

#### PROGRAMA AJUCUR

```
10REM PROGRAMA AJUCUR
20 REM OBTIENE POR MINIMOS CUADRADOS EL EXPONENTE BETA DE LA EC (IV.6)
30
   REM PARA CALCULAR LOS GASTOS A PARTIR DE LAS ELEVACIONES H
   REM USA LOS DATOS DE LA TABLA 2.1
40
50
   REM LOCALIZACION Y DISEÑO HIDRAULICO DEL DESAGÜE DE FONDO
60
   REM DE LA PRESA HUITES
70
   REM REVISION 1/17 SEP 93 / JLSB-OAFM-CEG
80
   REM
              VARIABLES DE ENTRADA
90
   Q(I) GASTO DEL PUNTO I, EN M^3/S
100 H(I) ELEVACION DEL PUNTO I, EN M
110 REM I=1, 2, 3, \ldots, 8120 REM
130 PRINT "AJUCUR"
140 DIM Q(8), H(8), X(8), Y(8)
150 READ Q(1), Q(2), Q(3), Q(4)
160 DATA 30, 50, 70, 90
170 READ Q(5), Q(6), Q(7), Q(8)
180 DATA 110, 130, 150, 170
190 READ H(I), H(2), H(3), H(4)
200 DATA 4.9551, 6.8574, 9.0269, 11.5684
210 READ H(5), H(6), H(7), H(8)
220 DATA 14.6166, 17.9020, 21.7547, 26.1063
230 FOR I = 1 TO 8
240 X(I) = LOG(H(I)/27.72)250 Y(I) = LOG(O(I))260 NEXT I
270 S1 = 0280 S2 = 0
290 S3 = 0300 FOR I = 1 TO 8
310 S1 = S1+X(I)320 S2 = S2+X(I)^2330 S3 = S3+Y(I) *X(I)
240 NEXT I
350 NU = S3-S1*LOG(227.3461)360 BE = NU/S2
370 PRINT "BE ="; BE
380 END
```
#### **PROGRAMA DBFHUN**

```
10 REM PROGRAMA DBFHUN 
20 REM SIMULA EL FUNCIONAMIENTO DEL DESAGÜE DE FONDO DE LA PRESA HUTES 
    30 REM TOMA EN CUENTA LOS CUATRO ESTADOS POSIBLES DESCRITOS EN EL CAP 3 
40 REM INFORME "LOCALIZACION Y DISEÑO HIDRAULICO DEL DESAGÜE DE FONDO 
50 REM DE LA PRESA HUITES " 
60 REM VERSION 1/17 SEP 93 / JLSB- OAFM-CEG 
70 REM VARIABLES DE ENTRADA 
80 REM EN LOS ARCHIVOS DE DATOS HUISEM . DAT Y DEMFUER . DAT SE CONSIGNAN LOS 
90 REM GASTOS MEDIDOS SEMANALES DE ENTRADA(M^3/S)DE LA PRESA HUITES Y LOS
100 REM GASTOS MEDIDOS SEMANALES DE DEMANDA(M3/S)DE LA PRESA M. HIDALGO 
110 REM G(J, K) ES EL GASTO MEDIO DE LA SEMANA J DEL AÑO K EN HUITES
120 REM DF(J) ES LA DEMANDA EN M. HIDALGO DE LA SEMANA J 
130 REM KI COEFICIENTE DE LA PARTE INFERIOR DE CURVA ELEVACIONES - CAPACIDADES 
140 REM DE LA PRESA HUITES 
150 REM AI EXPONENTE DE LA PARTE I NFERIOR DE LA CURVA ELEVACIONES-CAPACI DADES 
160 REM DE LA PRESA HUITES 
170 
REM KS COEFICIENTE DE LA PARTE SUPERIOR DE CURVA ELEVACIONES - CAPACIDADES 
180 REM
190 
REM AZ EXPONENTE DE LA PARTE SUPERIOR DE LA CURVA ELEVACIONES - CAPACI DADES 
200 
           DE LA PRESA HUITES
           DE LA PRESA HUITES
210 REM KF COEFICIENTE DE LA CURVA ELEVACIONES-CAPACIDADES
220 REM DE LA PRESA HUITES 
230 REM AF EXPONENTE DE LA CURVA ELEVACIONES- CAPACIDADES 
240 REM DE LA PRESA HUITES 
250 REM DT I NTERVALO DE TIEMPO (SEGUNDOS EN UNA SEMANA) , EN S 
260 REM ZL NIVEL DEL AGUA MAS ALTO ACEPTABLE PARA LA PRESA M. HIDALGO, EN M
270 REM ZI NIVEL DEL AGUA MAS BAJO ACEPTABLE PARA LA PRESA M. HIDALGO, EN M
280 REM CI COEFICIENTE DE LA PARTE INFERIOR DE LA CURVA ELEVACIONES - GASTOS 
290 REM DE LA PRESA HUITES 
300 REM BE EXPONETE DE LA PARTE INFERIOR DE LA CURVA ELEVACIONES - GASTOS 
310 REM DE LA PRESA HUITES 
320 REM es COEFICIENTE DE LA PARTE SUPERIOR DE LA CURVA ELEVACIONES- GASTOS 
330 REM DE LA PRESA HUITES 
340 REM HI DEBAJO DE ESTA ELEVACION RIGE LA PARTE INFERIOR DE LA CURVA 
350 REM ELEVACIONES-CAPACIDADES DE LA PRESA HUITES 
360 REM HH DESNIVEL ENTRE LA ELEVACION BAJO LA CUAL RIGE LA CURVA 
370 REM ELEVACIONES-GASTOS DE LA PRESA HUITES Y LA ELEVACION DE LA 
380 REM PLANTILLA DEL CONDUCTO 
390 REM DB LONGITUD VERTICAL (ALTURA) DEL CONDUCTO, EN M
400 REM HO ELEVACION DE LA PLANTILLA DEL FONDO DEL CONDUCTO, EN M 
410 PRINT " DBFHUN" 
420 STOP 
430 DIM G(52, 31)
440 DIM E(52) , H(52) , V(52) , W(52) , Q(52) 
450 DIM DF(52 ), D(52) , HM(52) , ZM(52) , NM(52) 
460 OPEN "I", #1, "A: HUISEM. DAT"
470 FOR K = 1 TO 31 
480 FOR J = 1 TO 52 
490 INPUT #1, G(J, K) 
500 NEXT J 
510 NEXT K 
520 CLOSE #1 
530 OPEN "I", #1, "A: DEMFUER. DAT"
540 FOR J = 1 TO 52
550 INPUT #1, DF(J)
560 NEXT J
```
Carlos Espino Godinez Página 72

570 CLOSE #1 580 READ KI, AI, KS, AF, DT, ZL, ZI, P 590 DATA 14653, 21, 2.46784, 5732.75, 2.72794, 6931830, 1.6398, 604800, 42.7, 21.35, 12 600 READ CI, BE, CS, HI, HH, DB, HO 610 DATA 21.6356, 1.1253, 188.7193, 36.895, 27.72, 4.5, 15  $620$  HL = HO + HH 630 HB =  $HO + DB$  $640 B2 = 1 - BE/2$ 650 VO =  $KI*HO^AAT$ 660 VI =  $KI*HO^AII$ 670 VL =  $KS*HL^AZ$ 680 QI =  $CI*(HI-H0)$   $^6BE$ 690 OL =  $CI*(HL-H0)$   $^6$ BE 700 FOR  $J = 1$  TO 52  $710$  HM(J) = 0  $720 \text{ NM}(J) = 100$ 730  $ZM(J) = ZL$ 740 NEXT J  $750 K = 1$ 760 PRINT "K="; K  $770$  H(P) = 5  $780 \text{ O(P)} = 0$ 790 QPP =  $Q(P)$ 800 HPP =  $H(P)$ 810 V(P) =  $KI*(Z(P))$   $^*AI$ 820  $Z(P) = 32$ 830 W(P) =  $KF*(Z(P))$   $^{\wedge}AF$ 840  $E(P) = G(P, K)$ 850  $D(P) = DF(P)$  $860 J = P$ 870  $E(J+1) = G(J+1, K)$ 880  $D(J+1) = DF(J+1)$ 890 GOSUB 1530  $900 J = J + 1$ 910 IF  $J = 52$  THEN 930 920 GOTO 870  $930 J = 1$ 940  $E(J) = G(52, K)$  $950 H(J) = H(52)$  $960 Q(J) = Q(52)$  $970 \text{ V}(J) = V(52)$ 980  $Z(J) = Z(52)$ 990  $W(J) = W(52)$  $1000 D(J) = D(52)$ 1010  $E(J+1) = G(1, K+1)$  $1020 D(J+1) = DF(1)$ 1030 GOSUB 1530  $1040 H(1) = H(2)$  $1050 Q(1) = Q(2)$  $1060 V(1) = V(2)$  $1070 Z(1) = Z(2)$  $1080 W(1) = W(2)$  $1090 E(1) = G(1, K+1)$  $1100 D(1) = DF(1)$  $1110 J = 1$ 1120  $E(J+1) = G(J+1, K+1)$ 1130  $D(J+1) = DF(J+1)$ 1140 GOSUB 1530

 $1150 J = J+1$ 1160 IF  $J = P$  THEN 1180 1170 GOTO 1120 1180 FOR  $J = 1$  TO 52 1190 IF H(J) < HM(J) THEN 1210  $1200$  HM(J) = H(J) 1210 NEXT J 1220 FOR  $J = 1$  TO 52 1230 IF  $Z(J) > ZM(J)$  THEN 1250  $1240$  ZM(J) = Z(J) 1250 NEXT J 1260 FOR J= 1 TO 52 1270 IF  $H(J) > NM(J)$  THEN 1290 1280 NM(J) =  $H(J)$ 1290 NEXT J  $1300 K = K +1$ 1310 IJ K > 30 THEN 1330 1320 GOTO 760 1330 PRINT "Cuatro conductos  $P = "P; "H0," H(0) = "H0" + HPP; "Q(P) = "; QPP$ 1340 PRINT 1350 FOR L = (P+l) TO (P+17) STEP 16 1360 FOR  $J = L$  TO (L+15) 1370 PRINT "HM(";J;")=";HM(J)," ZM(";J;")=";ZM(J),"NM(";J;")=";NM(J) 1380 NEXT J 1390 STOP 1400 NEXT L 1410 FOR  $J = (P+33)$  TO 52 1420 PRINT "HM(";J;")=";HM(J)," ZM(";J;")=";ZM(J),"NM(";J;")=";NM(J) 1430 NEXT J 1440 FOR  $J = 1$  TO P 1450 PRINT "HM(";J;")=";HM(J)," ZM(";J;")=";ZM(J),"NM(";J;")=";NM(J) 1460 NEXT J 1470 STOP 1480 GOTO 1520 1490 PRINT "REVISA" 1550 PRINT "K="; K, "J="; J 1510 STOP 1520 END 1525 REM \*\*\*\*\*\*\*\*\*\*\*\*\*\*\*\*\*\*SUBRUTINAS\*\*\*\*\*\*\*\*\*\*\*\*\*\*\*\*\*\*\*\*\*\* 15 30 IF H(J) < HO THEN 1570 1540 IF H(J) < HI THEN 2380 1550 IF H(J) < HL THEN 3200 15 60 GOTO 4030 1570 HM =  $((E(J) + E(J+1)) * DT/2+V(J)) / KI) (1/AI)$ 1580 IF HM > HO THEN 1640  $1590 H(J+1) = HM$  $1600 \text{ } Q(J+1) = 0$  $1610 \text{ V}(J+1) = KI*HM^AII$  $1620 \text{ VV} = 0$ 1630 GOTO 4940  $1640 \text{ S} = 2*DT/E(J+1)-E(J))$  $1650 B = S*E(J)$ 1660 C =  $S^*(V(J)-V0)$ 1670 GOSUB 5050 1680 IF TT > DT THEN 1490  $1690$  TO = TT 1700  $EO = E(J) + (E(J+1) - E(J)) * TO/DT$ 1710  $F = V0+(E0+E(J+1)) * (DT-T0)/2$ 

```
1720 U = CI*(DT-T0)/21730 \text{YS} = 4 \text{ * HL}1740 \text{ } YI = H01750 HM = (YS+YI)/21760 R = KI*HM^AAI+U* (HM-HO) ^BE1770 IF ABS(R/F-1) < 0.0001 THEN 1830
1780 IF R > F THEN 1810 
1790 YI = HM
1800 GOTO 1750 
1810 YS = HM 
1820 GOTO 1750 
1830 IF HM > HI THEN 1890 
1840 H(J+1) = HM1850 \text{ O}(J+1) = CI*(HM-HO)<sup>ABE</sup>
1860 \text{ V}(J+1) = KI^*HM^*AI1870 VV = (O(J+1)*(DT-T0)/21880 GOTO 4940 
1890 S = 2*(DT-T0)/(E(J+1)-E0)1900 B = S*(E0-QI/2)1910 C = S*(V0-VI)1920 GOSUB 5050 
1930 IF TT > (DT-TO) THEN 1490
1940 TI = TT 
1950 EI = E0+ (E(J+1) - E0) * TI / (DT-T0)
1960 F = (EI+E(J+1)-OI) * (DT-TO-TI) / 2+VI1970 U = CI*(DT-T0-TI)/21980 YS = 4*HL1990 \text{ } YI = H02000 HM = (YS+YI)/22010 R = KS*HM^AZ+U* (HM-H0)^ABE2020 IF ABS(R/F-1 ) < 0 . 0001 THEN 2080 
2030 IF R > F THEN 2060 
2040 YI = HM
2050 GOTO 2000 
2060 YS = HM
2070 GOTO 2000 
2080 IF HM > HL THEN 2140 
2090 H(J+1) = HM2100 \text{ Q}(J+1) = CI*(HM-H0)^{\wedge}BE2110 \text{ V} (J+1) = KS*HM^A Z2120 VV = QI*TI/2+(QI+Q(J+1))*(DT-TI)/22130 GOTO 4940 
2140 S = 2*(DT-T0-T1)*(E(J+1)-EI)2150 B = S*(ET-(QI+QL)/2)2160 C = S*(VI-VL)2170 GOSUB 5050 
2180 IF TT > (DT-TO -TI) THEN 1490 
2190 TL = TT
2200 EL = EI+(E(J+1)-EI) *TL/(DT-TO-TI)
2210 F = (EL+E(J+1)-QL) * (DT-T0-TI-TL)/2+VL2220 \text{ U} = \text{CS}*(\text{DT-TO-TI-TL})/22230 YS = 4*HL2240 \text{ Y1} = \text{H1}2250 HM = (YS+YI)/22260 R = KS*HM^AZ+U* (HM-HB)^A.52270 IF ABS(R/F-1) < 0.0001 THEN 2330 
2280 IF R > F THEN 2310
2290 YI = HM
```
2300 GOTO 2250  $2310 \text{ YS} = \text{HM}$ 2320 GOTO 2250  $2330 H(J+1) = HM$  $2340 \text{ Q}(J+1) = \text{CS*}(\text{HM-HB})$  . 5  $2350 \text{ V}(J+1) = \text{KS*HM}^A Z$ 2360 VV =  $QI*TI/2+(QI+QL)*TL/2+(QL+Q(J+1))*(DT-T0-TI-TL)/2$ 2370 GOTO 4940 2380 F =  $(E(J) + E(J+1) - Q(J)) * DT/2+V(J)$ 2390 IF  $SGN(F) = -1$  THEN 2590 2400 IF F < VO THEN 2590  $2410 \text{ U} = \text{CI} * \text{DT}/2$  $2420 \text{YS} = 4 \text{ * HL}$  $2430 \text{ } YI = H0$  $2440$  HM =  $(YS+YI)/2$ 2450 R =  $KI*HM^AII+U* (HM-H0)^ABE$ 2460 IF ABS(R/F-1) < 0 . 0001 THEN 2520 2470 IF R > F THEN 2500  $2480$  YI = HM 2490 GOTO 2440  $2500 \text{YS} = \text{HM}$ 2510 GOTO 2440 2520 IF HM < HO THEN 2590 2530 IF HM > HI THEN 2710  $2540 H(J+1) = HM$  $2550 \text{ Q}(J+1) = CI*(HM-H0)$ <sup>ABE</sup>  $2560 \text{ V}(J+1) = KI^*HM^*AI$ 2570 VV =  $(Q(J) + Q(J+1)) * DT/2$ 2580 GOTO 4940 2590 S =  $2*DT/(E(J+1)-E(J))$  $2600 B = S*(E(J) - Q(J)/2)$  $2610 \text{ C} = (V(J) - V0) * S$ 2620 GOSUB 5050 2630 IF TT > DT THEN 1490  $2640$  TO = TT 2650 EO =  $E(J) + (E(J+1) - E(J)) * T0/DT$  $2660 H(J+1) = H0$  $2670 \text{ }$  $Q(J+1) = 0$  $2680 \text{ V}(J+1) = V0$ 2690  $VV = Q(J) * DT/2$ 2700 GOTO 4940 2710 S =  $2*DT/(E(J+1)-E(J))$ 2720 B =  $S*(E(J) - (Q(J) + QI)/2)$ 2730 C =  $(V(J) - VI) * S$ 2740 GOSUB 5050 2750 IF TT > DT THEN 1490 2760 TI = TT 2770 EI =  $E(J) + (E(J+1) - E(J)) * TI/DT$ 2780  $F = (EI + E(J+1) - QI) * (DT-TI)/2+VI$ 2790  $U = CI*(DT-TI)/2$  $2800 \text{YS} = 4 \cdot \text{HL}$ 2810 YI = HO  $2820$  HM =  $(YS+YI)/2$  $2830$  R = KS\*HM^AZ+U\* (HM-HO) ^BE 2840 IF ABS(R/F-1) < 0.0001 THEN 2900 2850 IF R > F THEN 2880 2860 YI = HM 2870 GOTO 2820

```
2880 YS = HM
2890 GOTO 2820 
2900 IF HM > HL THEN 2960 
2910 H(J+1) = HM2920 Q(J+1) = CI*(HM-H0)^{-1} - BE2930 \text{ V}(J+1) = KS*HM^2AZ2940 VV = (Q(J) + QI) * TI/2 + (QI + Q(J+1)) * (DT-TI)/22950 GOTO 4940 
2960 S = 2*(DT-TI)/(E(J+1)-EI)2970 B = S*(EI-(QI+QL)/2)2980 \text{ C} = (VI-VL)*S2990 GOSUB 5050 
3000 IF TT > (DT-TI) THEN 1490 
3010 TL = TT 
3020 EL = EI + (E(J+1) - EI) * TL / (DT-TI)3030 F = (EL+E(J+1)-QL) * (DT-TI-TL)/2+VL3040 \text{ U} = \text{CS}*(DT-TI-TL)/23050 \text{YS} = 4 \text{ * HL}3060 YI = HI 
3070 HM = (YS+YI)/23080 R = KS*HM^AZ+U* (HM-HB)^A.53090 IF ABS(R/F-1) < 0.0001 THEN 3150 
3100 IF R > F THEN 3130 
3110 \text{ } YI = HM3120 GOTO 3070 
3130 \text{ YS} = \text{HM}31 40 GOTO 3070 
3150 H(J+1) = HM3160 \text{ O}(J+1) = CS*(HM-HB)^4.53170 \text{ V}(J+1) = KS*HM^A Z3180 VV = (Q(J) + QI) * TI/2 + (QI + QL) * TL/2 + (QL + Q(J + 1)) * (DT-TI-TL)/23190 GOTO 4940 
3200 F = (E(J) + E(J+1) - Q(J)) * DT/2+V(J)3210 IF SGN(F) = -1 THEN 3410
3220 IF F < VI THEN 34 10 
3230 \text{ U} = \text{CI*DT}/23240 \text{YS} = 4 \cdot \text{HL}3250 YI = HO 
3260 HM = (YS+YI)/23270 R = KS*HM^AZ+U* (HM-H0)^ABE3280 IF ABS(R/F-1) < 0.0001 THEN 3340
3290 IF R > F THEN 3320 
3300 YI = HM 
3310 GOTO 3260 
3320 YS = HM 
3330 GOTO 3260 
3340 IF HM < HI THEN 3410 
3350 IF HM > HL THEN 3790 
3360 H(J+1) = HM3370 Q(J+1) = CI*(HM-H0)^{AB}E3380 V(J+1) = KS*HM^AZ3390 VV = (Q(J) + Q(J+1)) *DT/2
3400 GOTO 4940 
3410 S = 2*DT/(E(J+1)-E(J))3420 B = S*(E(J) - (QI+Q(J)) / 2)3430 C = (V(J) - VI) * S3440 GOSUB 5050 
3450 IF TT > DT THEN 1490
```
 $3460$  TI = TT 3470 EI =  $E(J) + (E(J+1) - E(J) * TI/DT)$ 3480 F =  $(EI+E(J+1)-QI) * (DT-TI)/2+VI$ 3490 IF SGN(F) =  $-1$  THEN 3680 3500 IF F < VO THEN 3680 3510  $U = CI*(DT-TI)/2$ 3520 YS =  $2*HI$  $3530 \text{ YI} = H0$  $3540$  HM =  $(YS+YI)/2$ 3550 R =  $KI*HM^AII+U* (HM-HO)^ABE$ 3560 IF ABS(R/F-1) < 0.0001 THEN 3620 3570 IF R > F THEN 3600  $3580 \text{ YI} = HM$ 3590 GOTO 3540  $3600 \text{YS} = \text{HM}$ 3610 GOTO 3540 3620 IF HM < HO THEN 3680  $3630 H(J+1) = HM$  $3640 \text{ } Q(J+1) = CI*(HM-H0)^{\wedge}BE$  $3650 \text{ V}(J+1) = KI*HM^AAI$ 3660 VV =  $(Q(J) + QI) * TI/2 + (QI + Q(J+1)) * (DT-TI)/2$ 3670 GOTO 4940 3680 S =  $2*(DT-TI)/(E(J+1)-EI)$  $3690 B = S*(EI-OI/2)$ 3700 C =  $(VI-V0)*S$ 3710 GOSUB 5050 3720 IF TT > (DT-TI) THEN 1490 3730 TO = TT  $3740 H(J+1) = H0$  $3750 Q(J+1) = 0$  $3760 \text{ V}(J+1) = V0$ 3770 VV =  $(O(J) + OI) * TI/2 + OI * TO/2$ 3780 GOTO 4940  $3790 S = 2*DT/(E(J+1)-E(J))$ 3800 B =  $S^*(E(J) - (Q(J) + QL)/2)$ 3810 C =  $(V(J) - VL)*S$ 3820 GOSUB 5050 3830 IF TT > DT THEN 1490  $3840$  TL = TT 3850 EL =  $E(J) + (E(J+1) - E(J)) * TL/DT$ 3860  $F = (EL+E(J+1)-QL) * (DT-TL)/2+VL$ 3870  $U = CS*(DT-TL)/2$ 3880 YS =  $4*HL$  $3890 \text{ YI} = \text{H}$ 3900 HM =  $(YS+YI)/2$ 3910 R =  $KS*HM^AZ+U* (HM-HB)^A.5$ 3920 IF ABS(R/F-1)< 0.0001 THEN 3980 3930 IF R > F THEN 3960  $3940 \text{ } YI = HM$ 3950 GOTO 3900  $3960$  YS = HM 3970 GOTO 3900  $3980 H(J+1) = HM$ 3990  $Q(J+1) = CS*(HM-HB)^{0.5}$ 4000  $V(J+1) = KS*HM^A Z$ 4010 VV =  $(Q(J) + QL) * TL/2 + (QL + Q(J + 1)) * (DT - TL)/2$ 4020 GOTO 4940 4030 F =  $(E(J) + E(J+1) - Q(J)) * DT/2+V(J)$ 

4040 IF SGN $(F) = -1$  THEN 4230 4050 IF F < VL THEN 4230 4060  $U = DT*CS/2$ 4070 YS =  $4*HL$ 4080 YI = HO 4090 HM =  $(YS+YI)/2$ 4100 R =  $KS*HM^*AZ+U* (HM-HB)^* .5$ 4110 IF ABS(R/F-1) < 0.0001 THEN 4170 4120 IF R > F THEN 4150  $4130$  YI = HM 4140 GOTO 4090  $4150$  YS = HM 4160 GOTO 4090 4170 IF HM < HL THEN 4230  $4180 H(J+1) = HM$ 4190 Q(J+1) =  $CS*(HM-HB)^{4}.5$  $4200 \text{ V}(J+1) = KS*HM^A Z$ 4210 VV =  $(Q(J) + Q(J+1))$  \*DT/2 4220 GOTO 4940 4230 S =  $2*DT/(E(J+1)-E(J))$ 4240 B =  $S*(E(J) - (Q(J) + QL)/2)$ 4250 C =  $(V(J) - VL) * S$ 4260 GOSUB 5050 4270 IF TT > DT THEN 1490 4280 TL = TT 4290 EL =  $E(J) + (E(J+1) - E(J)) * TL/DT$ 4300 F =  $(EL+E(J+1)-QL) * (DT-TL)/2+VL$ 4310 IF SGN(F) =  $-1$  THEN 4500 4320 IF F < VI THEN 4500 4330  $U = CI*(DT-TL)/2$ 4340 YS =  $3*HL$  $4350 \text{ } YI = H0$ 4360 HM =  $(YS+YI)/2$ 4370  $R = KS*HM^A 2+U* (HM-HO)^A BE$ 4380 IF ABS(R/F-1) < 0 . 0001 THEN 4440 4390 IF R > F THEN 4420 *4* 4 00 YI = HM 4410 GOTO 4360  $4420 \text{YS} = \text{HM}$ 4430 GOTO 4360 4440 IF HM < HI THEN 4500  $4450$  H(J+1) = HM 4460 Q(J+1) =  $CI*(HM-H0)$   $BE$  $4470 \text{ V}(J+1) = KS*HM^A Z$ 4480 VV =  $(Q(J) + QL) * TL/2 + (QL + Q(J+1)) * (DT-TL)/2$ 4490 GOTO 4940 4500 S =  $2*(DT-TL)/(E(J+1)-EL)$ 4510 B =  $S*(EL-(QI+QL)/2)$ 4520 C =  $(VL-VI)*S$ 4530 GOSUB 5050 4540 IF TT < (DT-TL) THEN 4570  $4550$  TI = DT-TL 4560 GOTO 4580 4570 TI = TT 4580 EI = EL+(E(J+1)-EL) \*TI/(DT-TL) 4590  $F = (EI+E(J+1)-QI) * (DT-TL-TI)/2+VI$ 4600 IF SGN $(F) = -1$  THEN 4790 4610 IF F < VO THEN 4790

# **ESTA TESIS NO SALE** *OE LA BIBLIOTECA*

**Cnrlos Espino Godlnez** 

```
4620 U = CI*(DT-TL-TI)/24630 YS = 3*HI4640 YI = HO 
4650 HM = (YS+YT)/24660 R = KI*HM^AAI+U* (HM-HO)^ABE4670 IF ABS(R/F-1) < 0.0001 THEN 4730 
4680 IF R > F THEN 4710 
4690 \text{ YI} = HM4700 GOTO 4650 
4710 YS = HM 
4720 GOTO 4650
4730 IF HM < HO THEN 4790 
4740 H(J+1) = HM4750 Q(J+1) = CI*(HM-H0)^{\wedge}BE4760 \text{ V}(J+1) = KI^*HM^*AI4770 VV = (Q(J) + QL) * TL/2 + (QL + QI) * TL/2 + (QI + Q(J+1)) * (DT-TL-TI)/24780 GOTO 4940 
4790 S = 2*(DT-TL-TI)/(E(J+1)-EI)4800 B = S*(ET-OI/2)4810 C = (VI - VO) * S4820 IF SGN(B^2-4*C) = 1 THEN 4850
4830 TO = 0
4840 GOTO 4900 
4850 GOSUB 5050 
4860 IF TT < (DT - TL-TI) THEN 4890 
4870 TO = DT-TL-TI 
4880 GOTO 4900 
4890 TO = TT 
4900 H(J+1) = H04910 \quad Q(J+1) = 04920 \text{ V}(J+1) = \text{V}04930 VV = (O(J)+OL)*TL/2+ (OL+OI)*TL/2+OI* (DT-TL-TI-T0)/24940 NU = VV+AF*W(J) - (D(J) + D(J+1)) * DT/24950 ZM = NU/(AF*KF*(Z(J))^(AF-1))
4960 IF ZM > ZL THEN 5000 
4970 IF ZM < ZI THEN 5020 
4980 Z(J+1) = ZM4990 GOTO 5030 
5000 Z(J+1) = ZL5010 GOTO 5030 
5020 Z(J+1) = ZI5030 W(J+1) = KF*(Z(J+1))^A5040 RETURN 
5050 DI = B^2-4*C5060 IF SGN(DI) = -1 THEN 1490
5070 T1 = (-B+DI^* . 5)/25080 T2 = (-B-DI^* .5)/25090 IF SGN(T1) = 1 THEN 5130
5100 IF SGN(T2) = -1 THEN 5210
5110 TT = T2
5120 GOTO 5270 
5130 IF SGN(T2) = 1 THEN 5160
5140 TT = Tl 
5150 GOTO 5270 
5160 IF Tl > T2 THEN 5190 
5170 TT = Tl 
5180 GOTO 5270 
5190 TT = T2
```
5200 GOTO 5270 5210 IF ABS(Tl) < ABS(T2) THEN 5250 5220 IF ABS(T2) > 28800 THEN 1490 5230  $TT = 0$ 5240 GOTO 5270 5250 IF ABS(Tl) > 28800 THEN 1490 5260  $TT = 0$ 5270 RETURN

# **APÉNDICE2**

## **Datos hidrológicos de Huites**

.

### **ARCHIVO DE DATOS: HUISEM.DAT**

Para procesar los datos de simulación del funcionamiento del desagüe de fondo de la presa Huites, se obtuvieron los gastos medios diarios en la estación hidrométrica, sobre el río fuerte en un periodo de 3 l años.

Con los datos de Gasto medio diario, se obtiene para cada semana de los 31 años, el gasto total semanal, el gasto promedio semanal y el gasto máximo semanal de la forma siguiente:

Gasto total semanal

$$
Q_r = \sum_{i=1}^7 Q_i
$$

Donde *Q;* es el gasto medio diario.

Gasto promedio semanal

$$
\overline{Q}=\frac{Q_r}{7}
$$

Gasto máximo semanal

$$
Q_{\text{max}} = \max\{Q_1, Q_2, Q_3, Q_4, Q_5, Q_6, Q_7\}
$$

A manera de ejemplo se muestran los gastos de las primeras 18 semanas del año 1 de información, en la tabla siguiente.

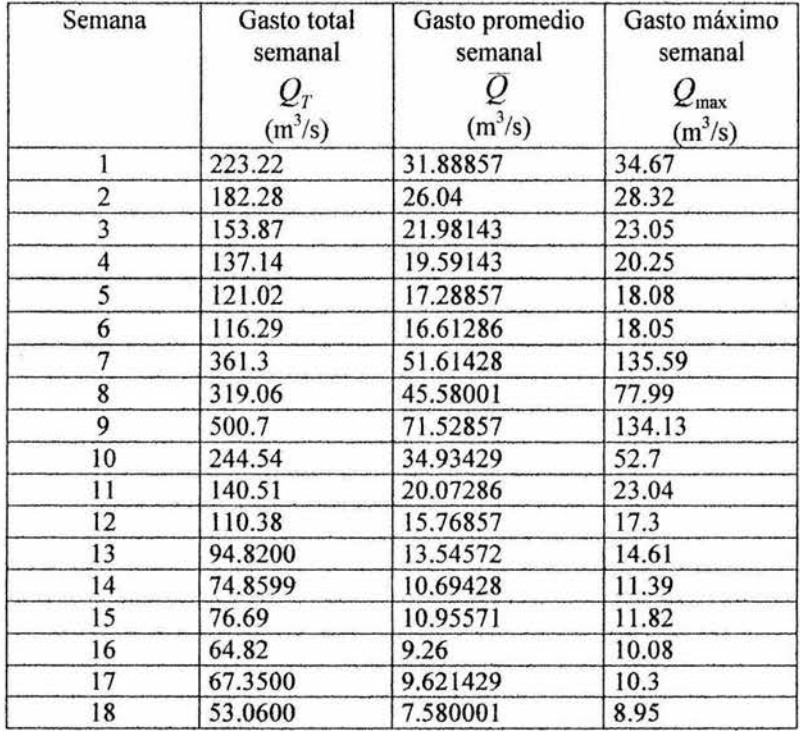

Para general el archivo se tomaron los datos de gastos promedio semanales en 31 años de registro.

De acuerdo a datos proporcionados por la CNA, se muestran a continuación los Gastos promedios semanales demandados en la presa Miguel Hidalgo durante las 52 semanas del año.

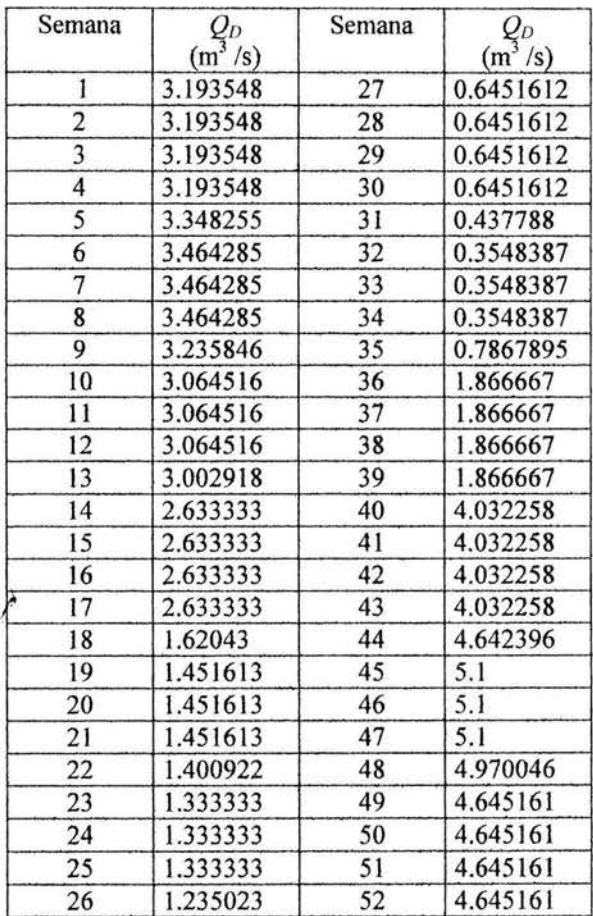